## The E‐Rate Program

## **Understanding the Basics**

Fall 2012 Applicant Trainings

## **USAC Understanding the Basics Overview** • General information about E‐rate • Technology planning • Requesting services (FCC Form 470) • Competitive bidding process • Ordering services (FCC Form 471) • Application review and funding commitments • Begin receiving services (FCC Form 486) • Invoicing USAC (FCC Form 472 and FCC Form 474) • Deadlines Beginner's Presentation 1 2012 Schools and Libraries Fall Applicant Trainings **2** 2

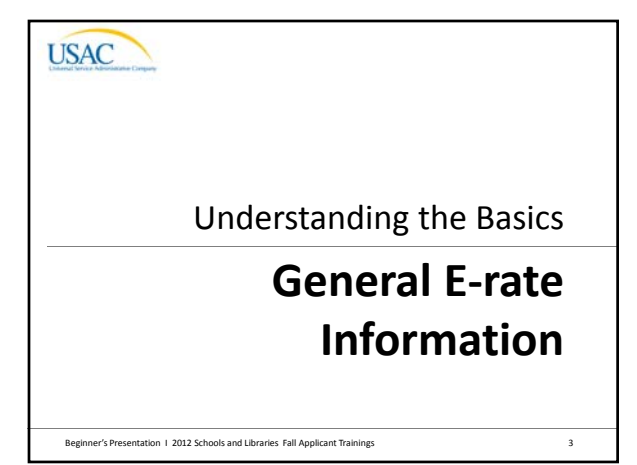

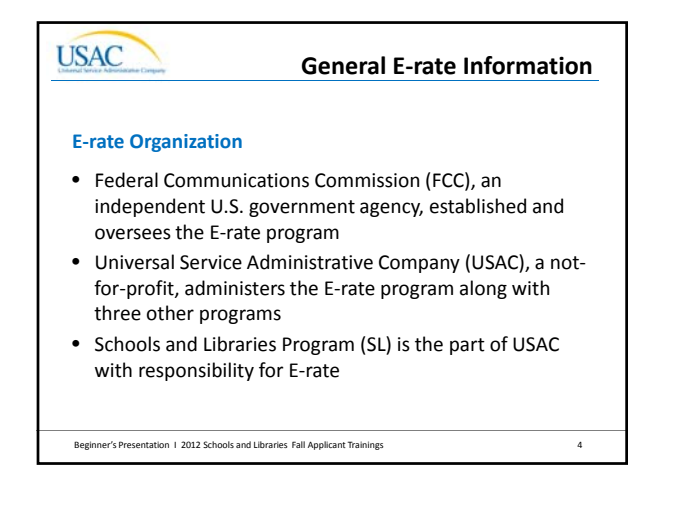

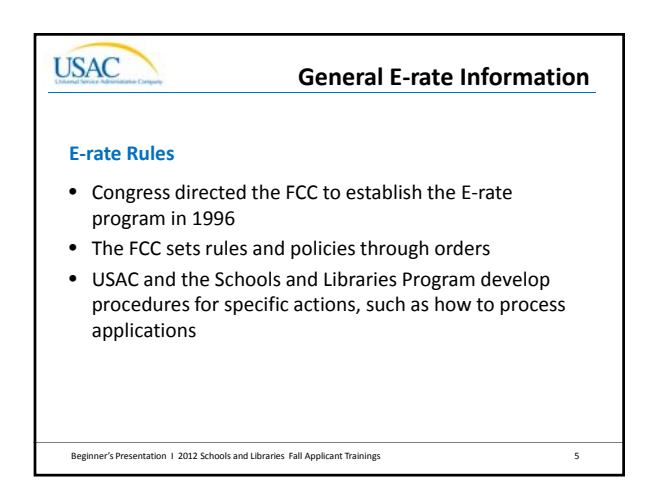

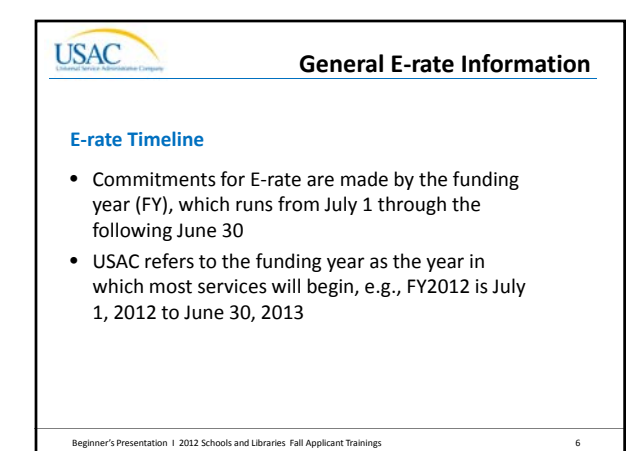

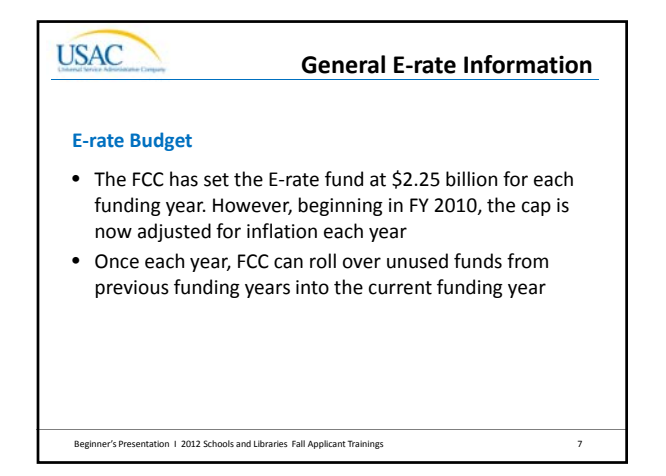

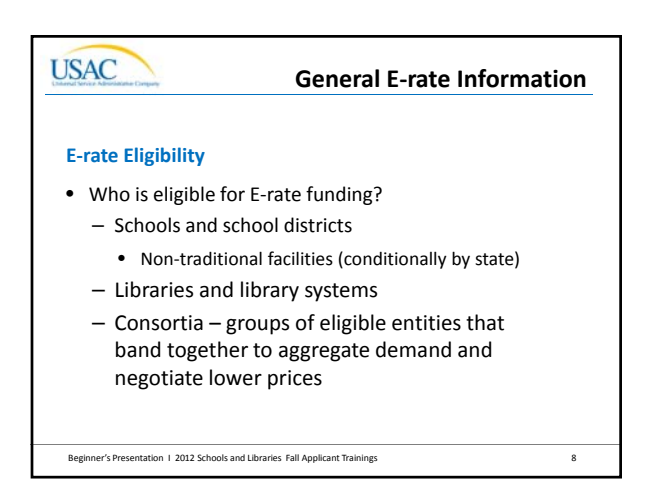

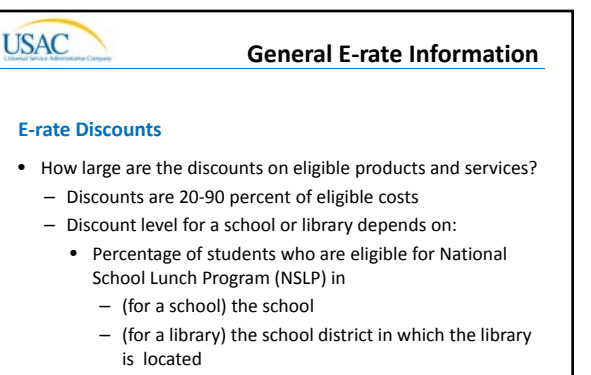

• Urban or rural location of the school or library

```
Beginner's Presentation 1 2012 Schools and Libraries Fall Applicant Trainings     9
```
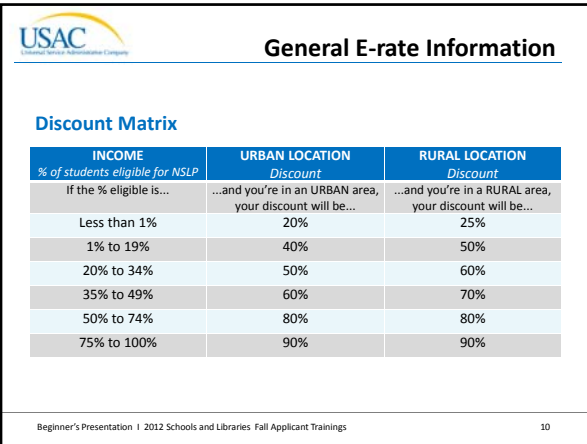

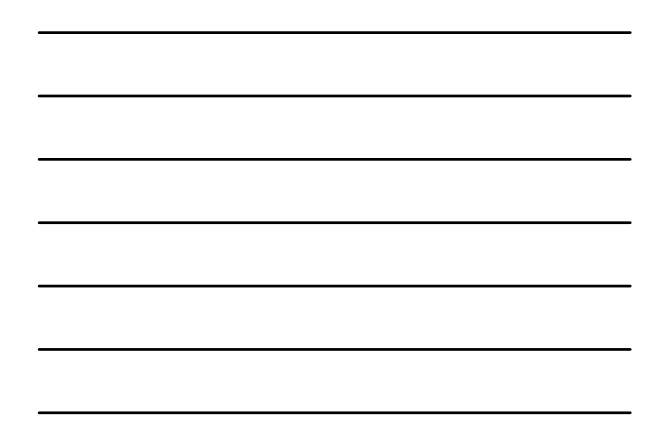

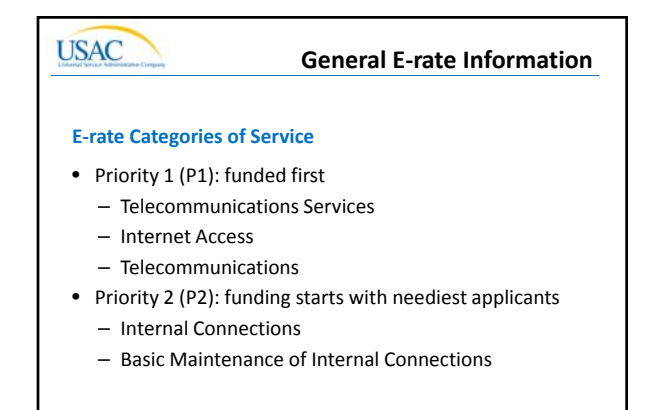

Beginner's Presentation 1 2012 Schools and Libraries Fall Applicant Trainings 11

## **USAC General E‐rate InformationE‐rate Forms** • How do I file a program form? – Three options: • File online, certify on paper • File online, certify online • File on paper, certify on paper

- Two versions of each online form: standard and
- interview – Note: USAC encourages you to file online, because
- Beginner's Presentation I 2012 Schools and Libraries Fall Applicant Trainings 12 online filing speeds processing and reduces errors

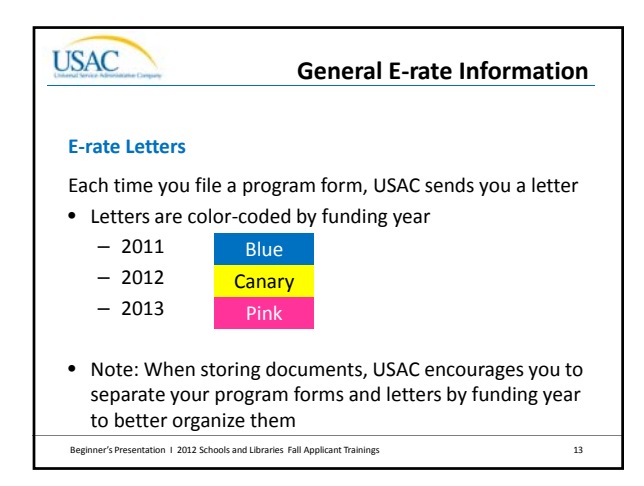

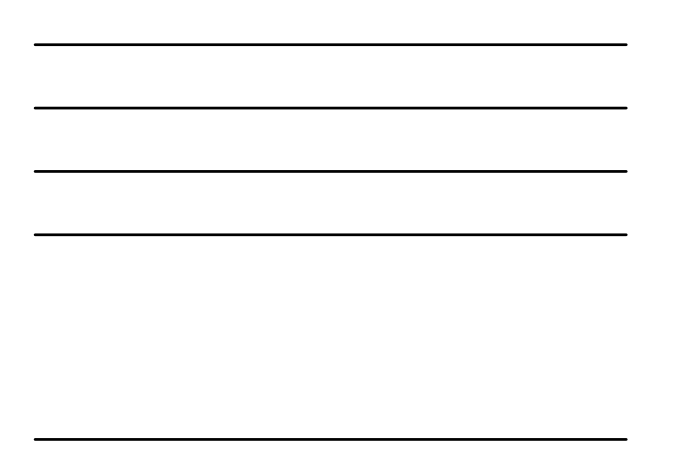

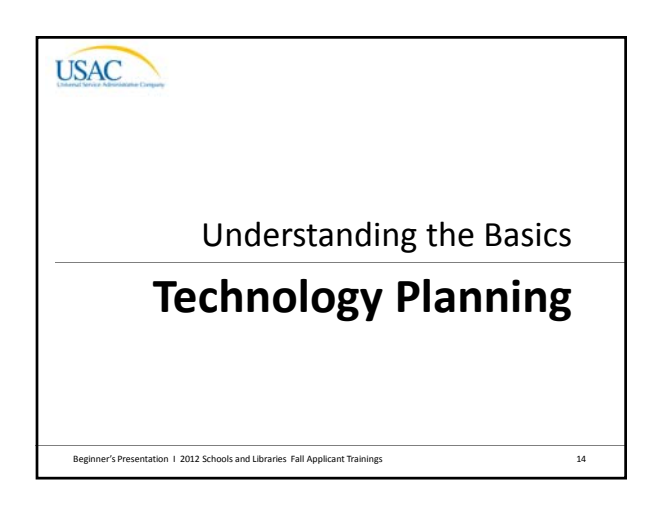

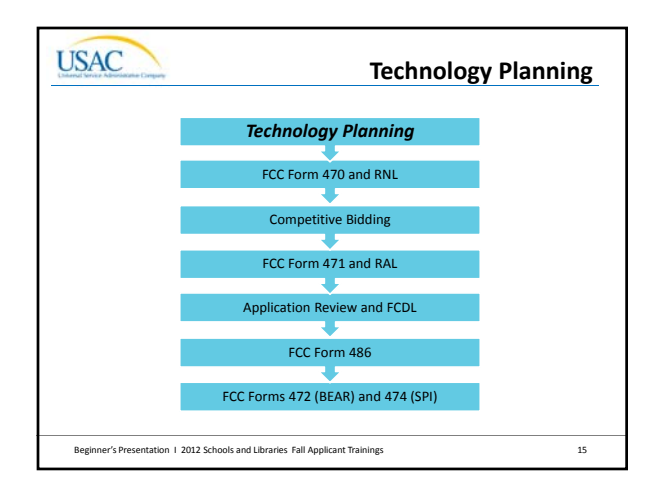

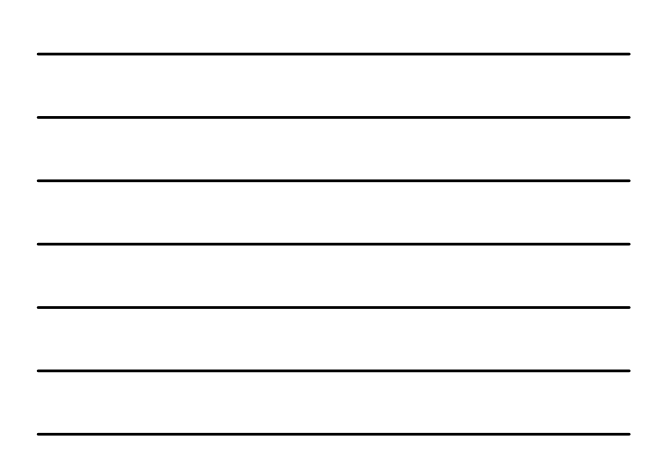

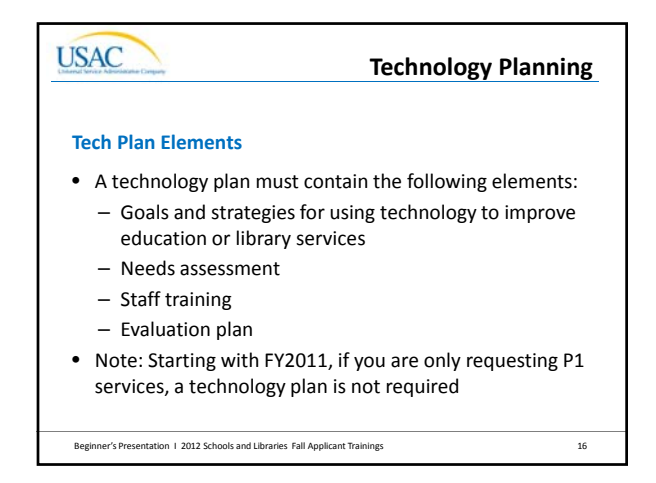

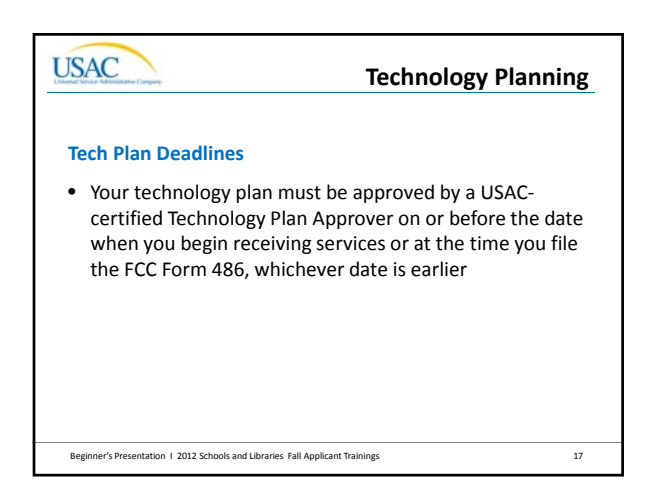

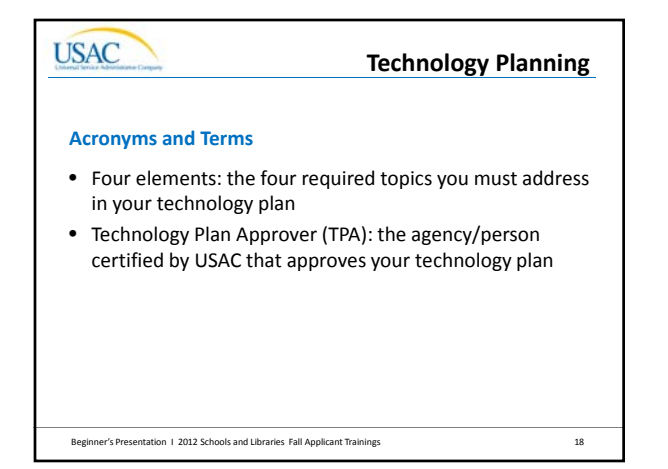

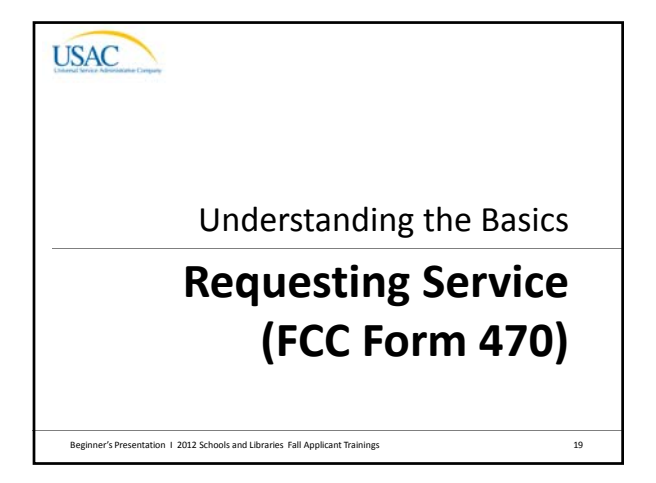

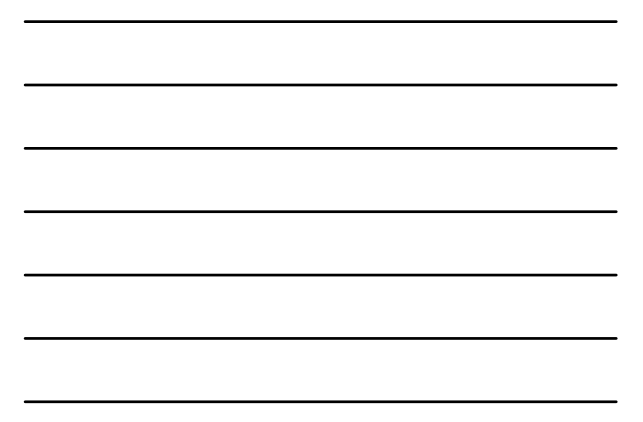

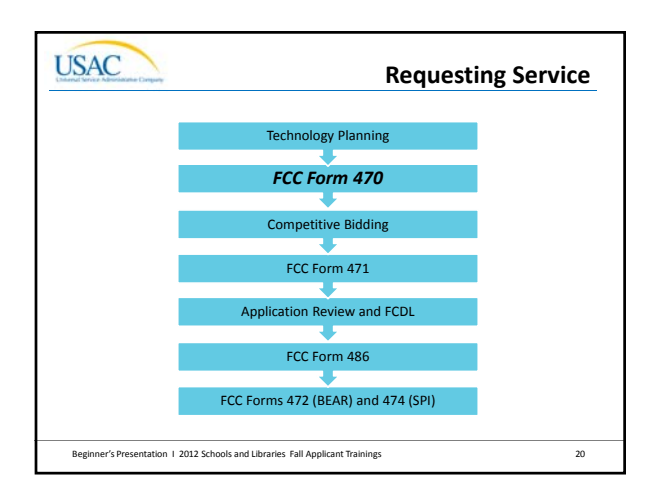

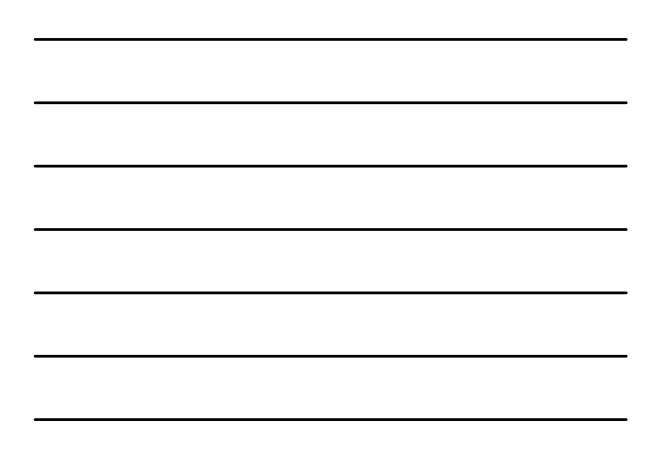

## **USAC Requesting ServiceFCC Form 470 Purpose** • Open a competitive bidding process • Identify and describe desired categories of service and function of the services

- Describe scope of your needs
- Notify potential bidders of the types and quantities of services that you need
- **Note:** RFPs may be used to describe specific needs and circumstances

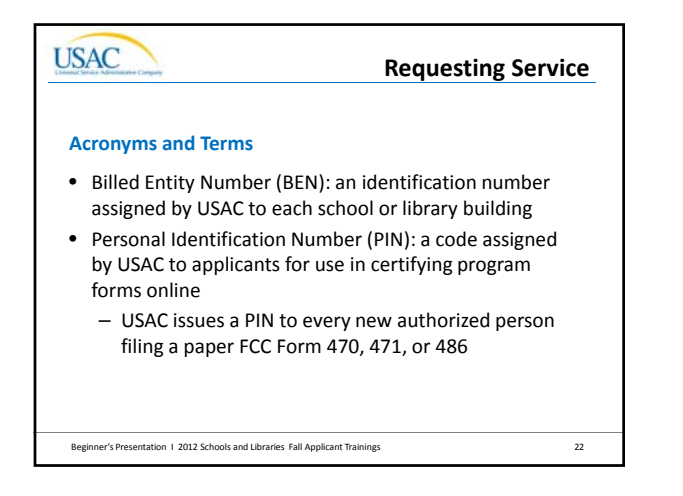

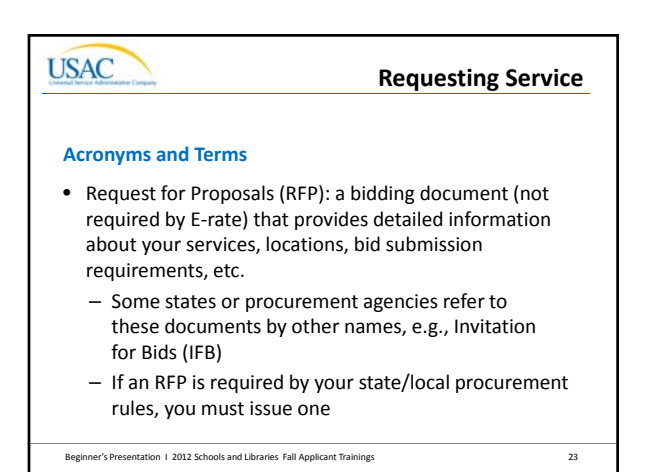

**Requesting Service**

#### **Acronyms and Terms**

- FCC Form 470 Receipt Notification Letter (RNL): a letter issued by USAC to the applicant that summarizes the information provided in the FCC Form 470
- Allowable Vendor Selection/Contract Date (ACD): the date which marks 28 days after the FCC Form 470 is posted to the USAC website

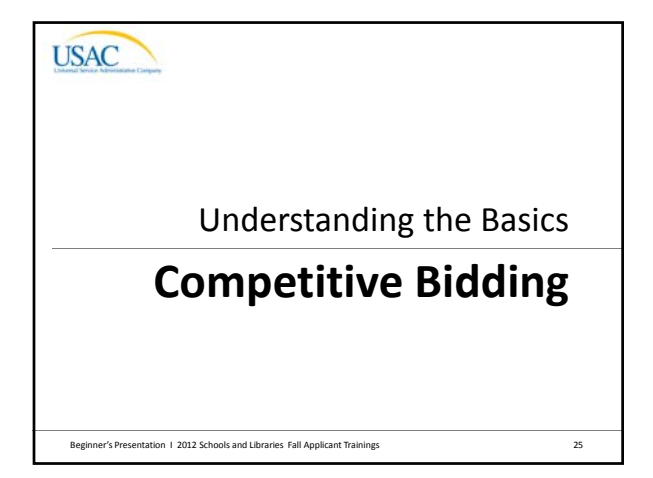

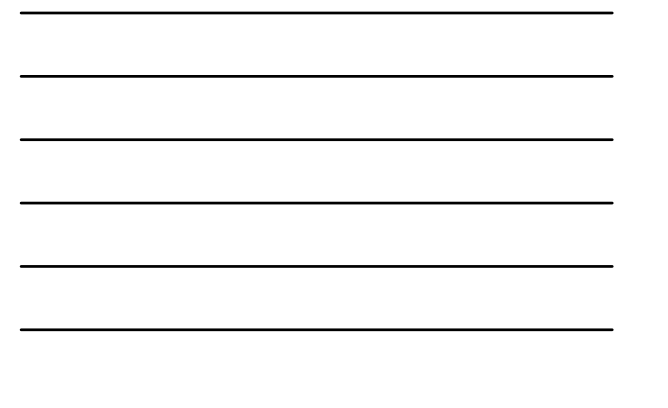

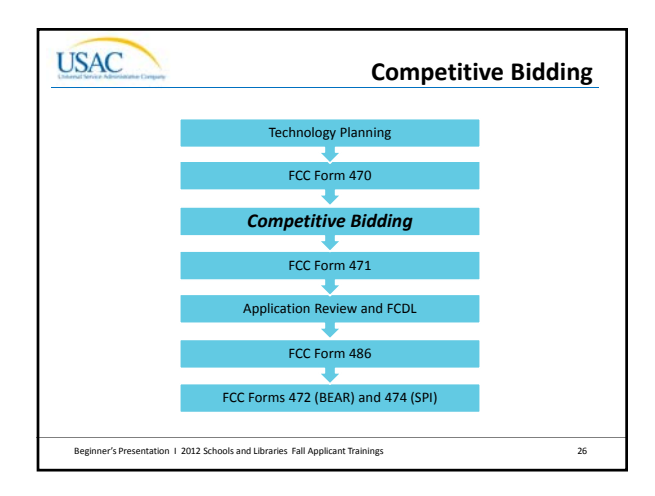

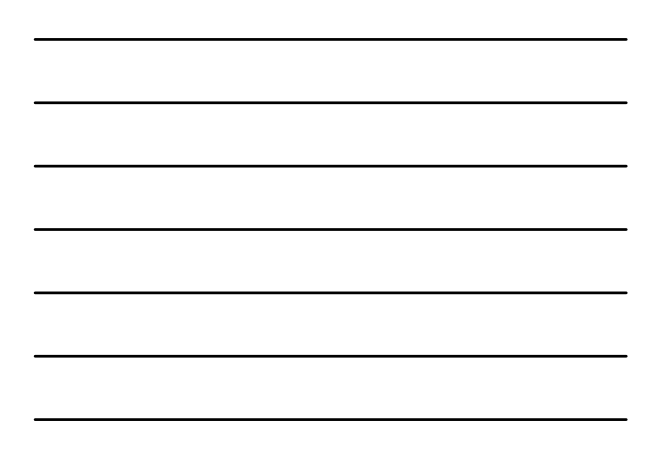

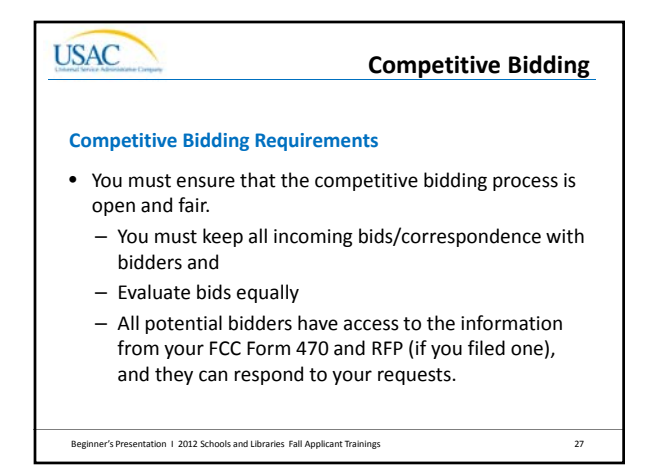

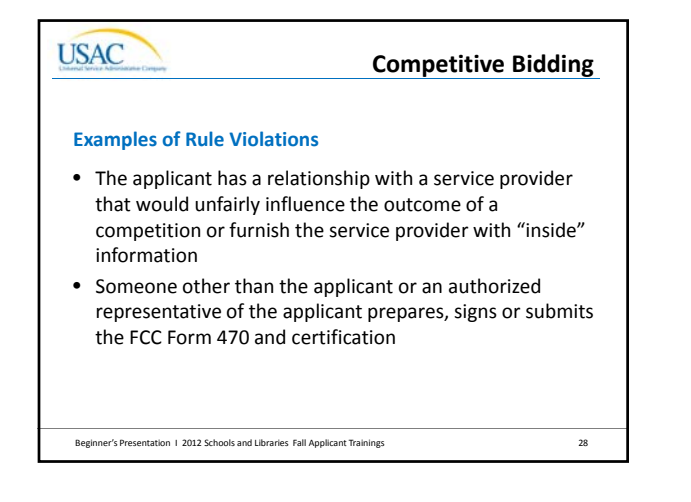

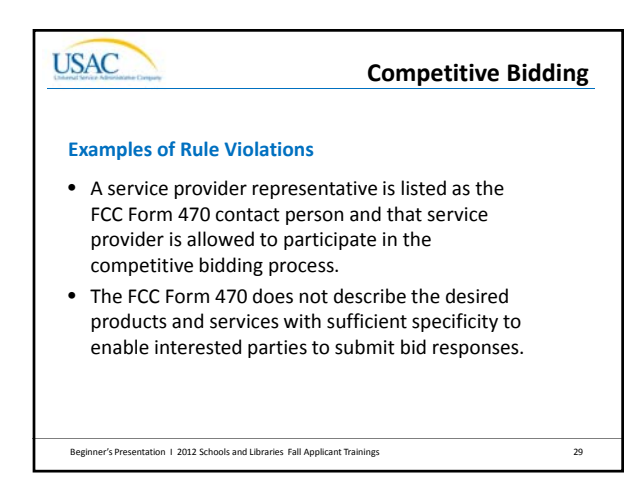

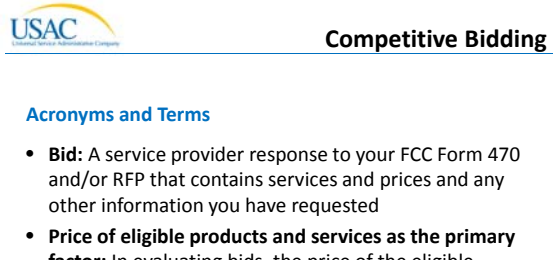

**factor:** In evaluating bids, the price of the eligible products and services must be the most heavily weighted factor in your evaluation of bids

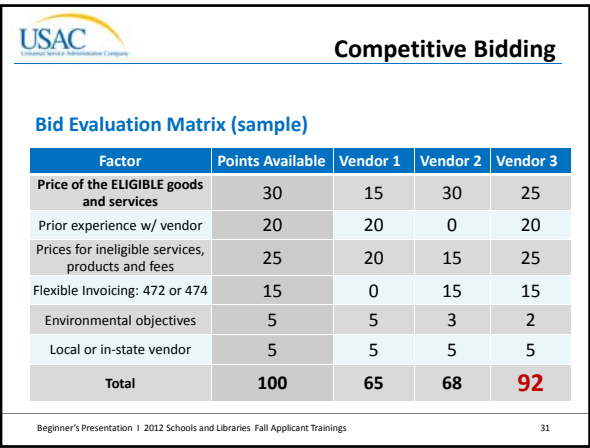

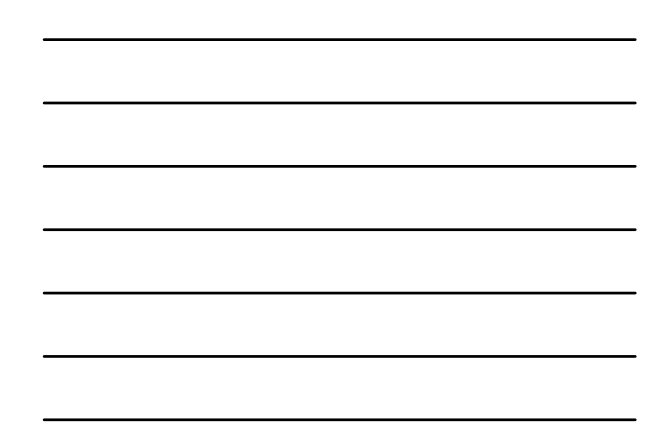

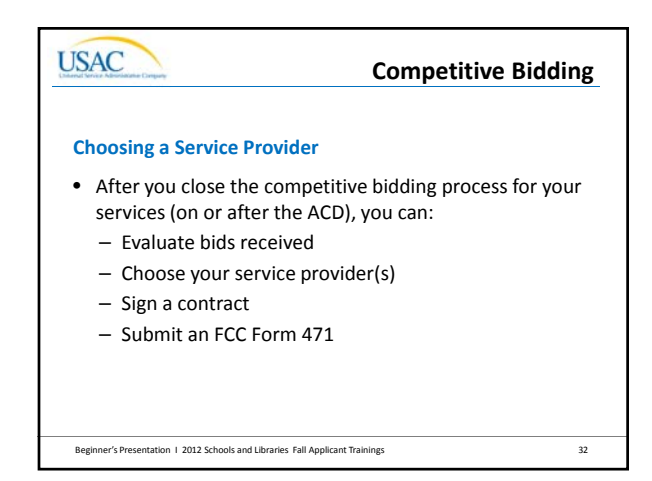

**USAC** Understanding the Basics **Ordering Services (FCC Form 471)**Beginner's Presentation 1 2012 Schools and Libraries Fall Applicant Trainings 33

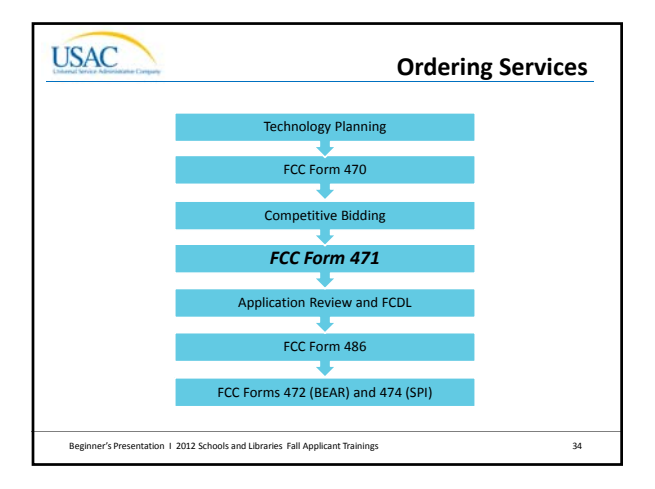

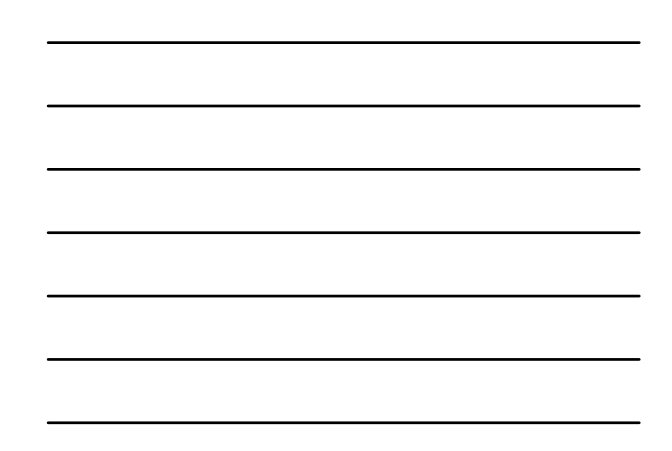

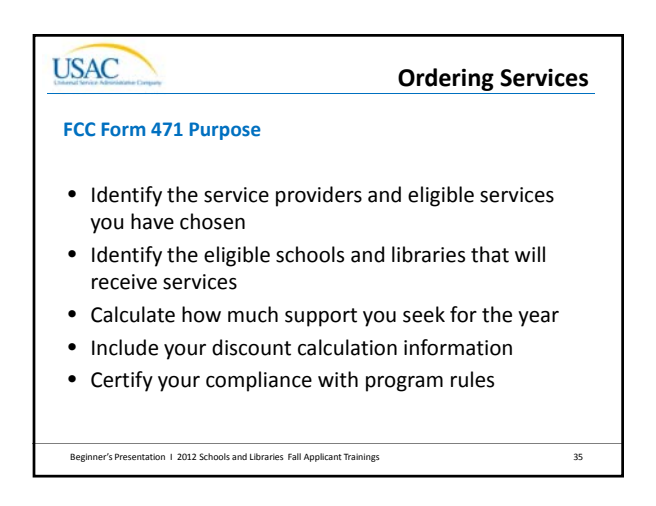

## **USAC Ordering ServicesAcronyms and Terms** • Funding Request Number (FRN): – The identification number assigned to each FCC Form

- 471 Block 5 funding request
- Service Provider Identification Number (SPIN):
	- The identification number assigned by USAC to a service provider
	- **Note:** A service provider may register multiple SPINs to use for separate business units or states in which they operate

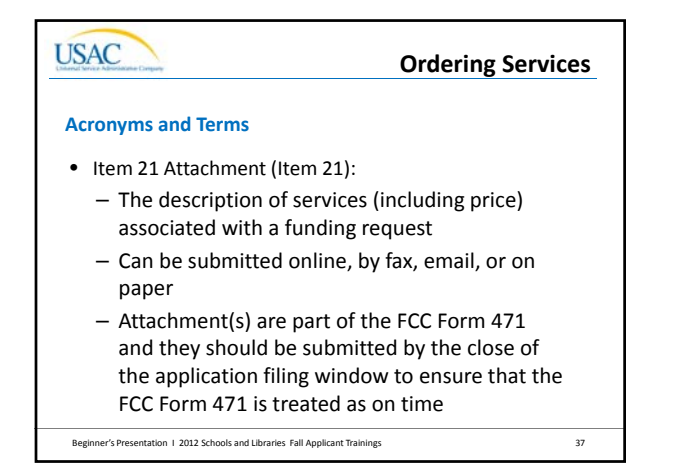

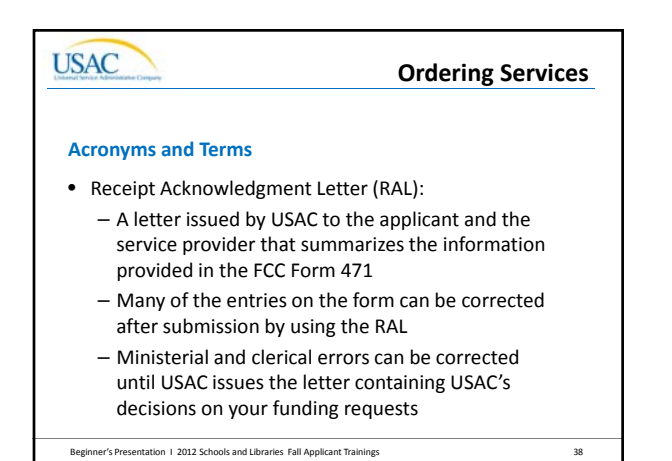

#### **Ordering Services**

#### **Acronyms and Terms**

- Non‐instructional Facility (NIF):
	- A school building with no classrooms or a library building with no public areas
	- NIFs are eligible for Priority 1 services
	- NIFs are eligible for Priority 2 services only if necessary to provide effective transport of information to classrooms or public areas of libraries

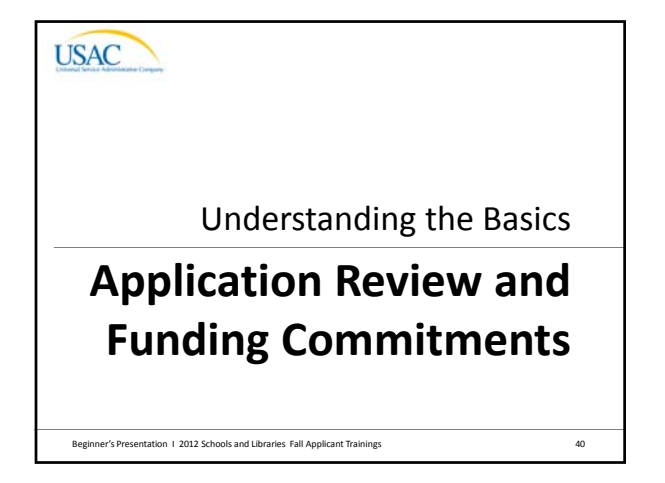

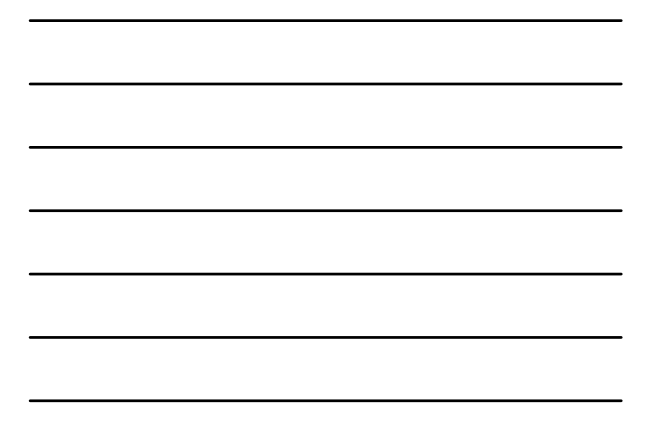

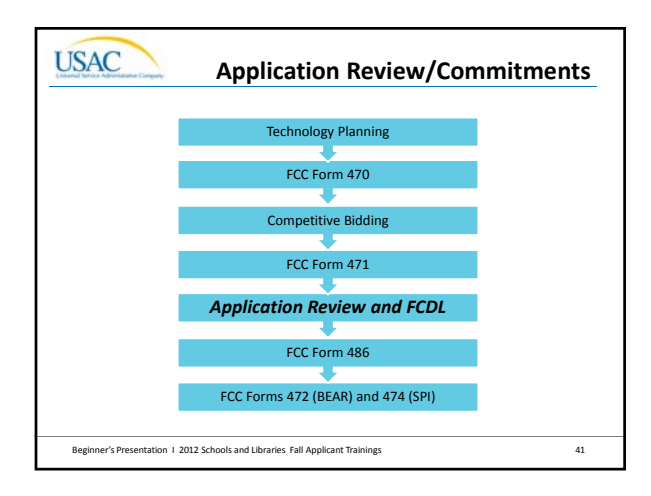

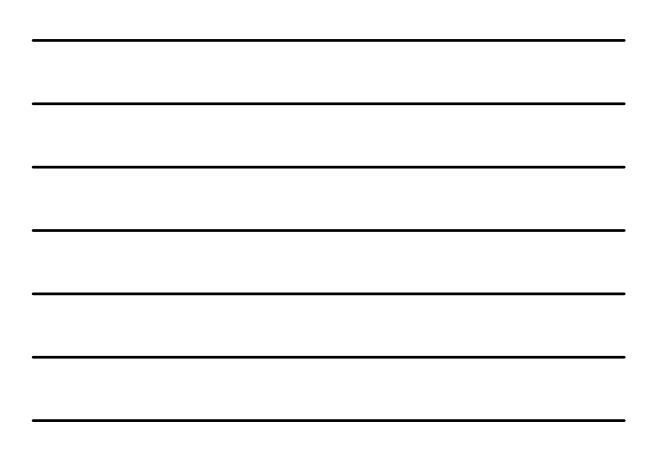

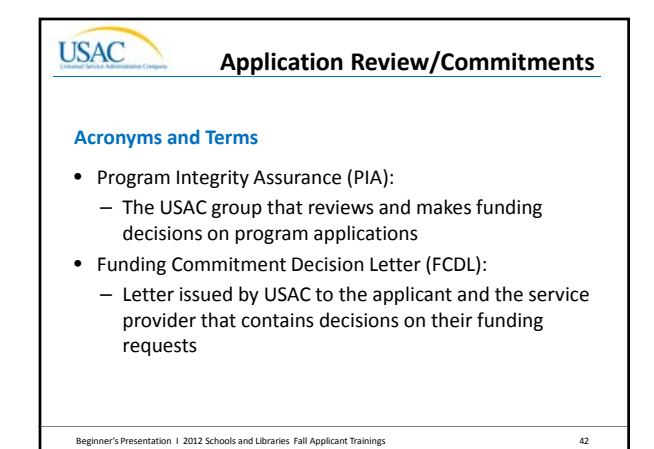

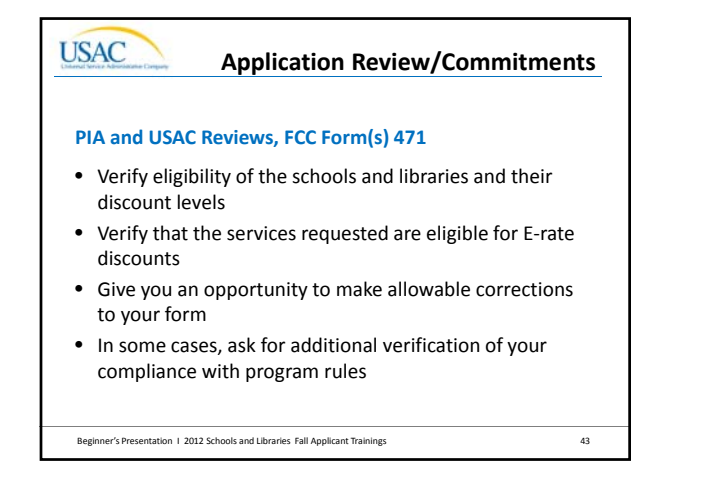

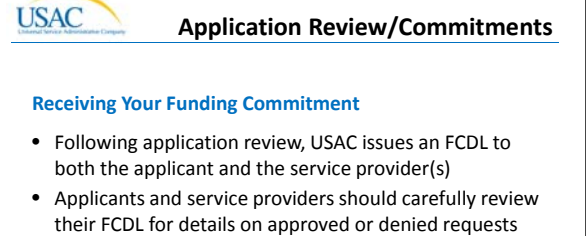

and your next steps (such as the deadline for filing an appeal)

Beginner's Presentation I 2012 Schools and Libraries Fall Applicant Trainings 44

**USAC** 

Understanding the Basics

## **Begin Receiving Services (FCC Form 486)**

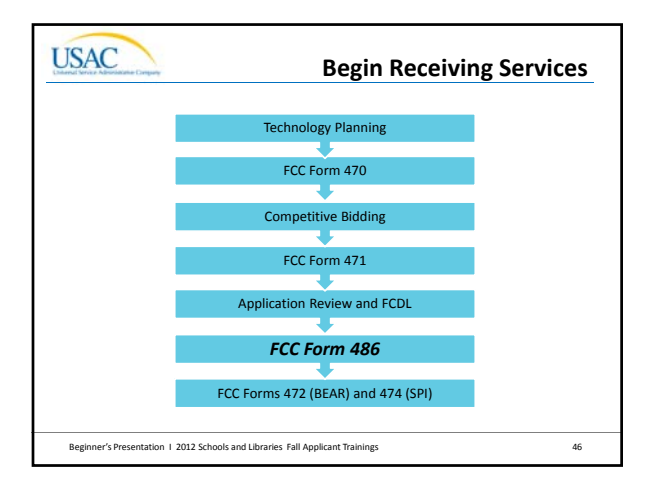

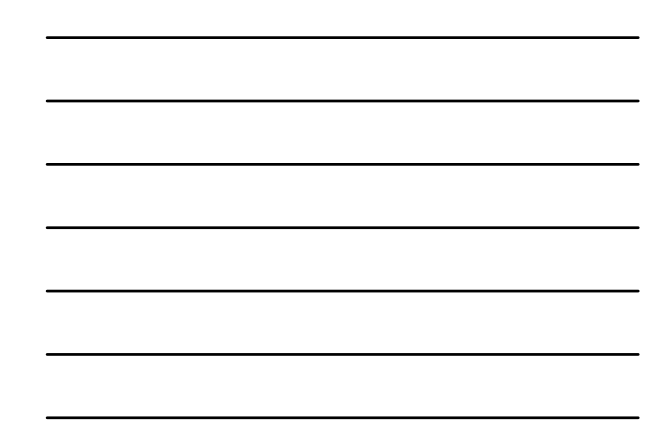

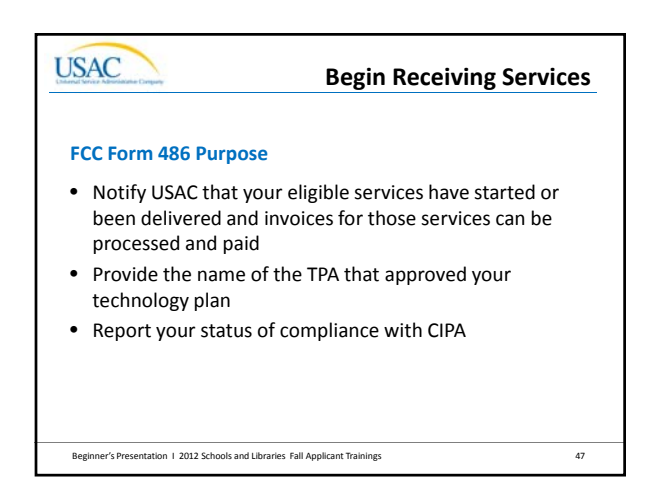

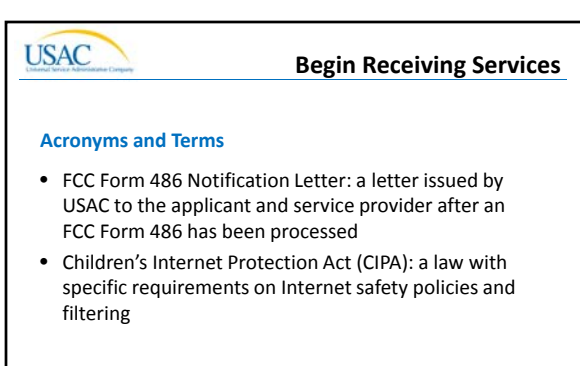

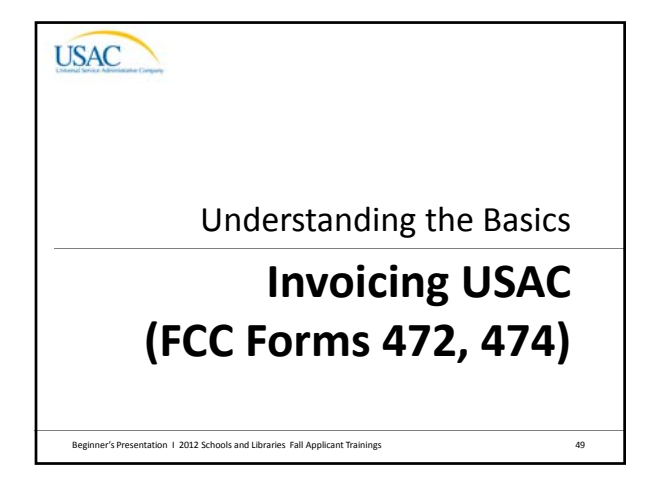

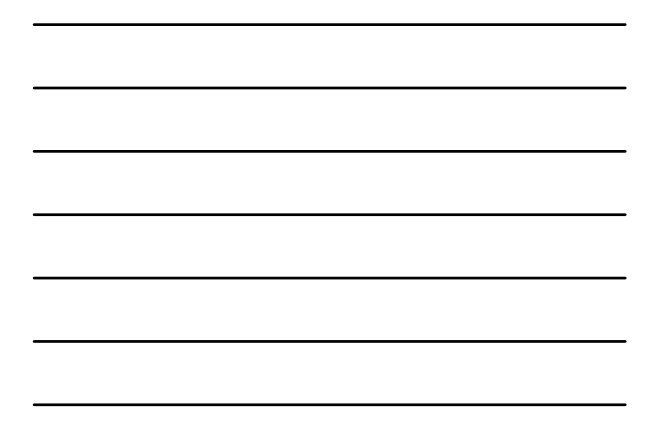

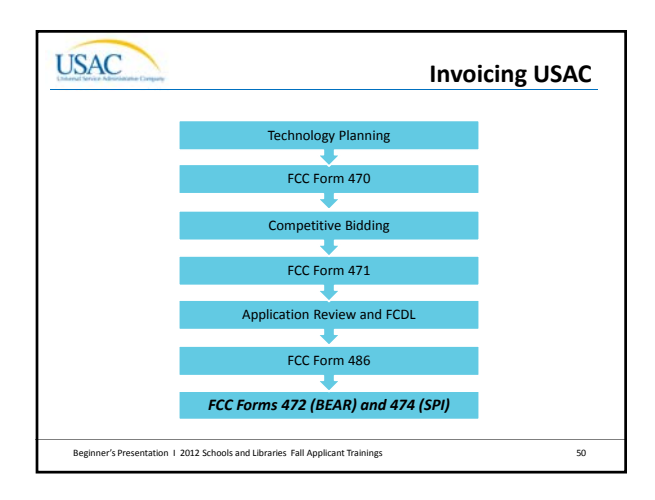

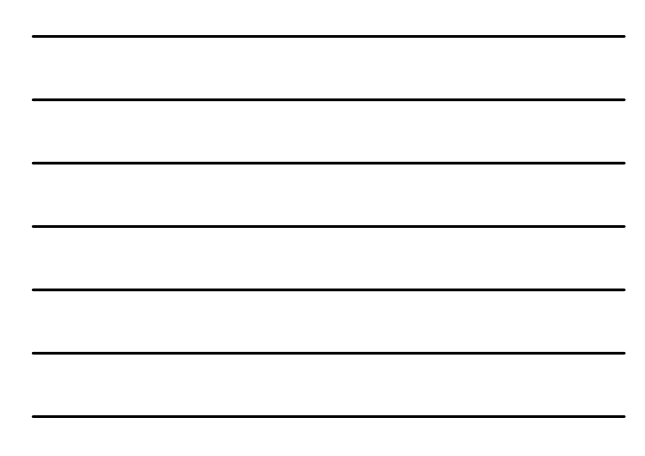

**Invoicing USAC**

#### **Two Methods of Invoicing**

- Billed Entity Applicant Reimbursement (BEAR) FCC Form 472 is filed by the applicant and approved by the service provider after the applicant has paid for services in full
- Service Provider Invoice (SPI) FCC Form 474 is filed by the service provider after the applicant has been billed for the non‐discount portion of the cost of eligible services
- Note: Applicants can choose their method of invoicing; service providers cannot force applicants to use a particular method

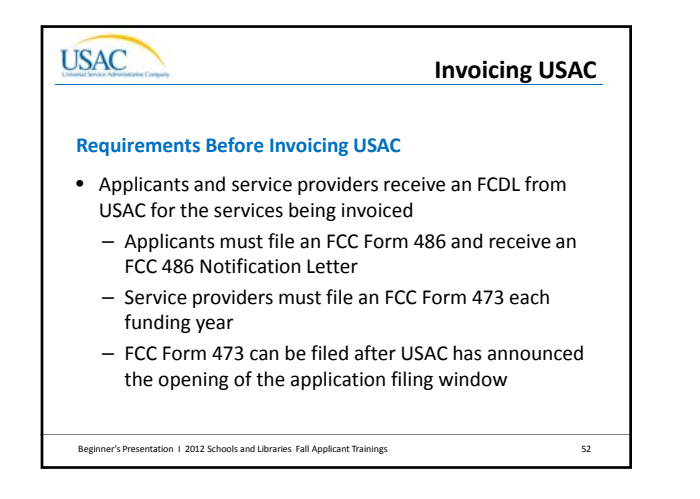

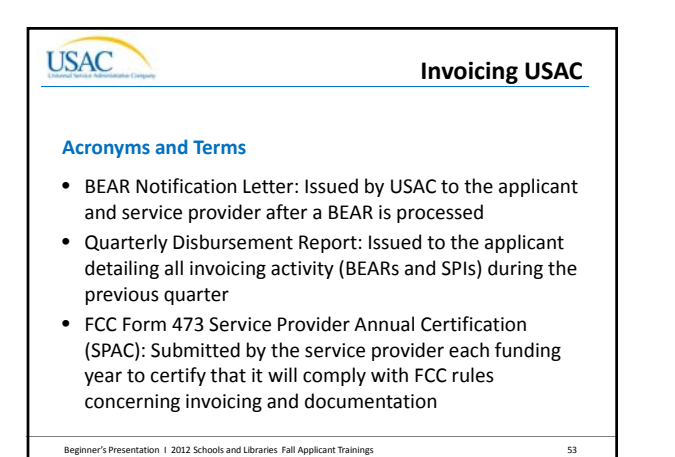

**USAC** Understanding the Basics **Deadlines**Beginner's Presentation I 2012 Schools and Libraries Fall Applicant Trainings 54

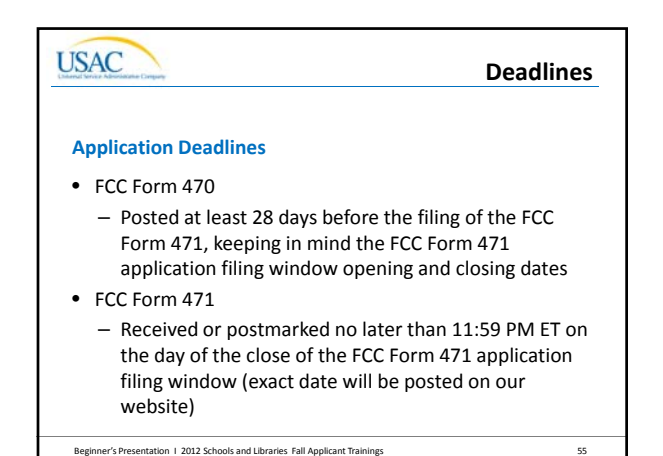

**USAC Deadlines More Deadlines** • FCC Form 486 ‐ Received or postmarked no later than 120 days after the date of the FCDL or the service start date, whichever is later • FCC Form 472/ FCC Form 474 ‐ Received or postmarked no later than 120 days after the date of the FCC Form 486 Notification Letter or the last date that the applicant can receive service from the provider in the funding year at issue, whichever is later • Appeals ‐ Received or postmarked no later than 60 days after the date of USAC's decision letter

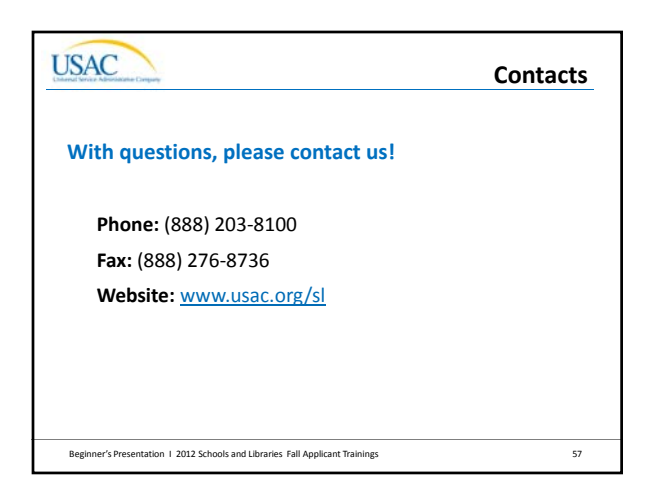

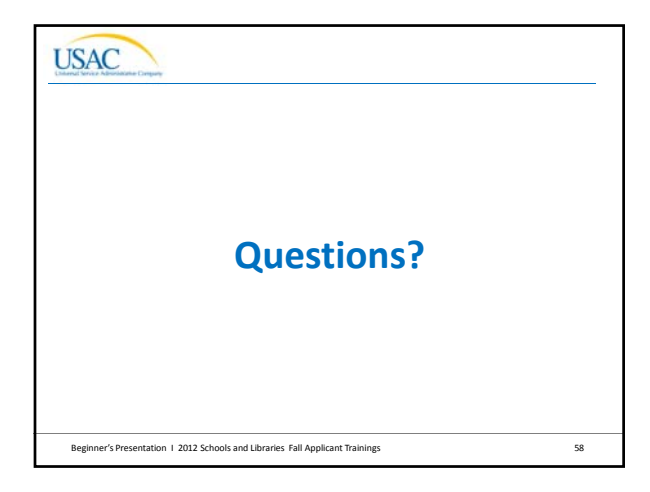

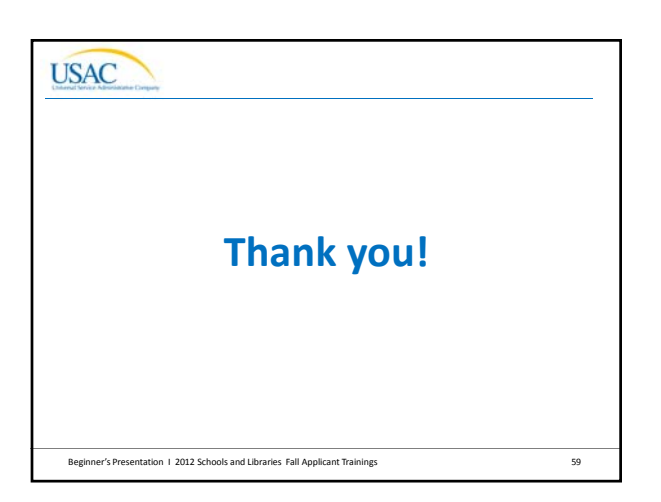

## The E‐rate Program

## **Welcome E‐rate Participants**

Fall 2012 Applicant Trainings

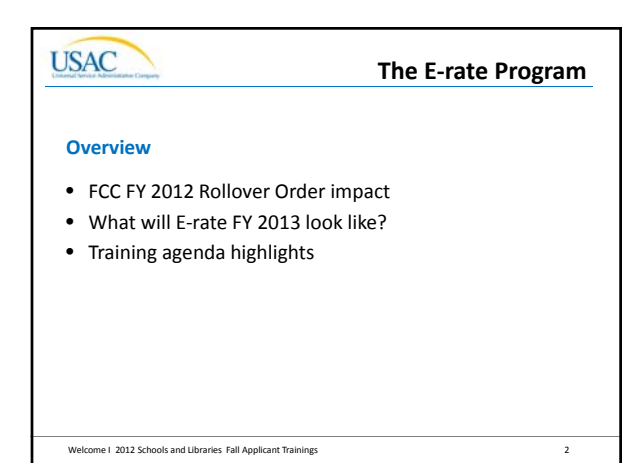

## **USAC**

## **The E‐rate Program**

#### **FCC FY 2012 Rollover Order**

- Enough money for all Priority 1 (P1) applications
- Enough money for all Priority 2 (P2) applications at 90%
- Deny all P2 at 89% and below for lack of funds
- Largest first wave in history
- To date, 80% of apps completed
- To date, 42% of dollars committed
- By EOY, 99% of P1 and 93% P2 done

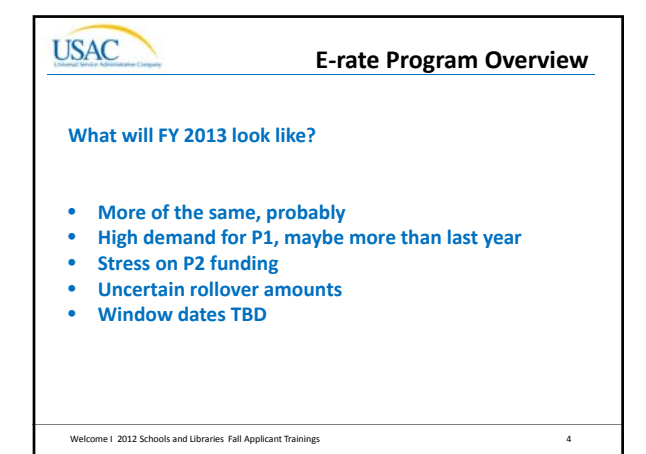

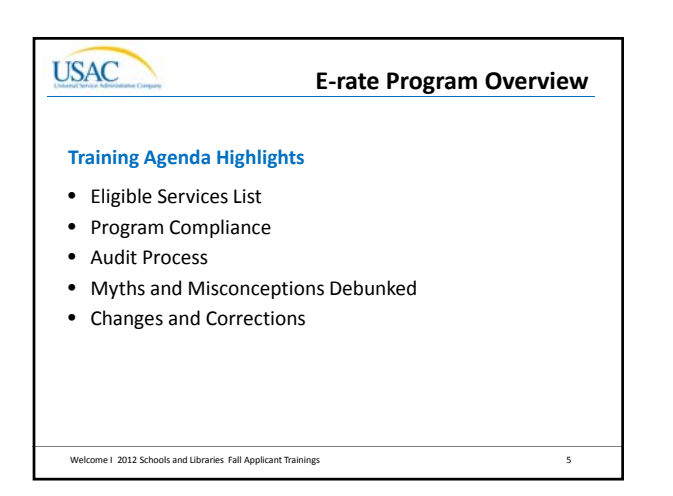

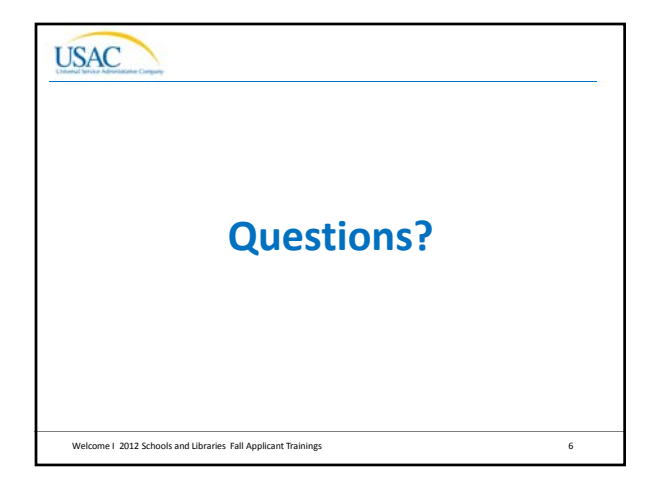

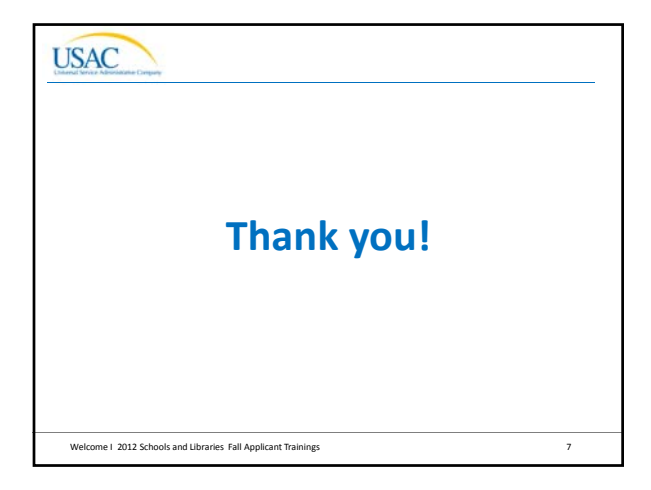

# **USAC** The E‐rate Program **Eligible Services** Fall 2012 Applicant Trainings

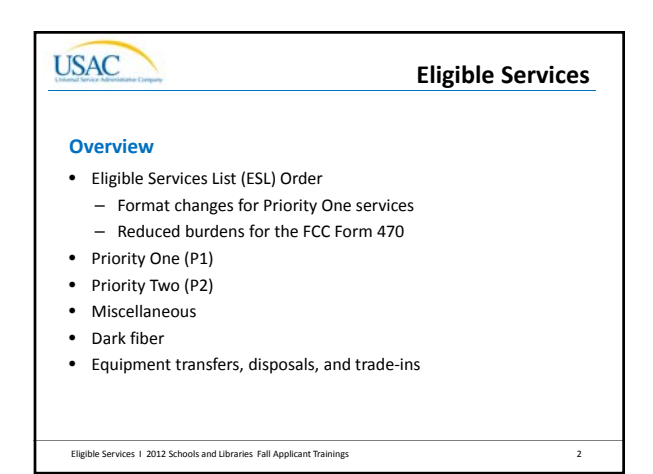

**USAC** Eligible Services **Eligible Services List (ESL) Order**Eligible Services 1 2012 Schools and Libraries Fall Applicant Trainings 3

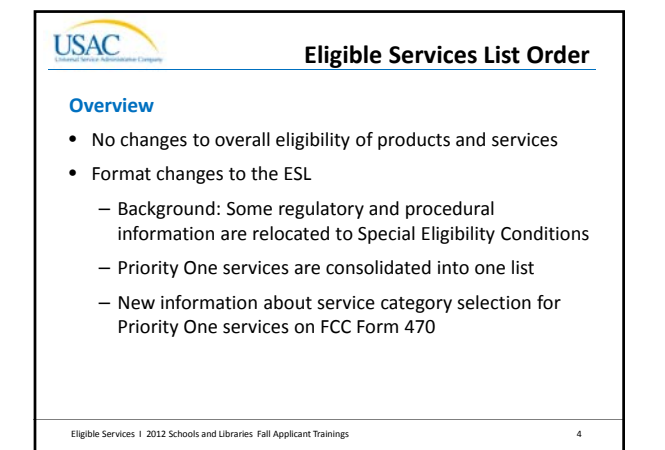

### **Eligible Services List Order**

## **FY 2012 ESL ‐ Consolidated List of P1 Services**

- Priority One services are no longer separated by regulatory category (Telecommunications Services, Telecommunications, and Internet Access)
	- Consolidation is to make ESL more user‐friendly
		- There are no changes to FCC rules and requirements
	- Consolidated list includes services that can be requested as Telecom Services or Internet Access on the FCC Form 471 (e.g., voice mail, interconnected VoIP, fiber) depending on the type of service provider

Eligible Services I 2012 Schools and Libraries Fall Applicant Trainings 5

## **USAC**

**USAC** 

#### **Eligible Services List Order**

#### **ESL Order – Other highlights**

- FCC Form 470 Guidance
	- Sufficient for applicants to check off one Priority One service category (Telecom Services or Internet Access)
		- Description of the services requested or RFP must contain enough detail for service providers to identify services and formulate bids (no change from current requirement)
		- Service providers should review entire Priority One section

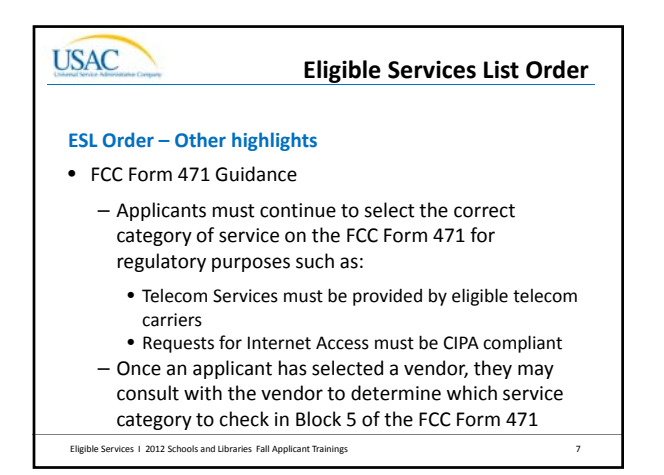

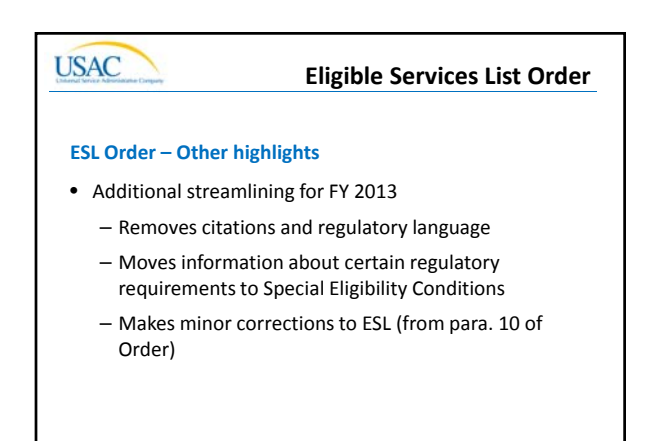

Eligible Services 1 2012 Schools and Libraries Fall Applicant Trainings **8 3** 

**USAC Eligible Services List OrderESL Screenshot Priority One** This ser<br>and Int telecommunications<br>vhich E-rate applicar ance and technical sup<br>vided as a component<br>document for addition<br>vitallation and confinu hen providi<br>of this doc as Transfer Mode (ATM)<br>Wer Power Lines (BPL)<br>criber Line (DSL) Eligible Services 1 2012 Schools and Libraries Fall Applicant Trainings

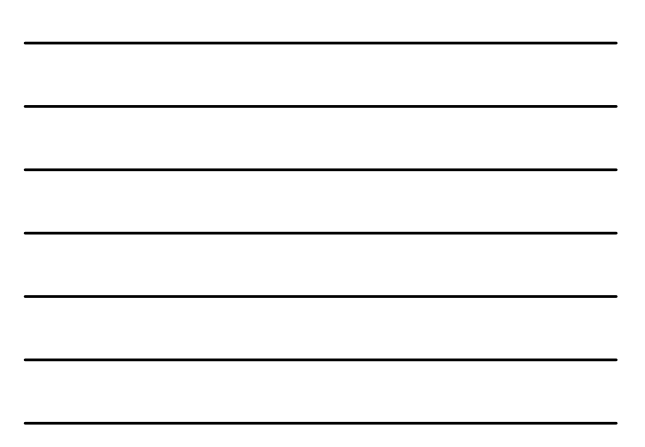

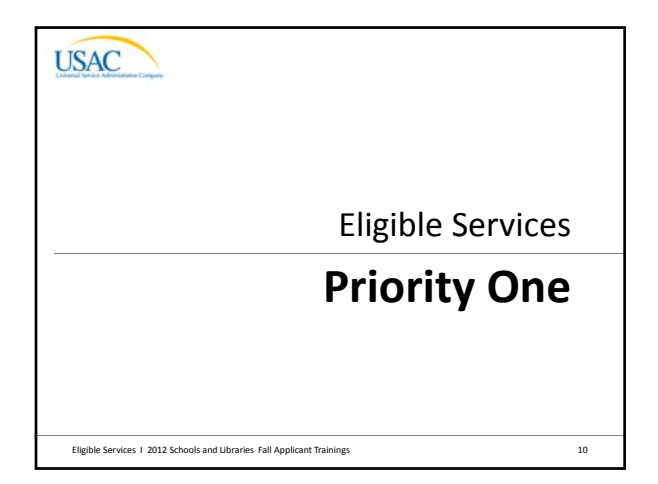

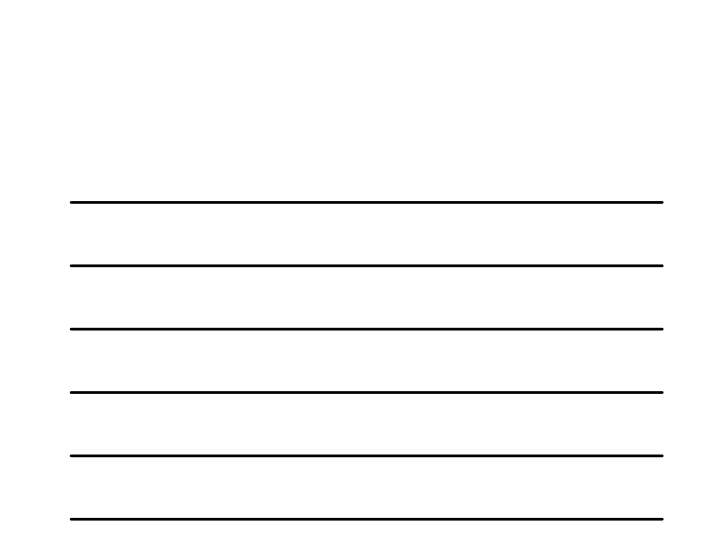

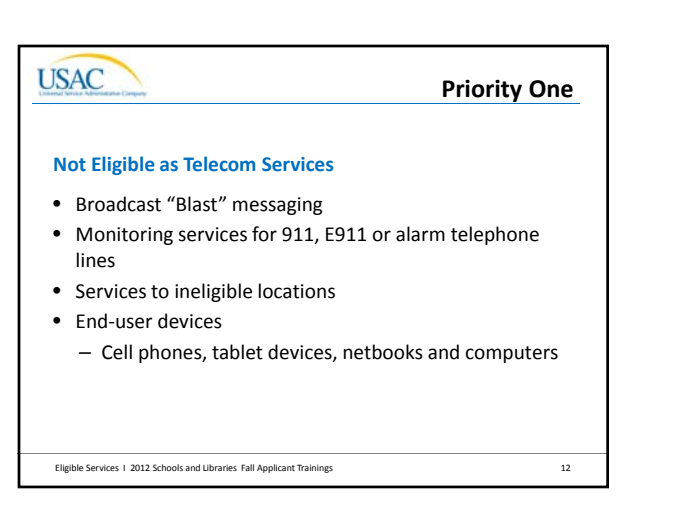

Eligible Services 1 2012 Schools and Libraries Fall Applicant Trainings **11** Applicant Trainings

**Priority One**

• Digital Transmission Services – Digital Subscriber Line (DSL) – Primary Rate Interface (PRI)

**Telecommunications Services**

 $-$  T-1, T-3 – Satellite service

**USAC** 

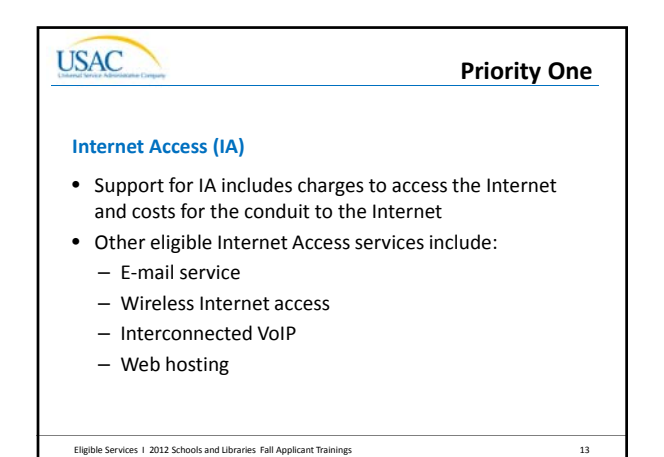

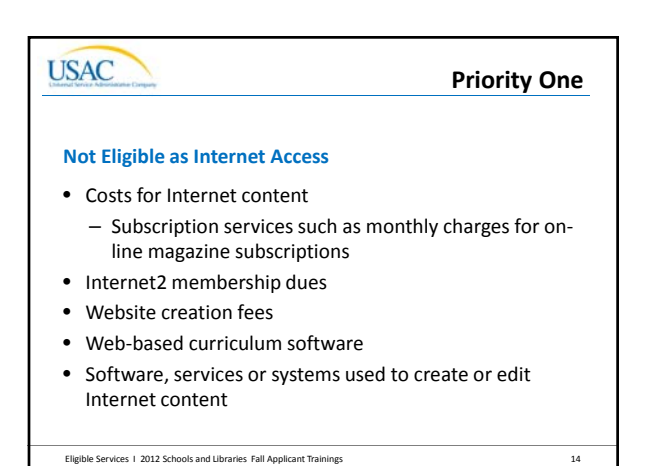

**USAC** Eligible Services **Priority Two**Eligible Services 1 2012 Schools and Libraries Fall Applicant Trainings **15** 

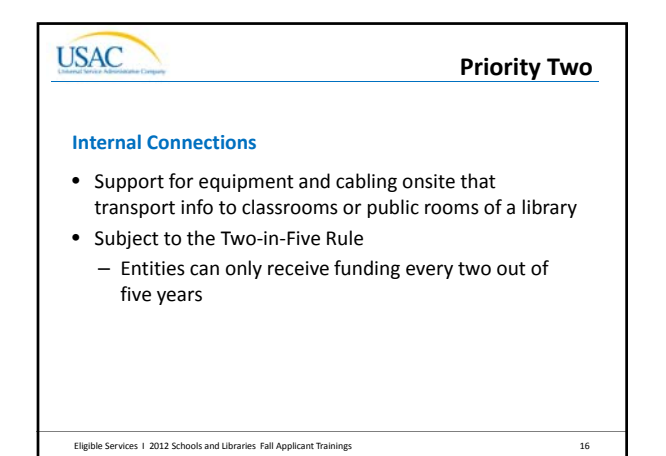

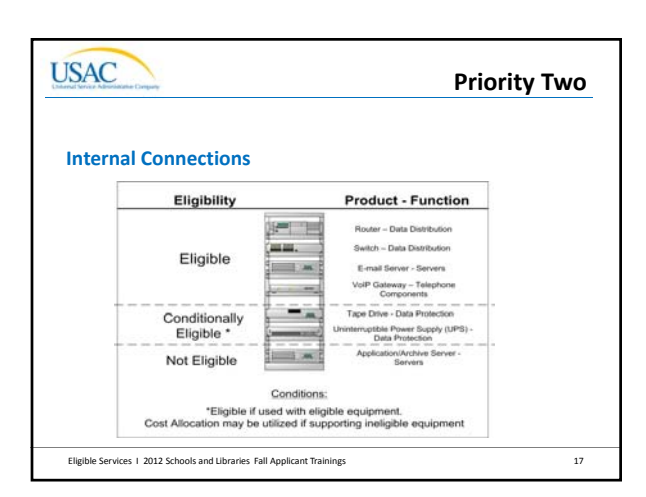

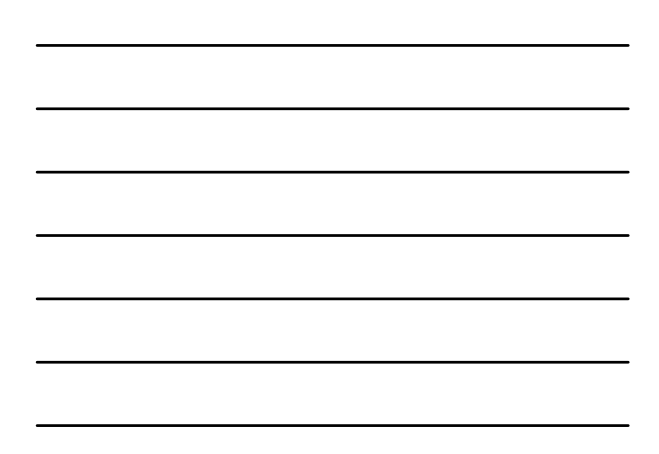

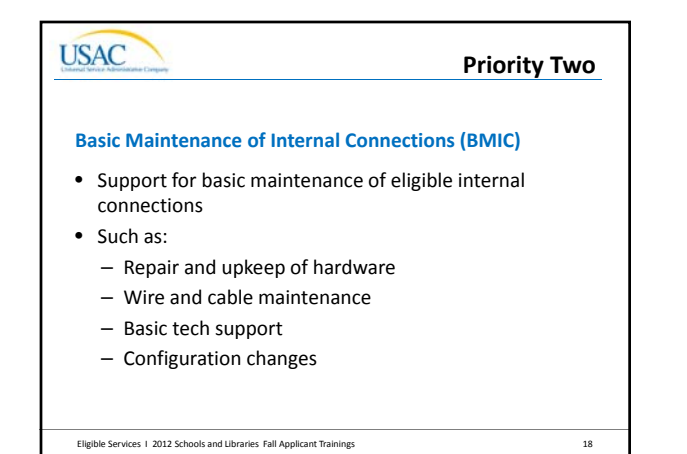

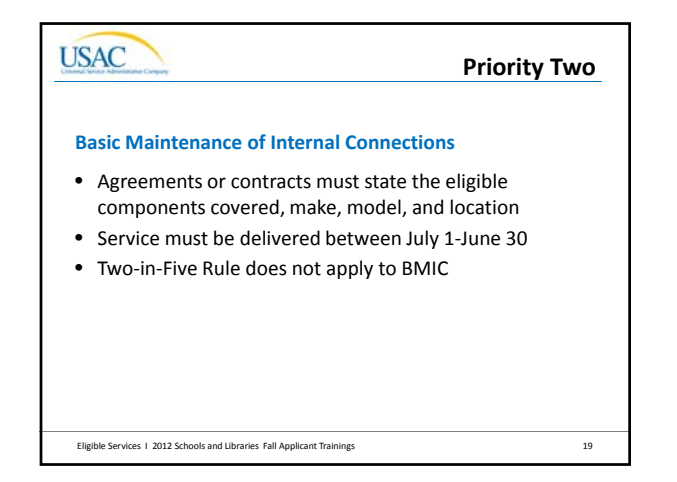

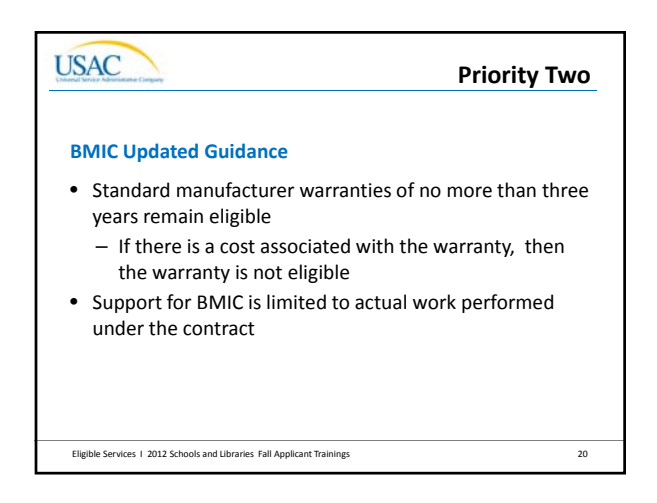

**Priority Two**

#### **BMIC Updated Guidance**

- Applicants may make estimates based on:
	- Hours per year of maintenance
	- History of needed repairs and upkeep and
	- Age of eligible internal connections
- Applicants using the factors listed above must submit a bona fide request
- It is not reasonable to estimate an amount that would cover the full cost of every piece of eligible equipment

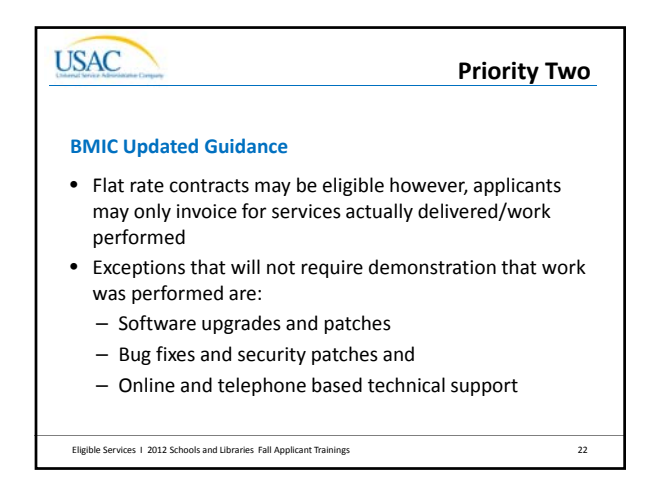

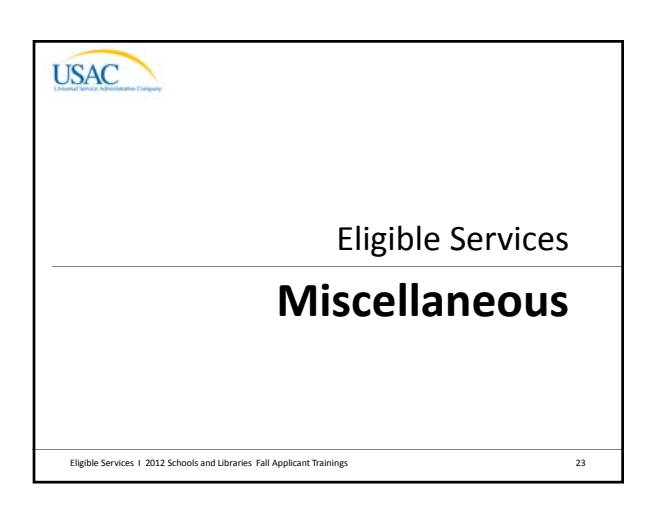

## **USAC MiscellaneousMiscellaneous Charges** • Miscellaneous charges can apply to all service categories and are funded in the same category of the service they are supporting

- Training is eligible when included as part of the contract and performed coincidently with the installation of the new service/product or in a reasonable time thereafter
	- Training for end‐users or professional development is not eligible

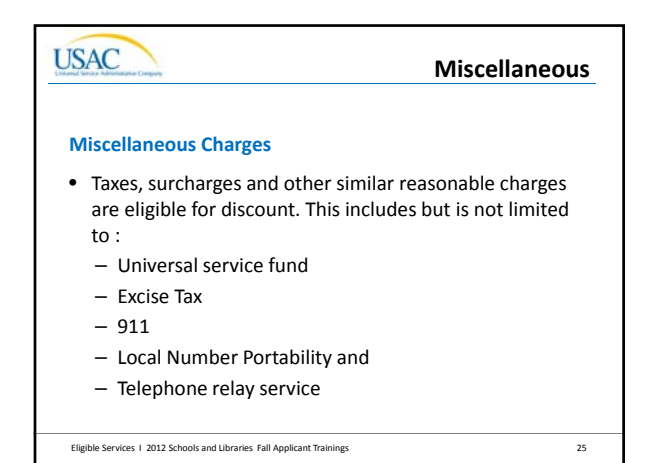

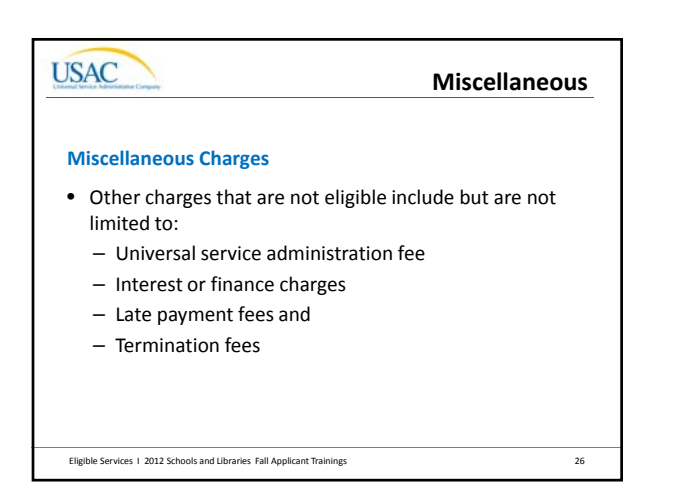

**USAC** Eligible Services **Dark Fiber**Eligible Services 1 2012 Schools and Libraries Fall Applicant Trainings 27

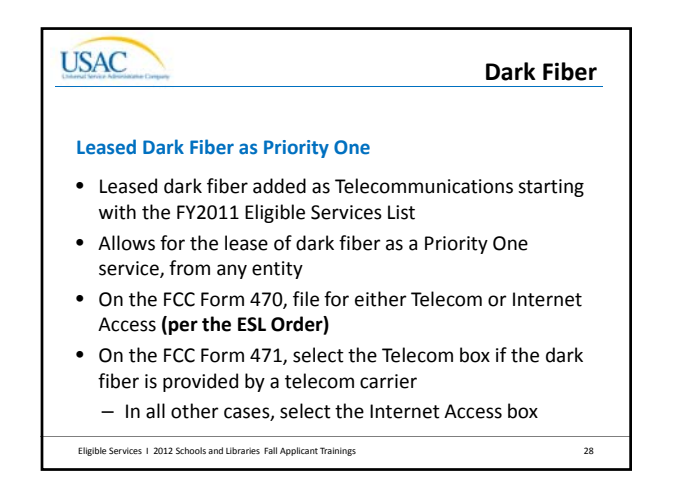

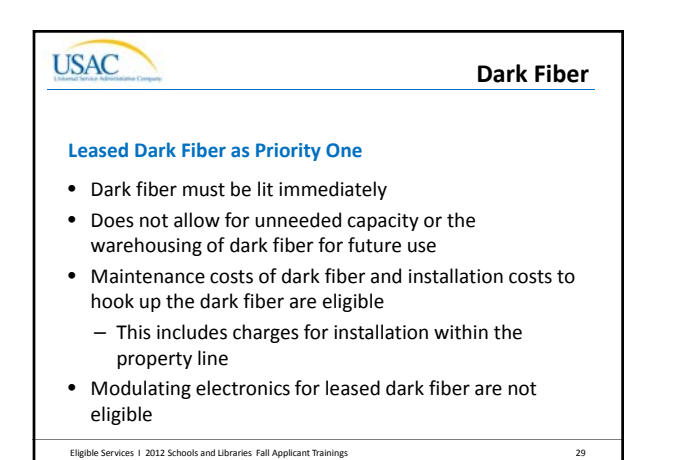

**USAC Dark FiberLeased Dark Fiber as Priority One** • Installation costs to hook up the dark fiber are eligible from the eligible entity to the property line School Pri Eligible Services 1 2012 Schools and Libraries Fall Applicant Trainings **30 30** 

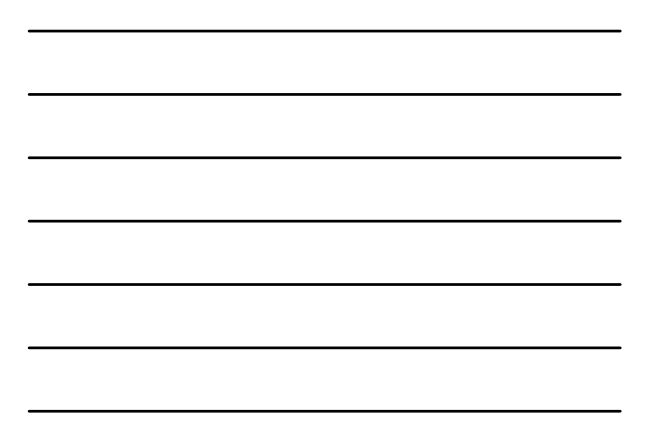

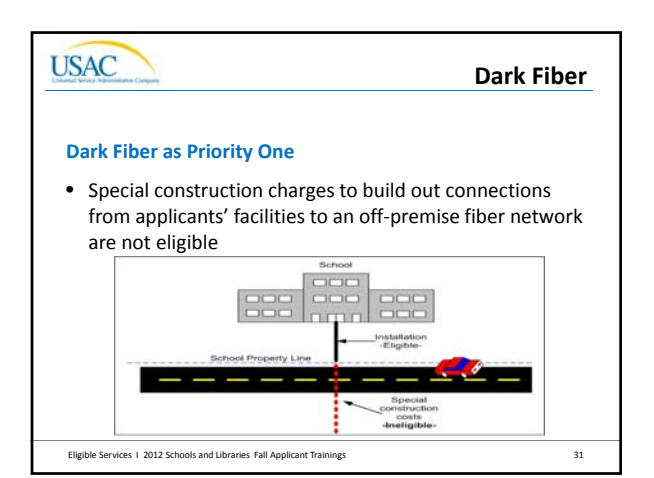

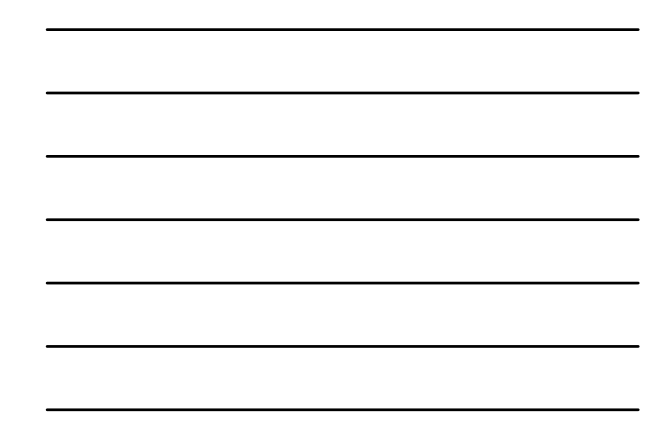

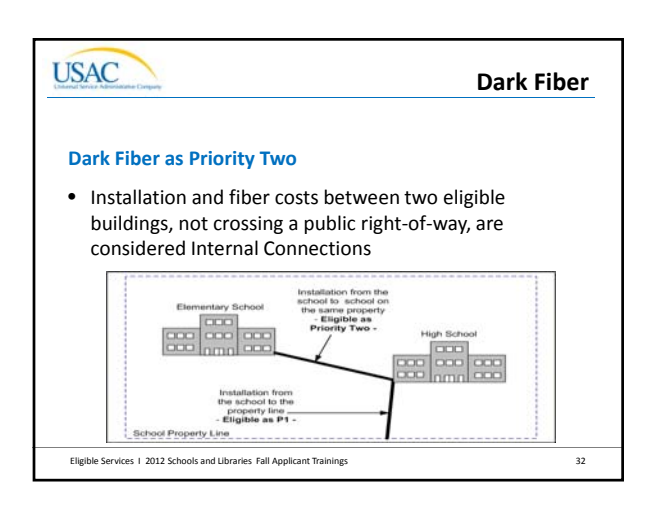

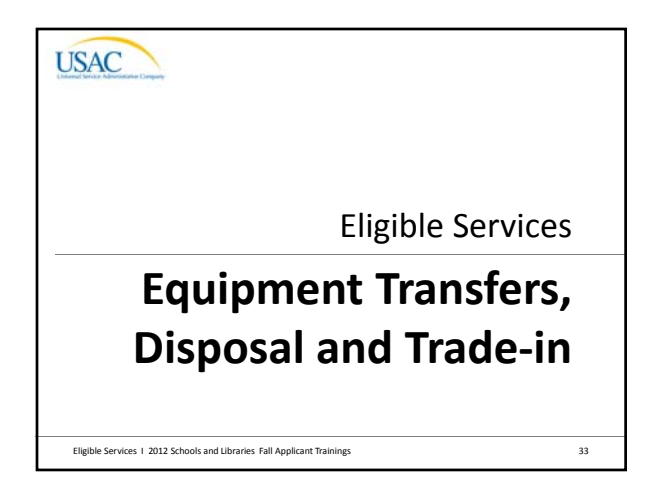

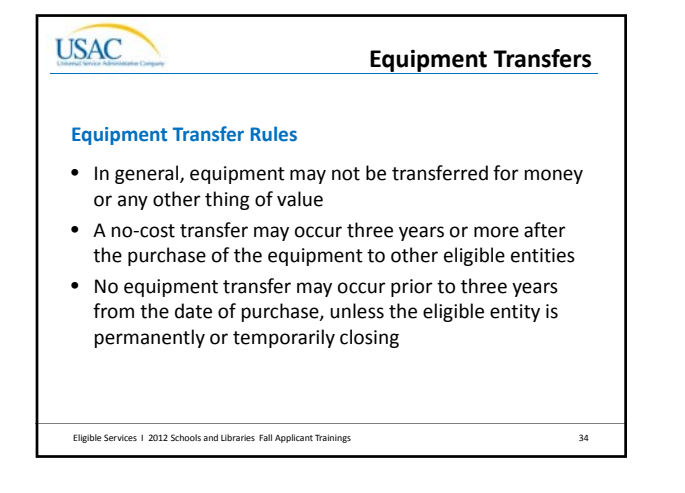

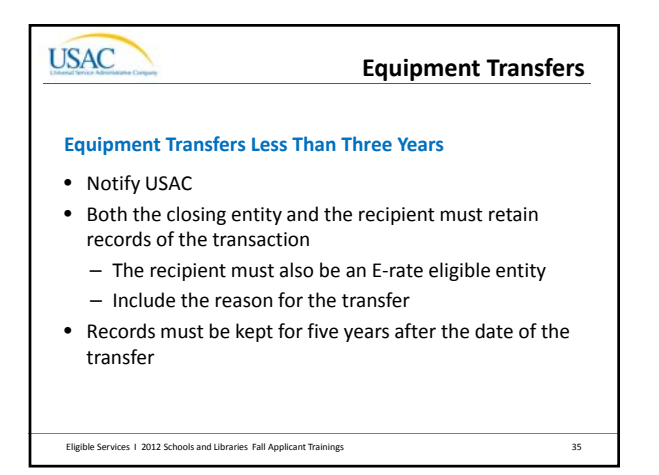

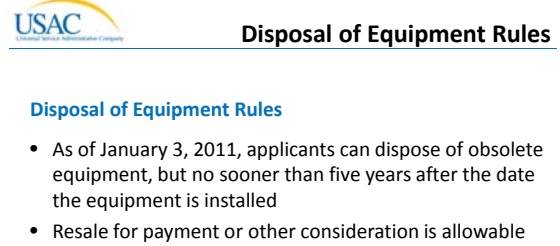

- no sooner than five years after the equipment is installed
- Resale or disposal is prohibited before the five years have passed
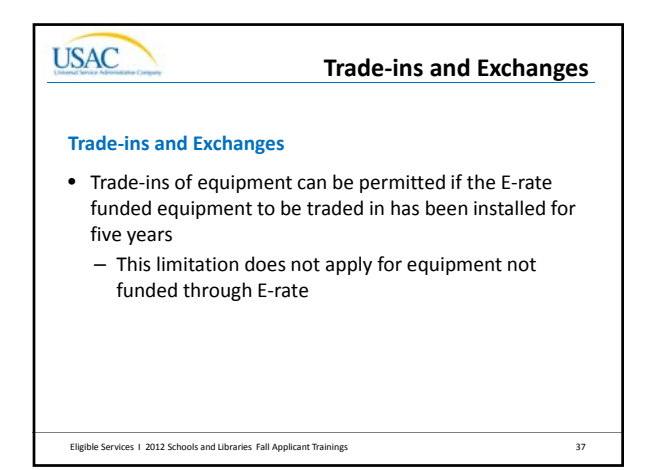

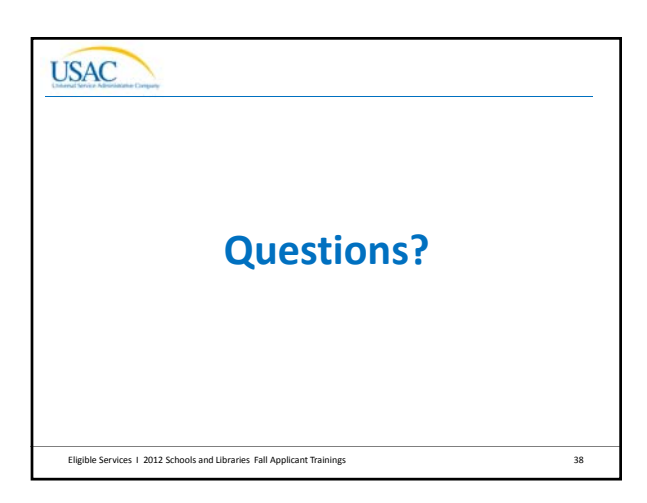

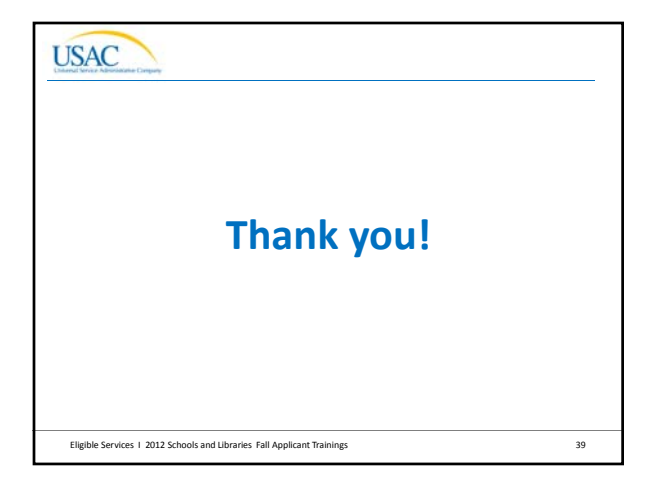

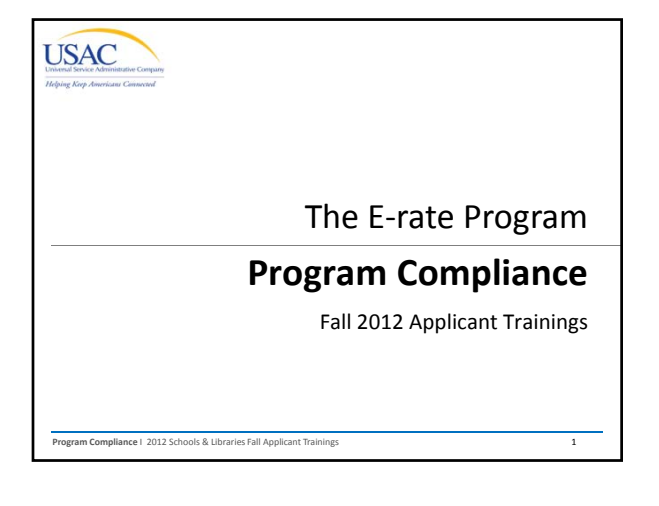

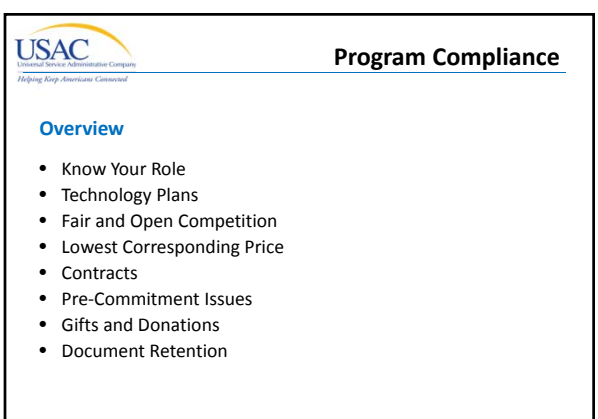

**Program Compliance** I 2012 Schools & Libraries Fall Applicant Training 2

### **USAC Know Your Role**• **Applicants** – Write tech plan (Priority 2 services only), file FCC Form 470 and write RFP, evaluate bids, select provider, document the competitive process, file FCC Form 471 and Item 21, get tech plan approved, file FCC Form 486, select invoice method, file BEARs, ensure CIPA compliance, retain documentation. • **Service Providers** – Respond to FCC Forms 470/RFPs, assist with preparing Item 21 attachments, provide technical answers on questions regarding specific goods and services requested, but NOT on competitive bidding; file SPIs and/or approve BEARs; file SPAC, retain docs. • **Consultants** – Follow the role of their client – either applicant or service provider, obtain a consultant registration number, retain docs.

**Program Compliance** | 2012 Schools & Libraries Fall Applicant Trainings

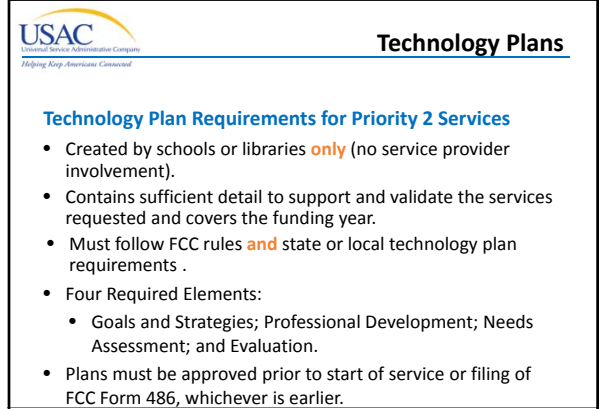

**Program Compliance | 2012 Schools & Library** 

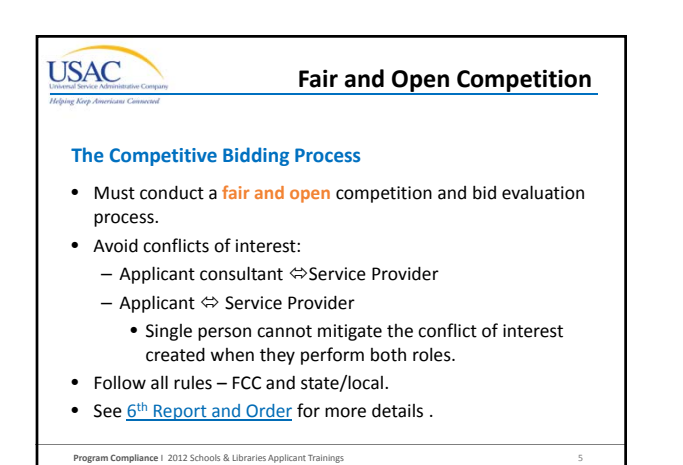

# **USAC Fair and Open CompetitionOnly Applicants Can** • Determine the types of service the applicant will seek on an FCC Form 470. • Prepare or assist with filling out the FCC Form 470.

- Sign, certify and/or submit the FCC Form 470.
- Negotiate with prospective bidders.
- Run the competitive bidding process.

**Program Compliance** I 2012 Schools & Libraries Fall Applicant Trainings 6

• Service providers are specifically prohibited from assisting with or conducting any of these activities on behalf of applicants.

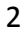

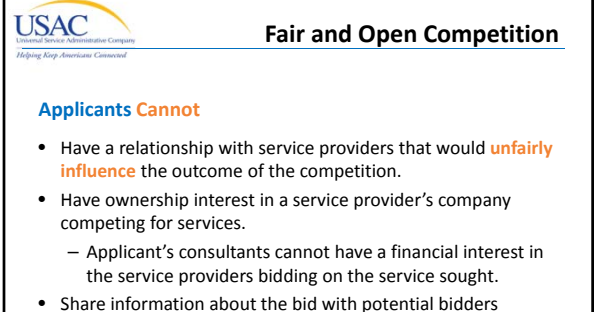

- ("inside information") that they don't provide to all bidders.
- **Program Compliance I 2012 Schools & Libraries Fall Applicant Training** • Fail to describe the desired products and services with sufficient specificity to enable interested parties to bid.

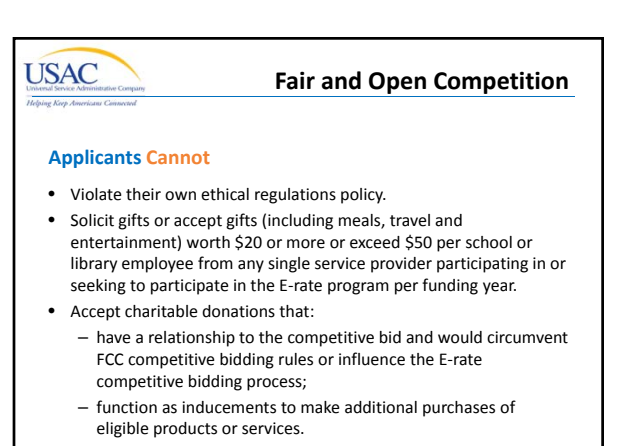

**Program Compliance** I 2012 Schools & Libraries Fall Applicant Trainings 8

#### **Fair and Open Competition**

#### **Applicants Can**

**USAC** 

- Have pre‐bidding discussions with service providers:
	- Discuss service provider's product offerings;
	- Learn about new technologies from potential providers;
	- Attend product demonstrations.
- Receive *de minimis* items from providers:
	- Modest refreshments, not offered as a part of a meal;
	- Items with little intrinsic value such as certificates and
	- plaques.

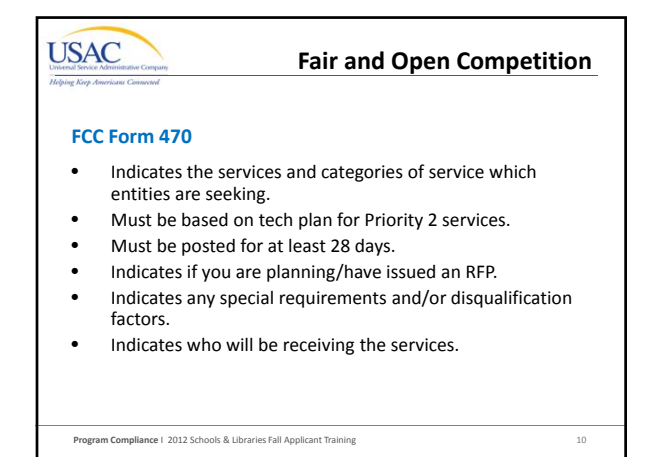

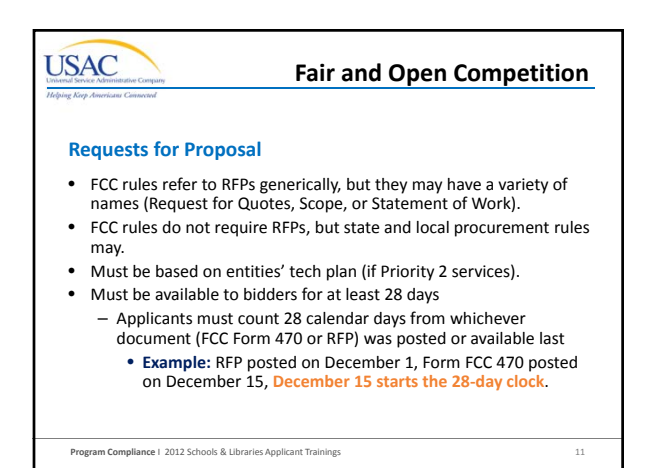

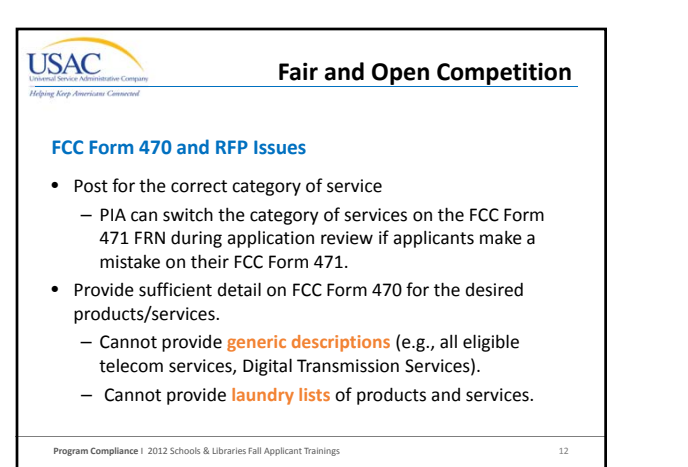

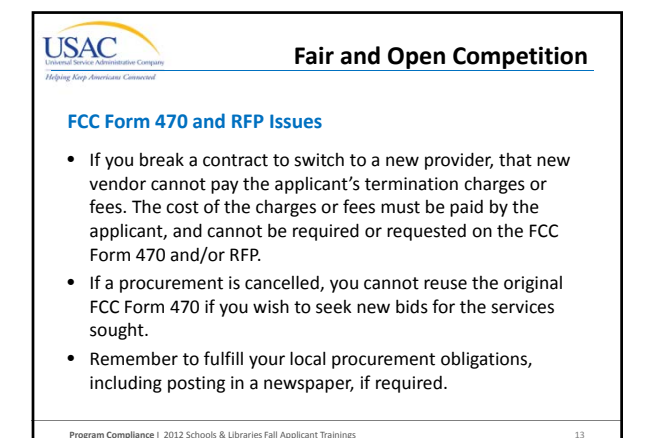

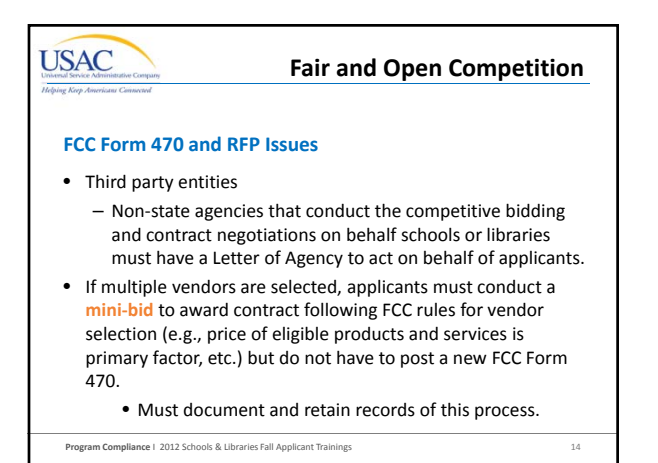

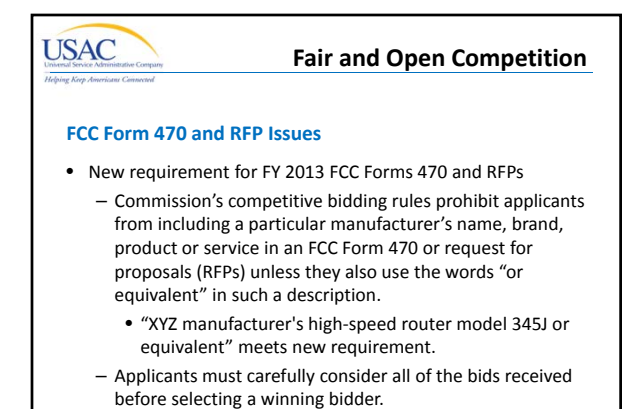

**Program Compliance** I 2012 Schools & Libraries Fall Applicant Trainings 15

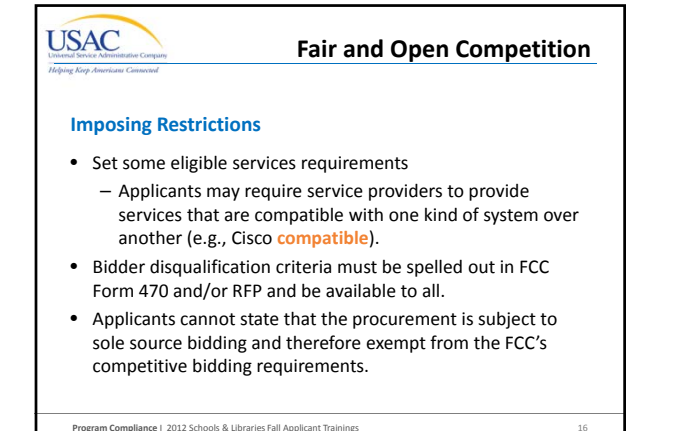

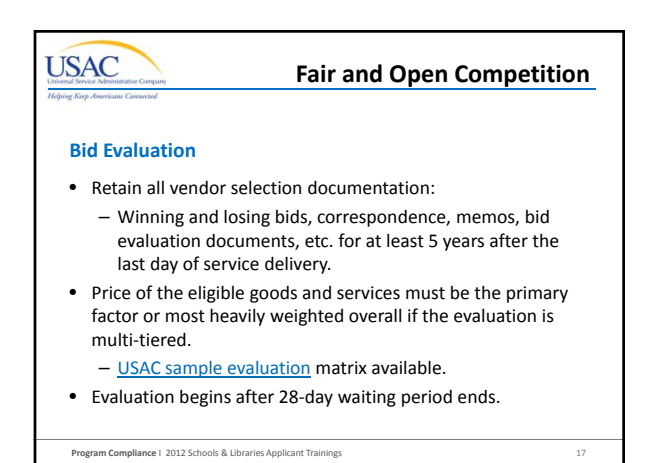

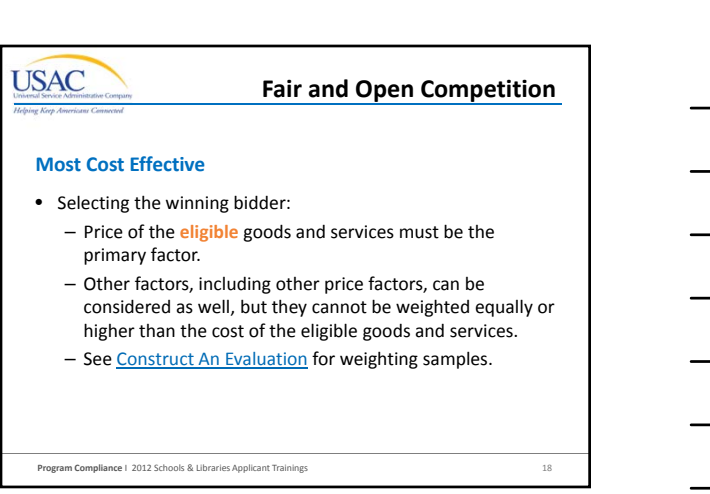

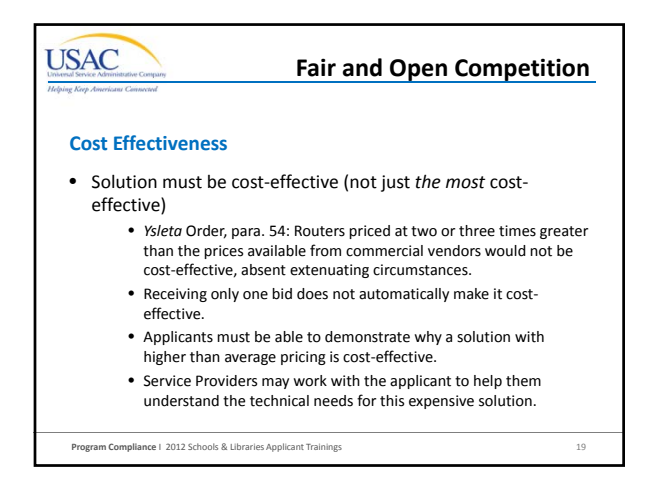

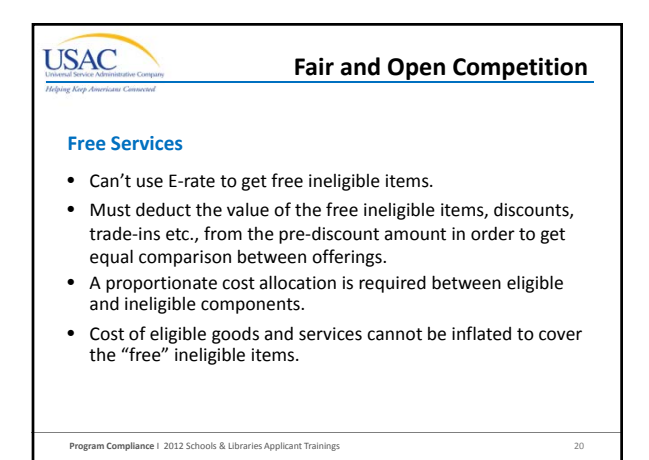

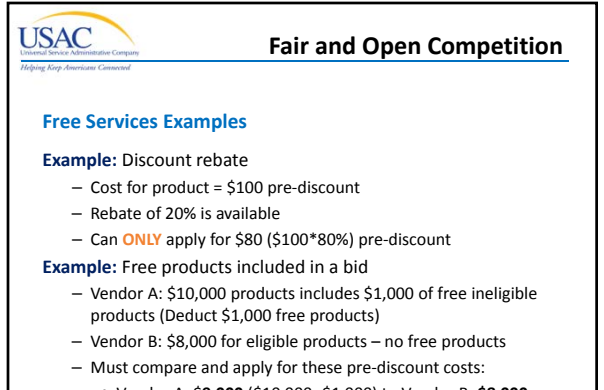

• Vendor A: \$**9,000** (\$10,000 ‐\$1,000) to Vendor B: **\$8,000**

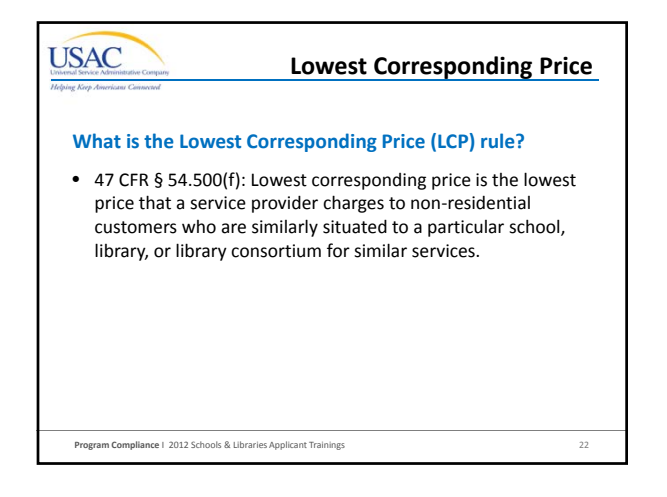

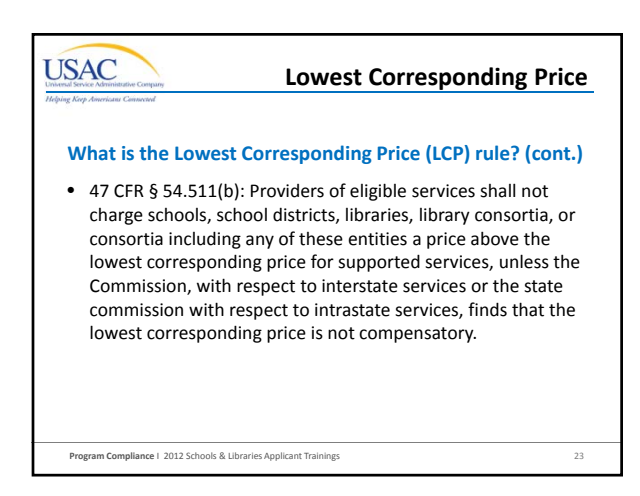

# **USAC Lowest Corresponding PriceWhat is the purpose of the LCP rule?** • To ensure that service providers do not charge schools and libraries in the E‐rate program more than they would charge their other customers for the same services. • To ensure that any lack of experience in negotiating in a service market does not prevent applicants from receiving competitive prices.

**Program Compliance** I 2012 Schools & Libraries Applicant Trainings 24

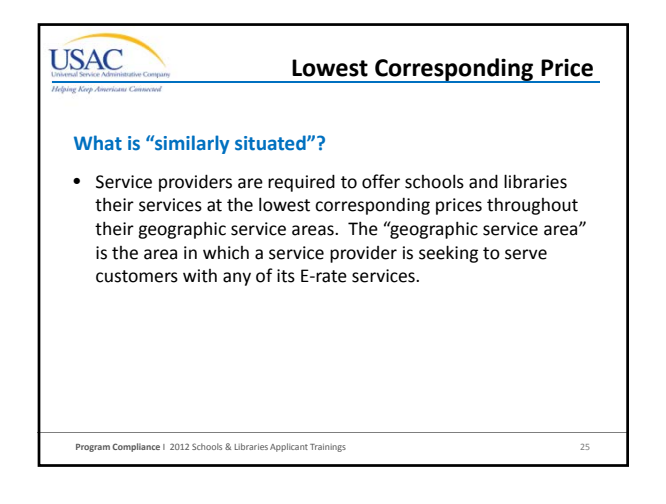

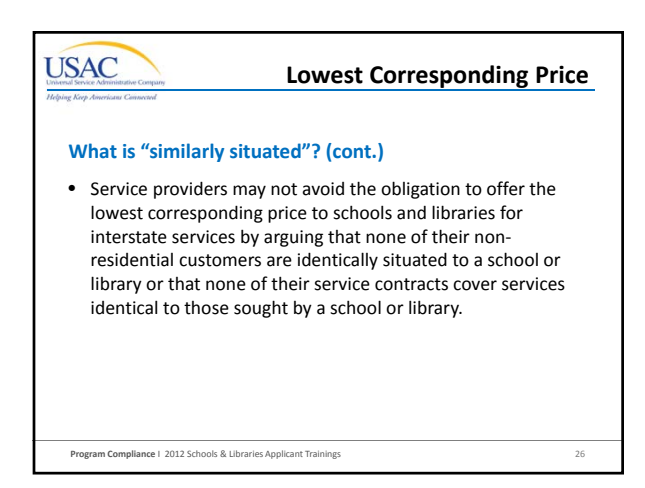

# **USAC Lowest Corresponding Price**

#### **What is "similarly situated"? (cont.)**

- The Commission will only permit providers to offer schools and libraries prices above prices charged to other similarly situated customers when those providers can show that they face demonstrably and significantly higher costs to serve the school or library seeking service. Factors that could affect the cost of service – volume, mileage from facility, and length of contract.
- Similar services include those provided under contract as well as those provided under tariff.

**Program Compliance** I 2012 Schools & Libraries Applicant Trainings 27

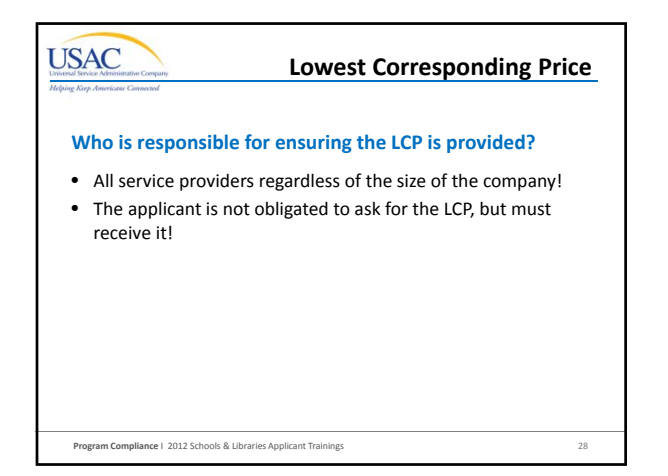

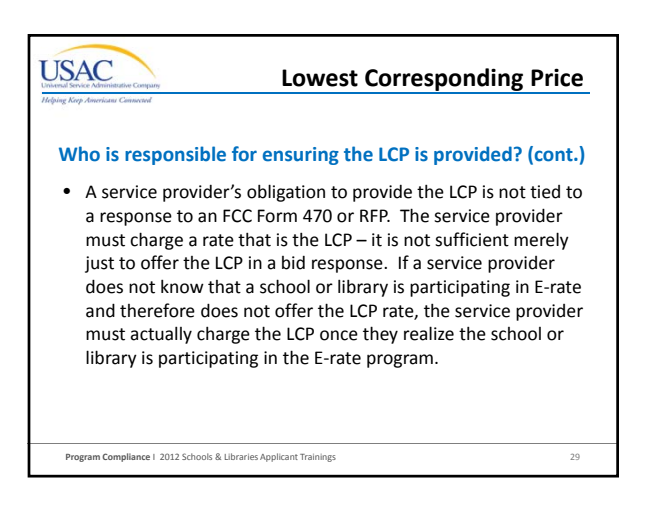

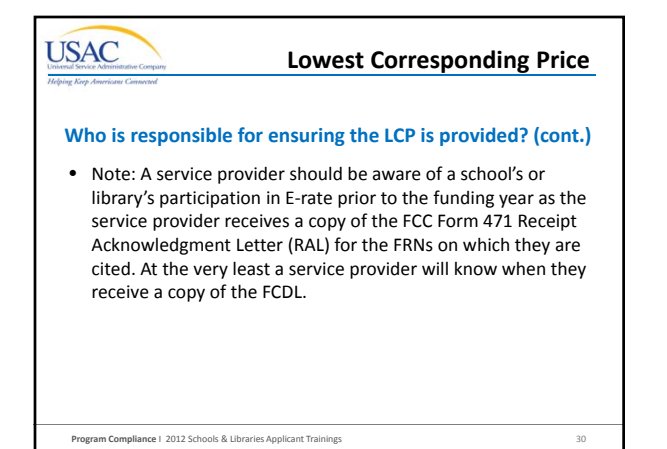

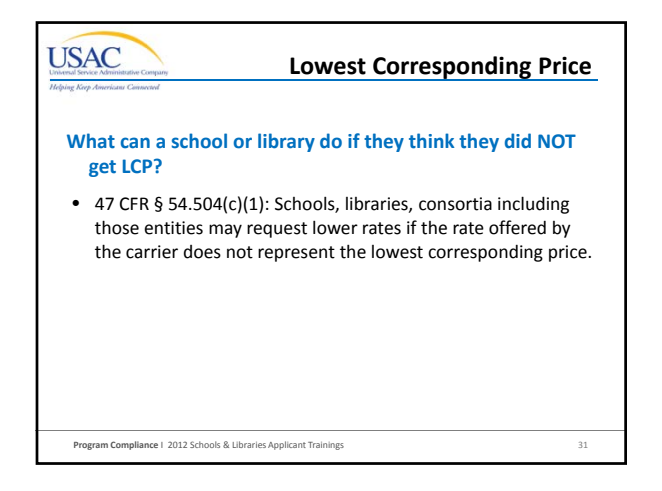

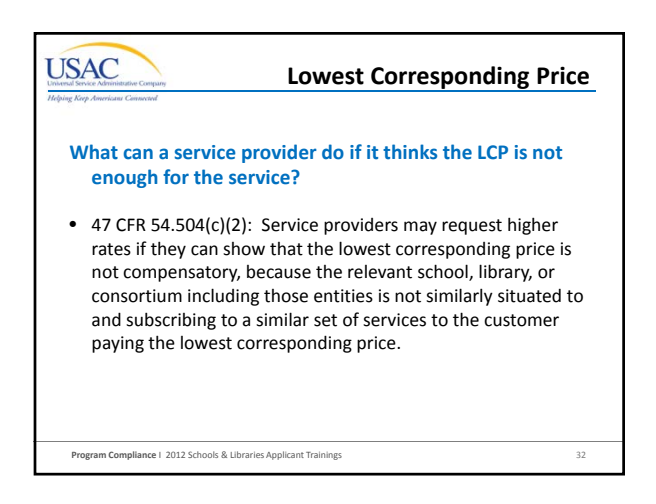

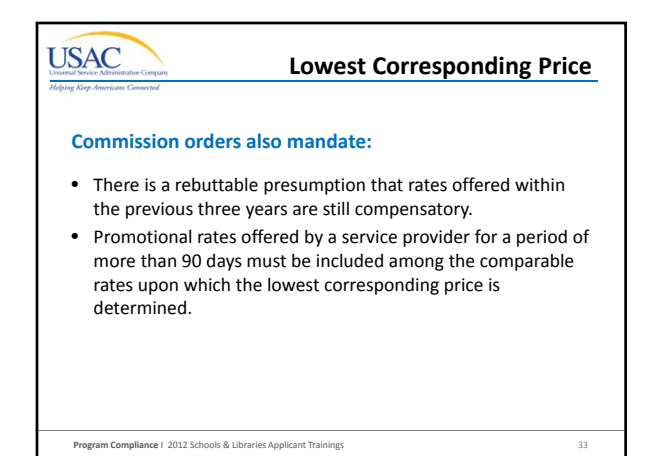

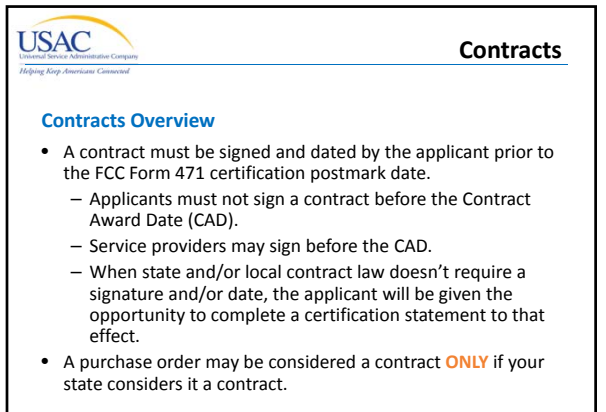

**Program Compliance** I 2012 Schools & Libraries Fall Applicant Trainings 34

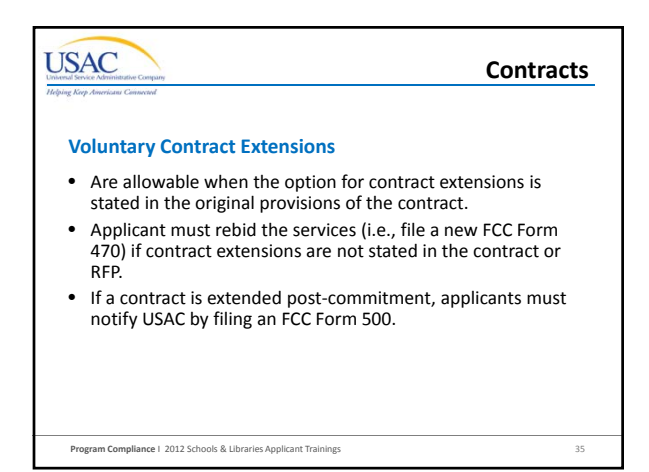

# **USAC ContractsState Master Contracts**  • A state master contract (SMC) is competitively bid and put in place by a state government for use by multiple entities in that state. • **Single winner:** Single vendor wins the bid.

- **Multiple winners:** State awards contract to several bidders.
- **Multiple Award Schedule (MAS):** State awards contract for same goods and services to multiple vendors that can serve the same population.

```
Program Compliance I  2012 Schools & Libraries Applicant Trainings        36
```
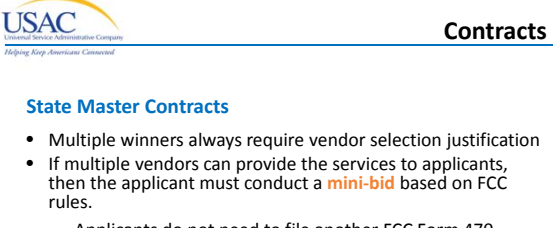

- Applicants do not need to file another FCC Form 470.
- But they must comply with all FCC Rules regarding vendor selection (e.g., price of the eligible products and services must be primary factor, cost-effectiveness, etc.).
- Contract Award Date = Date applicant decides to purchase off State Contract.

**Program Compliance** | 2012 Schools & Libraries Applicant Trainings

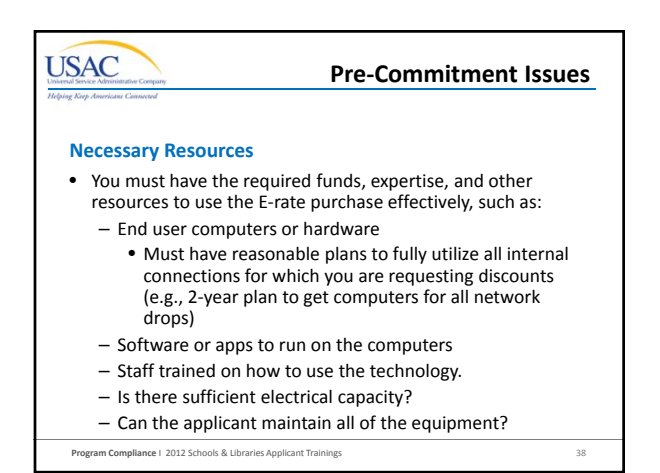

## **USAC Pre‐Commitment IssuesPaying Non‐Discount Share** • All E-rate applicants must pay their non-discount share. Service providers cannot give the money (directly or indirectly) to pay for the non‐discount share. – Cannot be a charitable donation from the provider or an entity with which the service provider has a relationship. – Funds cannot come from the service provider or an entity controlled by the service provider.

– Service provider bills can't be ignored or waived. – If applicant can't show proof of payment during invoice review, invoice may be denied.

**Program Compliance** I 2012 Schools & Libraries Applicant Trainin

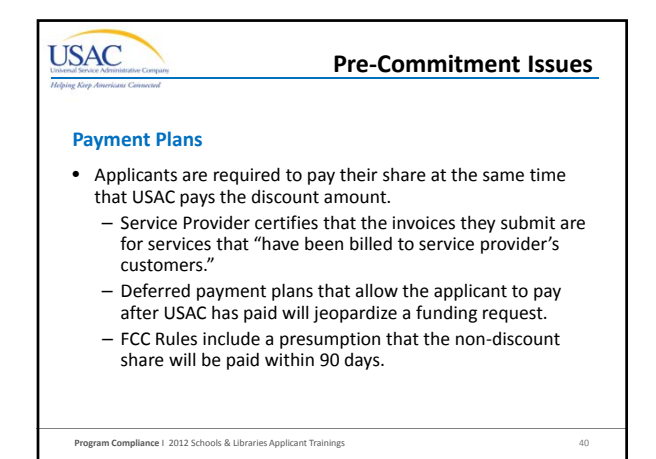

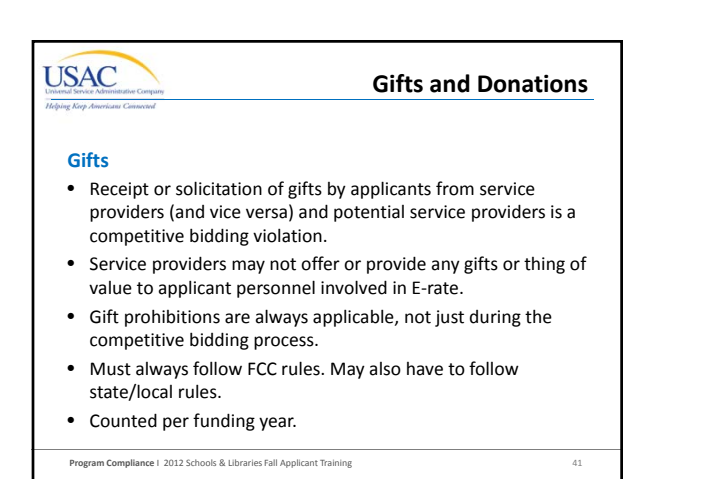

# **USAC**

#### **Gifts and Donations**

#### **Gift Rule Exceptions**

- "Modest refreshments not offered as part of a meal, items with little intrinsic value intended for presentation, and items worth \$20 or less, including meals, may be offered or provided, and accepted by any individuals or entities subject to this rule, if the value of these items received by any individual does not exceed \$50 from one service provider per funding year." See 47 C.F.R. § 54.503(d)(1).
- Single source = all employees, officers, representatives, agents, contractors, or directors of the service provider.

**Program Compliance** I 2012 Schools & Libraries Applicant Trainings 42

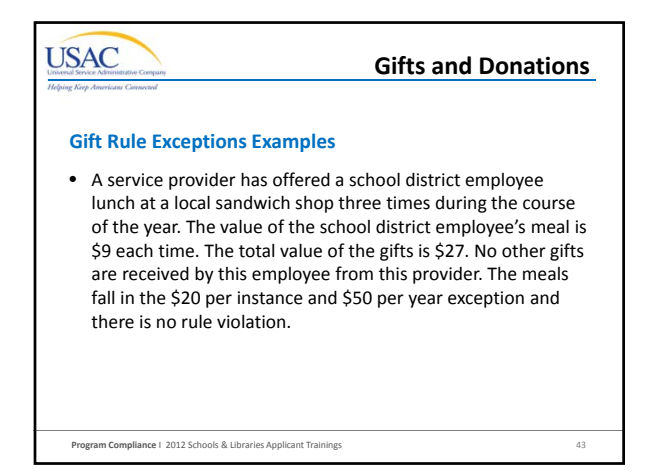

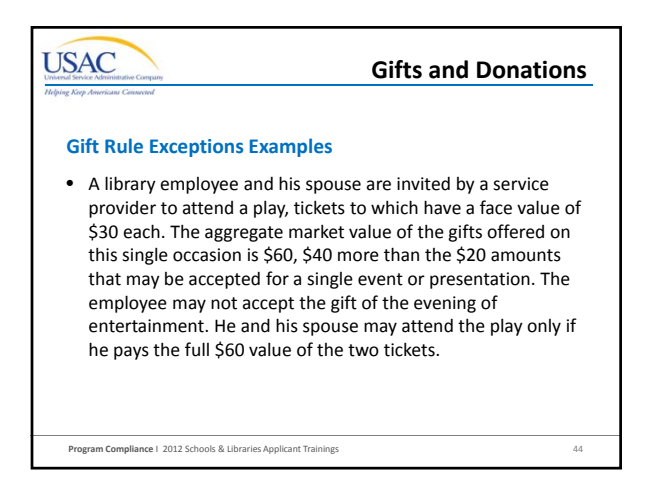

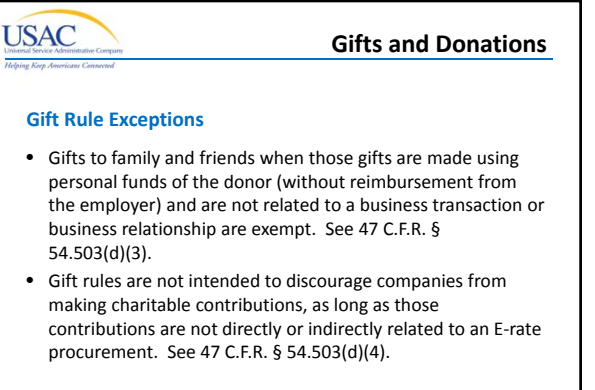

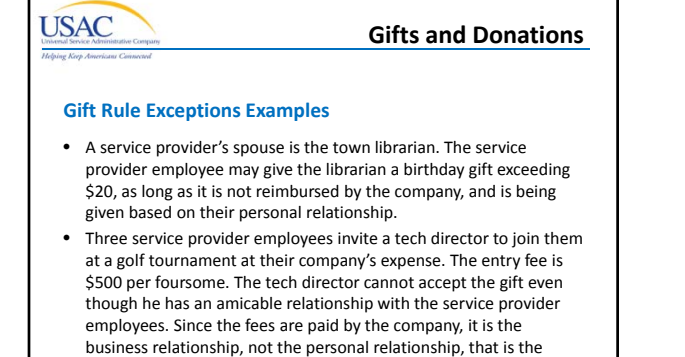

**USAC Gifts and Donations Curing Violations** • Promptly return any tangible item to the donor, or pay the donor its market value, or, if perishable, the item may be given to an appropriate charity or shared within the office or destroyed. See CFR 2635.205(a). – To avoid public embarrassment to the seminar sponsor and E‐ rate service provider, the Superintendent did not decline a barometer worth \$200 given at the conclusion of her speech on the district's education initiatives. The Superintendent must either return the barometer or promptly reimburse the provider

**Program Compliance** I 2012 Schools & Libraries Applicant Trainings 47

**Program Compliance** I 2012 Schools & Libraries Applicant Trainings 46

motivation behind the gift.

**USAC** 

# **Gifts and Donations**

#### **Curing Violations Examples**

\$200 to cure the violation.

- With approval from the recipient's supervisor, a floral arrangement sent by a service provider may be placed in the office's reception area.
- A district employee wishes to attend a charitable event to which he has been offered a \$300 ticket by a service provider. Although his attendance is not in the interest of the district, he may attend if he promptly reimburses the donor the \$300 face value of the ticket.

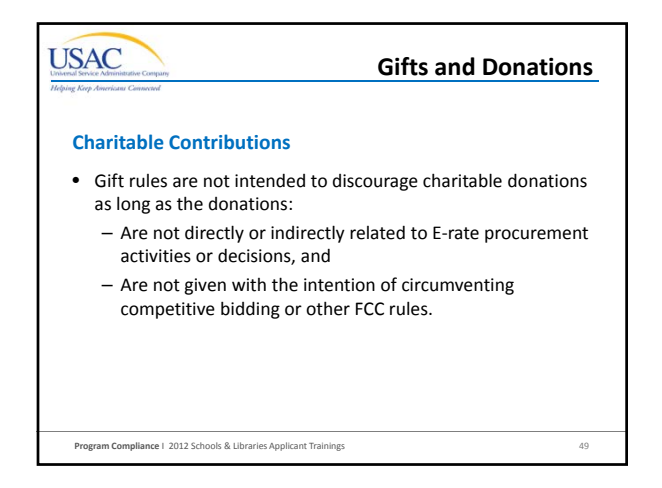

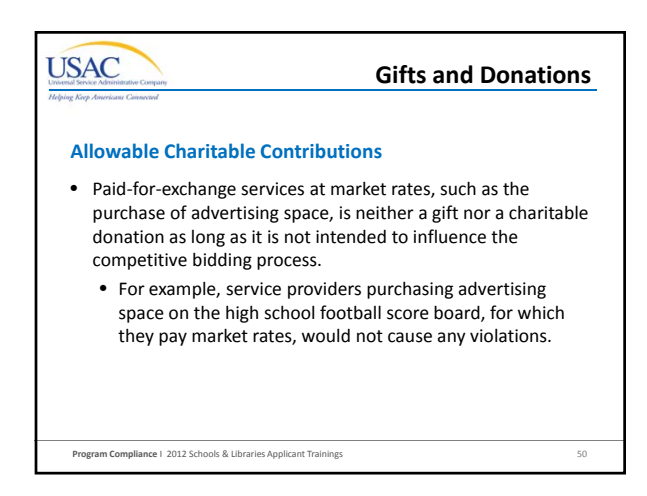

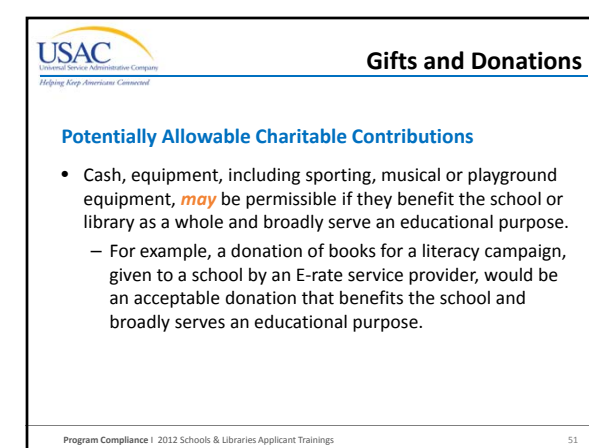

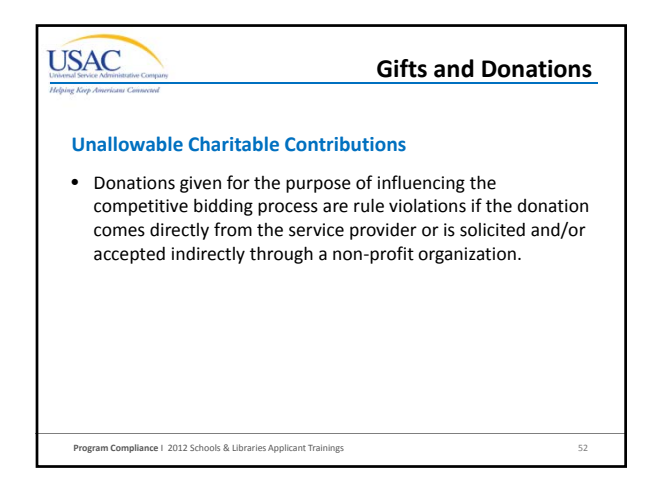

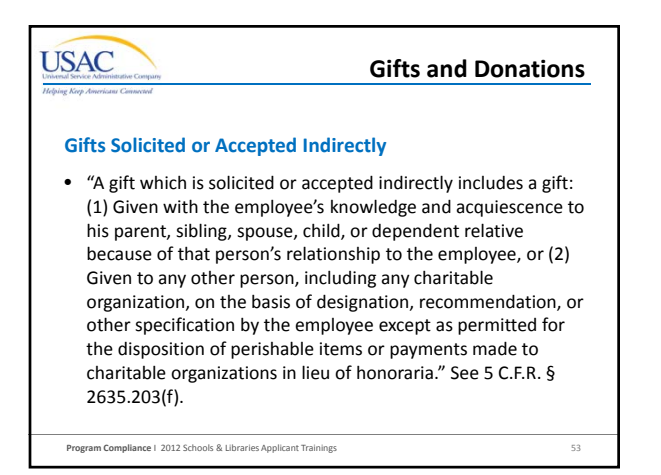

# **USAC**

### **Gifts and Donations**

#### **Gifts Solicited or Accepted Indirectly**

- Donations made indirectly through a third party, such as a non‐profit, would be prohibited if the organization is used as a shell to disguise a directed gift.
	- A service provider directing its foundation to provide a cash donation equal to the value of the applicant's non‐ discount share is a prohibited donation.
- Service provider cannot direct the donation and must relinquish control of the gift once provided to a non‐ profit.

**Program Compliance** I 2012 Schools & Libraries Applicant Trainings 54

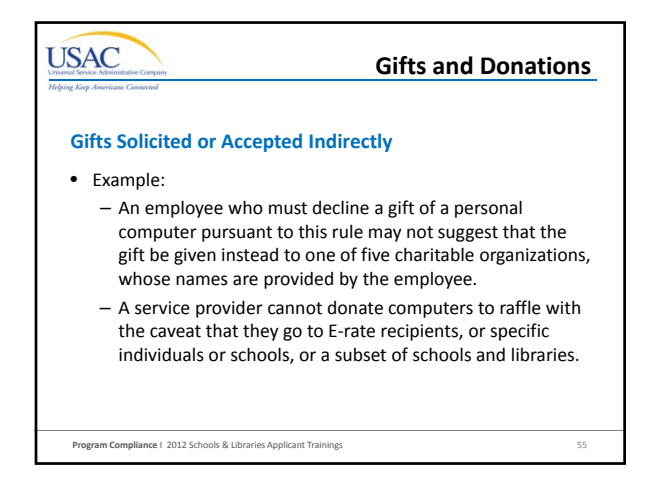

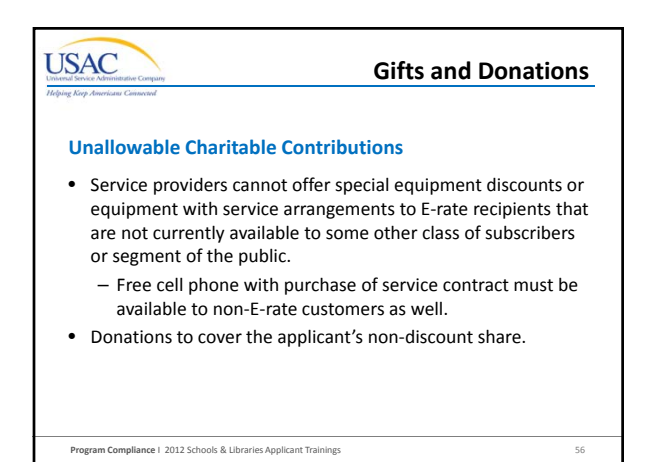

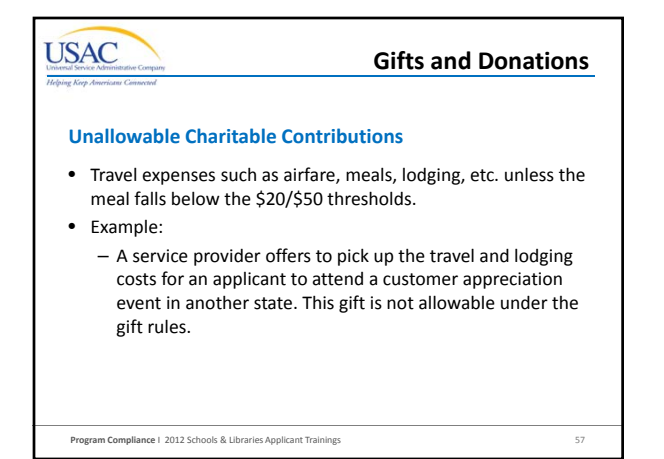

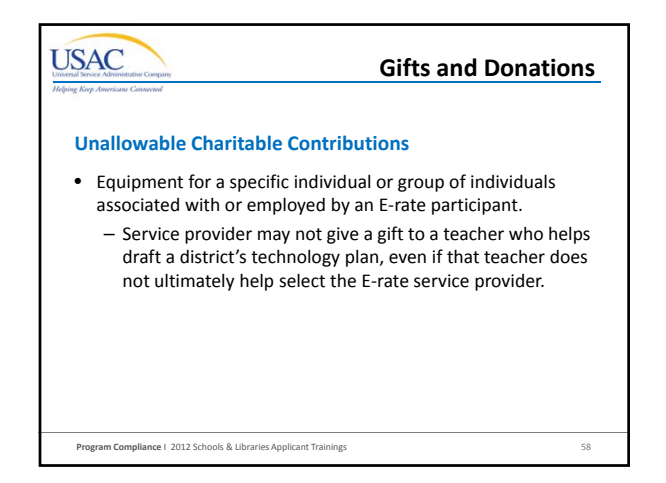

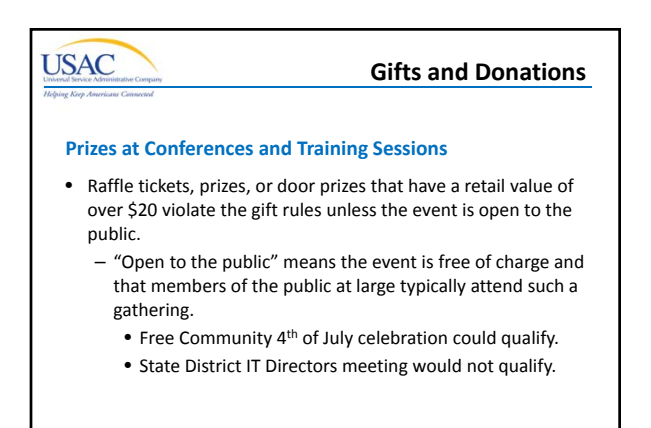

**Program Compliance** I 2012 Schools & Libraries Applicant Trainings 59

**USAC Gifts and DonationsWidely Attended Gatherings** • "Widely attended gatherings" allow for free attendance and meals or refreshments at that event. See 5 C.F.R. § 2635.203(g) – Gathering is widely attended if: • Employee's attendance must be in the interest of the agency (i.e., school or library) and further its programs and operations, and • It is expected that a large number of persons will attend, and • Persons with a diversity of views or interests will be present. **Program Compliance** I 2012 Schools & Libraries Applicant Trainings 60

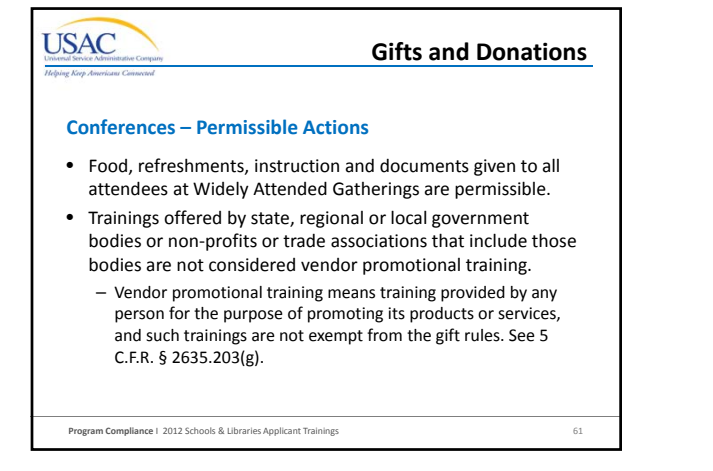

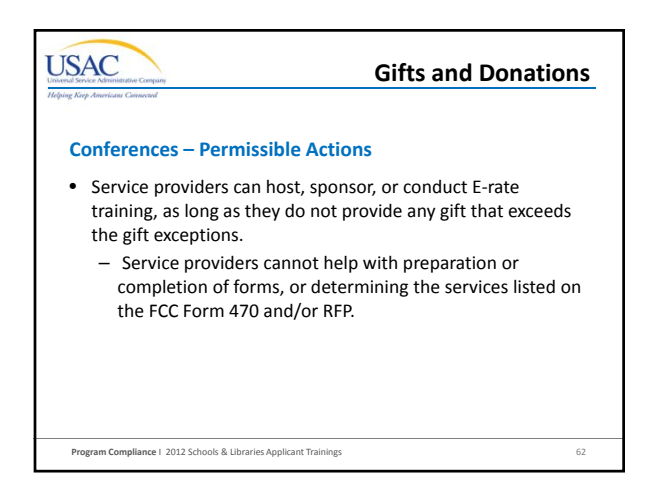

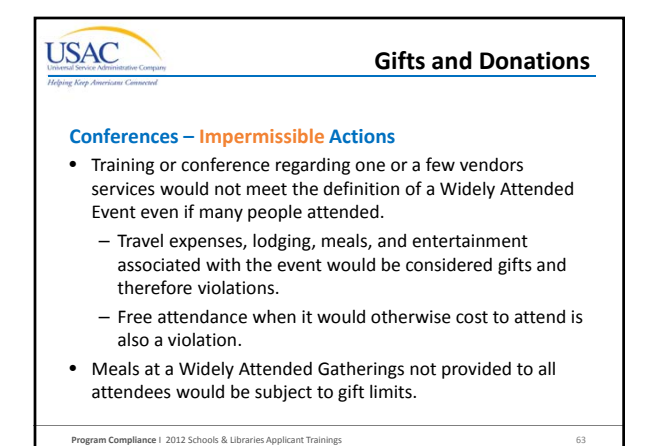

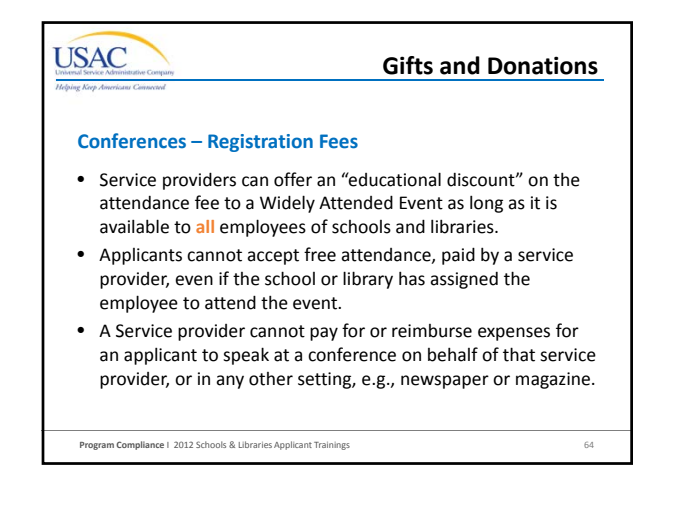

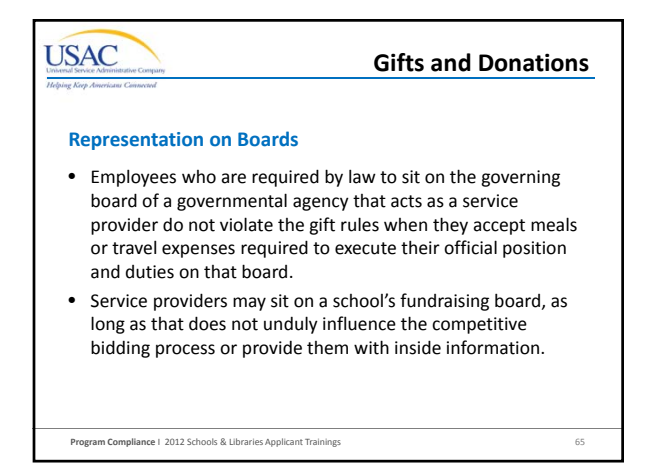

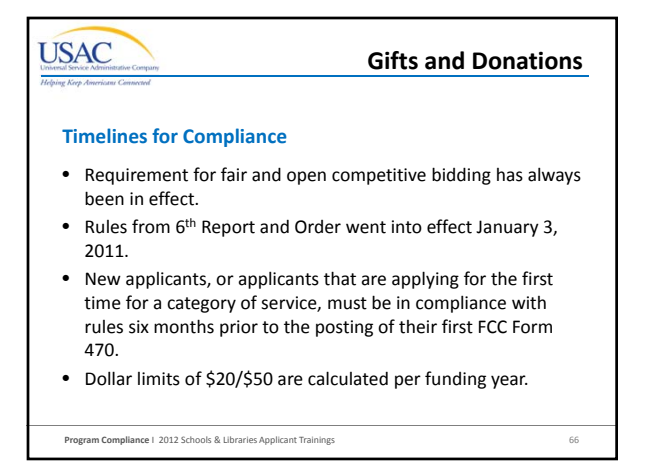

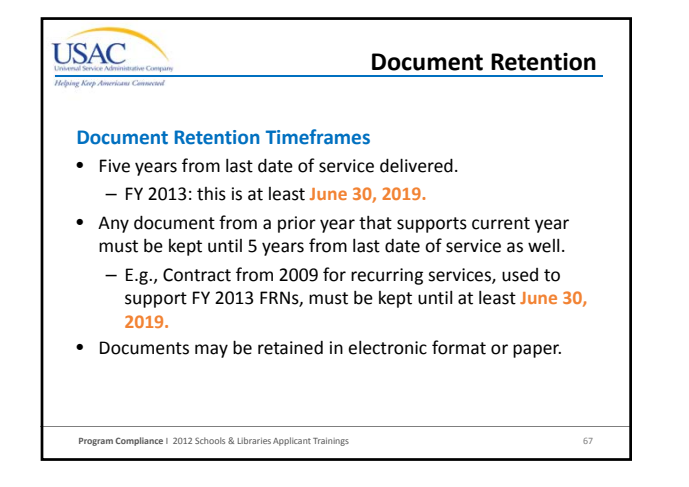

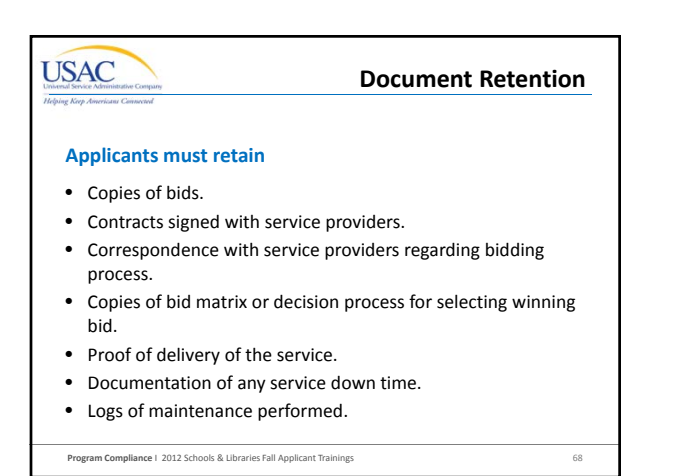

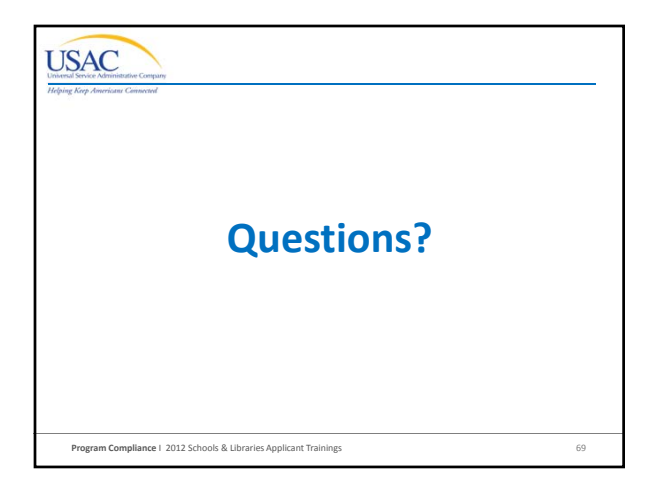

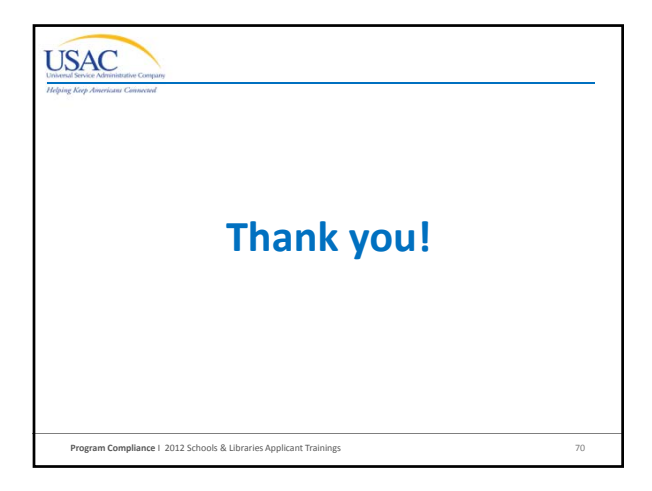

# **USAC** The E‐rate Program **Audit Readiness & Success** Fall 2012 Applicant Trainings

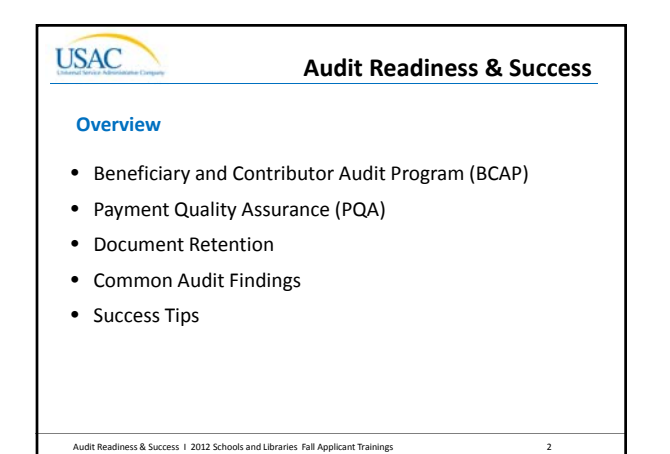

**USAC** Audit Readiness & Success **Beneficiary and Contributor Audit Program (BCAP)**Audit Readiness & Success I 2012 Schools and Libraries Fall Applicant Trainings 3

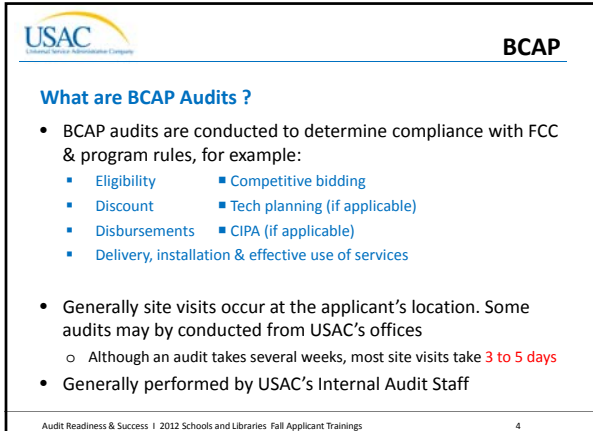

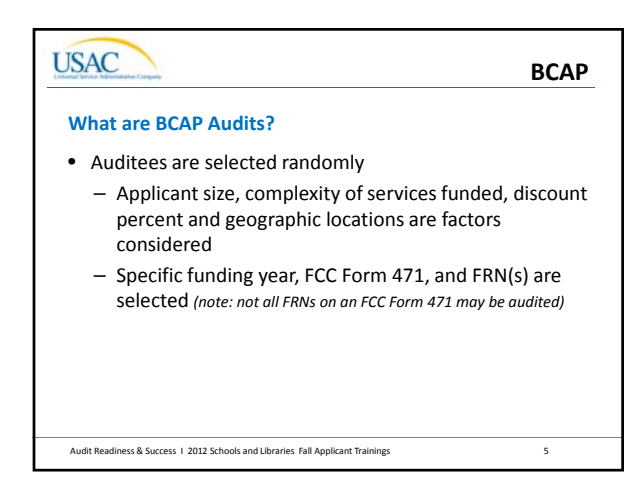

**USAC** Audit Readiness & Success **Payment Quality Assurance (PQA)**Audit Readiness & Success I 2012 Schools and Libraries Fall Applicant Trainings 6

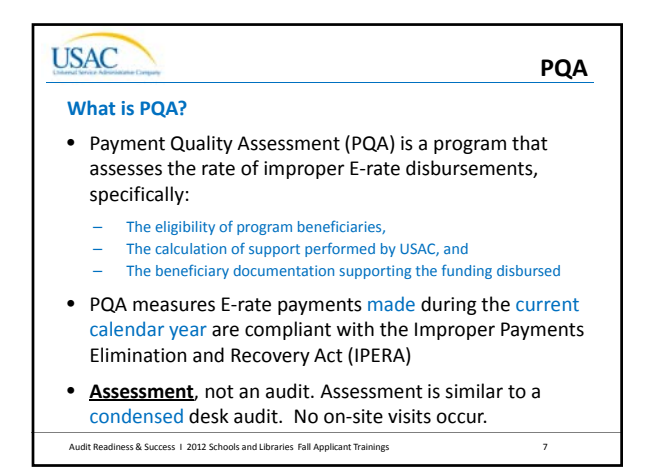

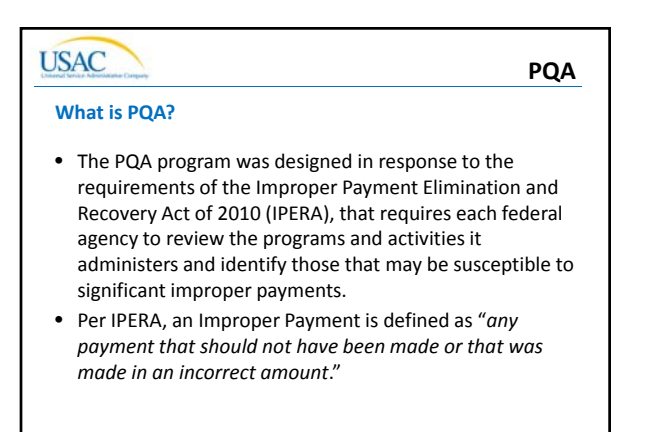

Audit Readiness & Success I 2012 Schools and Libraries Fall Applicant Trainings 8

# **USAC**

**PQA**

- **What is PQA?**
- Payments to be assessed are selected on a line item basis, therefore a beneficiary may be selected for more than one assessment throughout the program year
- Recent payments are selected and USAC verifies that each payment was made properly
	- A statistical sample of payments (meeting IPERA standards) is obtained within the population of payments
	- There is not a *de minimis* amount for the payment selected

Audit Readiness & Success I 2012 Schools and Libraries Fall Applicant Trainings 9

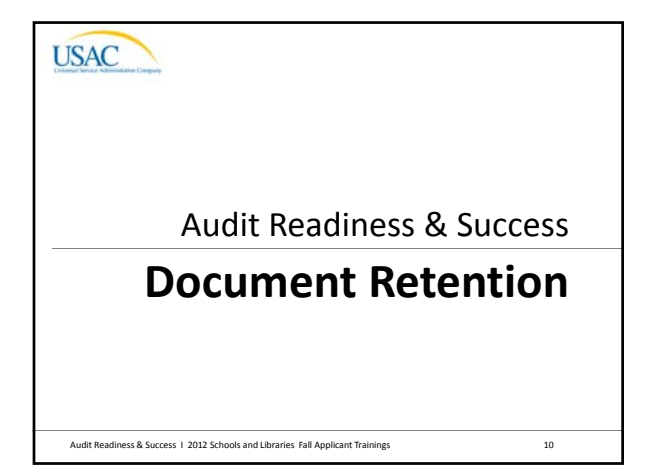

# **USAC Document Retention Retain, Retain** • USAC prepared documentation checklists for applicants and service providers to use when preparing for an audit or PQA review. These lists are located on USAC's website as **BCAP Checklist** and **PQA Checklist** • Documentation must be retained for 5 years from last date service delivery and can be in electronic format or paper • Applicants & service providers must retain ALL documentation that shows compliance with all FCC rules

Audit Readiness & Success 1 2012 Schools and Libraries Fall Applicant Trainings 11

# **USAC Document RetentionRetain, Retain cont'd** • Any document from a *prior year* that supports current year activities must be kept for a period of 5 years after the last day of service delivered – E.g., Contract from 2005, used to support FY 2013 recurring service FRNs, must be kept until at least June 30, 2019 Audit Readiness & Success I 2012 Schools and Libraries Fall Applicant Trainings 12

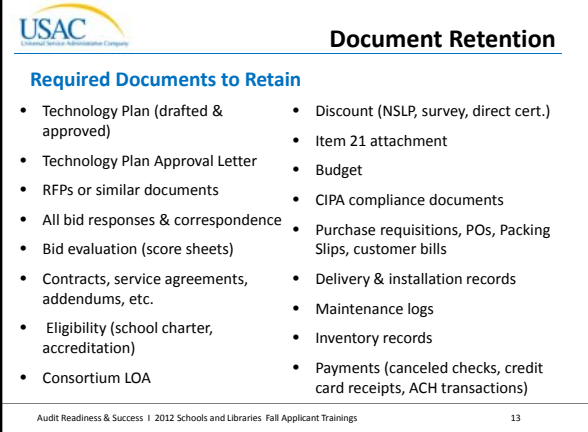

### **USAC**

### **Document Retention**

**Required Documents to Retain cont'd**

- USAC approved SPIN changes and/or service substitutions (request, supporting documentation, and approval)
- USAC approved invoice deadline extension, service delivery and service substitution (request, supporting documentation, and approval)
- Retain documents used to prepare the FCC Forms
- Retain FCC Forms and letters received from USAC (e.g., FCC Forms 470, 471, 486)

Audit Readiness & Success I 2012 Schools and Libraries Fall Applicant Trainings 14

# **Provide Timely Responses Document Retention**

- Applicants have 2-3 weeks to a provide response to BCAP
- announcement letter
- Applicants have 10 days to provide a response to PQA notification
- **TIPS:**

**USAC** 

- Always acknowledge receipt of letter/notification
- Inform USAC when your contact person or information changes
- Request a deadline extension, if you need more time to respond
- Provide complete responses

Audit Readiness & Success 1 2012 Schools and Libraries Fall Applicant Trainings 15

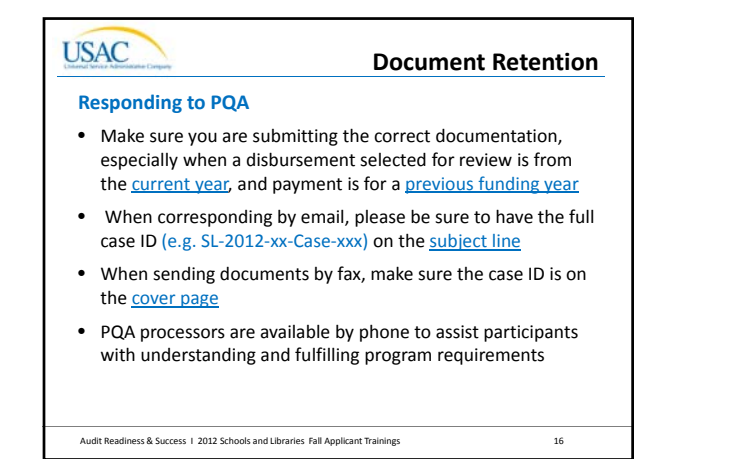

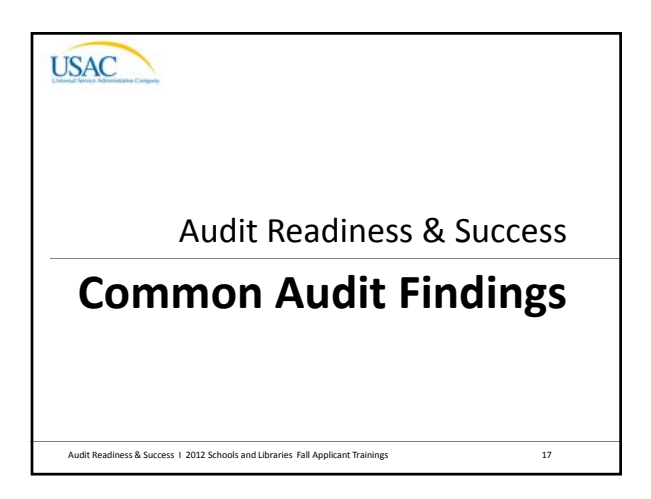

# **USAC Common Audit FindingsMost Common Audit Findings** • Missing documentation • Invoice errors – over billing, ineligible services, eligible services not approved in PIA review, billing before services delivered • Services not delivered or installed • Competitive bidding violations • Contracts • Ineligible entities • Discount calculations Audit Readiness & Success I 2012 Schools and Libraries Fall Applicant Trainings 18

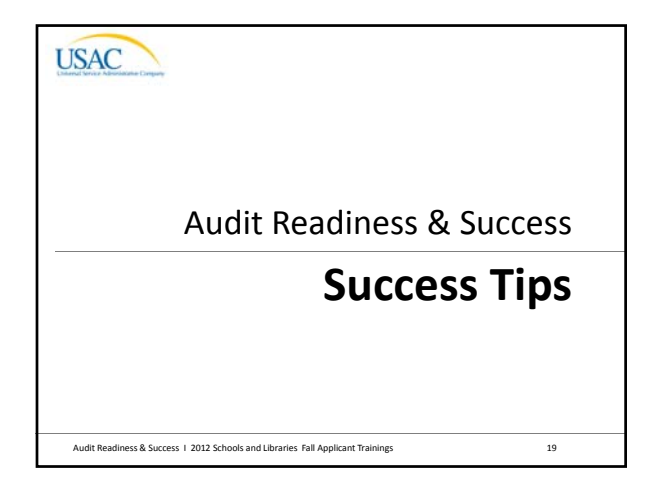

# **USAC Success Tips Invoices & Payments** • Ensure invoices submitted are for eligible entities and from eligible service providers • Compare invoice to approved FRN to ensure disbursements are for approved eligible services/products and funding – Remove ineligible costs & services/products from SPI/BEAR • Ensure installation/service delivery dates are within the allowable time period to receive services Audit Readiness & Success I 2012 Schools and Libraries Fall Applicant Trainings 20

# **USAC**

**Success Tips**

#### **Invoices & Payments cont'd**

- Applicants must pay their non-discount share
- Service providers must bill applicants for the non‐discount share of the services or products
- Service providers must reimburse applicants for BEAR payments in a timely manner

Audit Readiness & Success I 2012 Schools and Libraries Fall Applicant Trainings 21

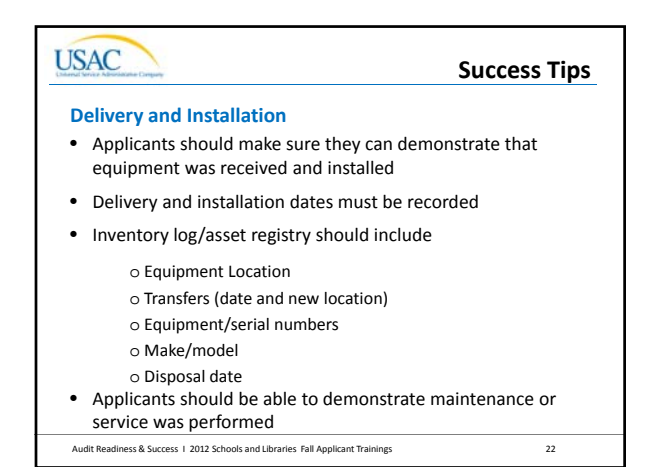

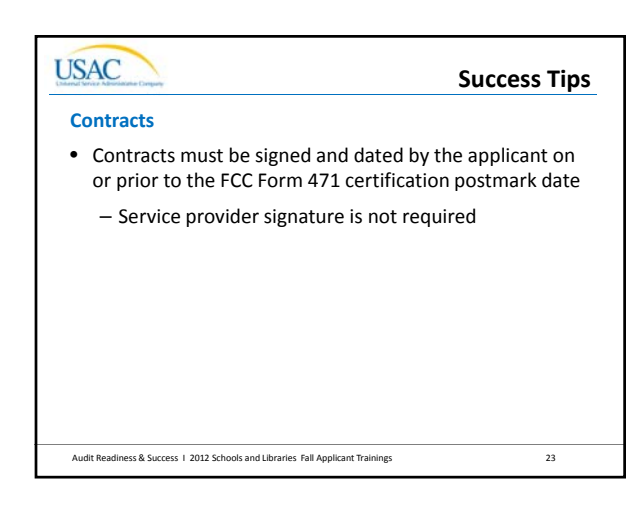

## **USAC Success TipsDiscount Calculations & Eligibility** • Don't rely on state or school district website to maintain National School Lunch Program (NSLP) data for you. Data on these websites can be refreshed or removed • Libraries must use the NSLP data in which the library is located and NOT the population served by the library

Audit Readiness & Success 1 2012 Schools and Libraries Fall Applicant Trainings 24

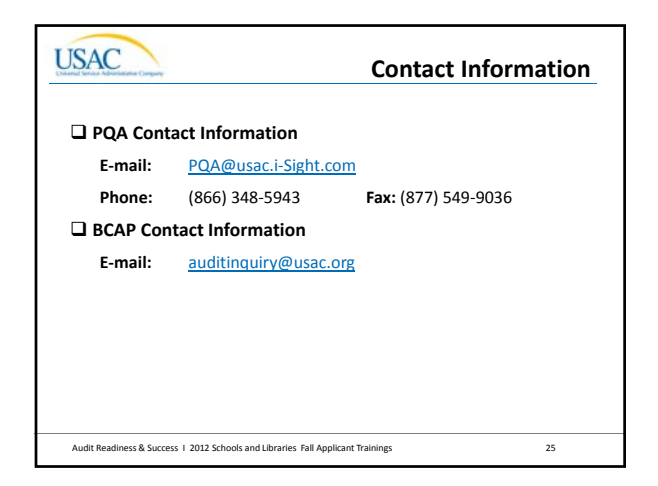

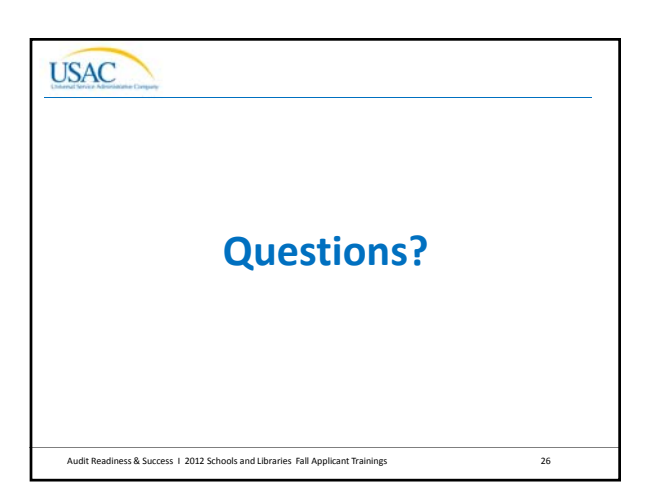

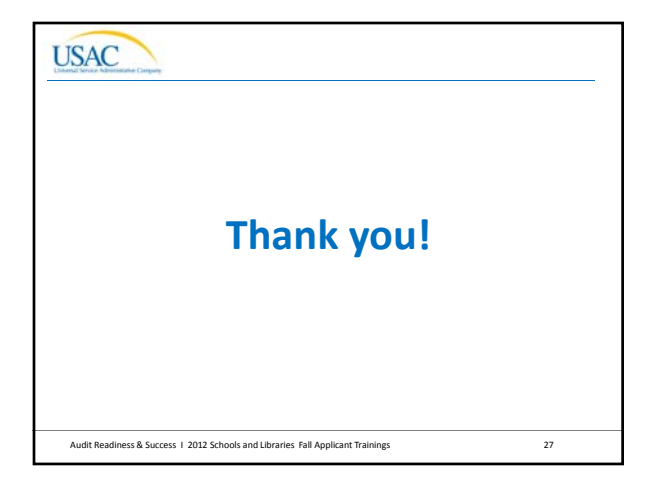
### **USAC**

### The E‐rate Program

**Myths and Misconceptions Debunked**

Fall 2012 Applicant Trainings

### **USAC Myths and Misconceptions Overview**

- Technology planning misconceptions
- Eligible services myths
- FCC Forms 470 and 471 misconceptions
- Competitive bidding and contracts misconceptions
- PIA myths and misconceptions
- FCC Form 486 and Invoicing misconceptions
- Post-commitment misconceptions

Myths and Misconceptions I 2012 Schools and Libraries Fall Applicant Trainings 2

### **USAC**

### **Technology Planning Misconceptions**

#### **Technology Plan Timing**

*Misconception*: *I need to draft my tech plan each funding year before I file my FCC Form 470 for all services*

- Fact: Tech plans are *no longer required* for Priority One (Telecom and Internet Access) but *are* still required for Priority Two (Internal Connections and Basic Maintenance)
- Fact: Tech plans can be approved for more than one year, so your services may still be covered by your approved plan
- Fact: If P2 services are all included in a current tech plan, and the plan covers at least part of the upcoming funding year, then a new draft tech plan is not needed prior to posting an FCC Form 470

### **Technology Planning Misconceptions**

#### **Technology Plan Timing**

**USAC** 

*Misconception*: *Technology plan approvals are always due July 1st*

- Not necessarily. Applicants requesting Priority 2 services must have an approved plan that covers at least part of the upcoming funding year prior to the *start of service* or the *filing of the FCC Form 486* , whichever comes first
- If P2 services starting after July 1 are not covered by an existing tech plan, the new tech plan must be approved before the *start of service* or the *filing of the FCC Form 486* , whichever comes first

Myths and Misconceptions 1 2012 Schools and Libraries Fall Applicant Trainings

### **USAC**

### **Eligible Services Myths**

4

5

6

#### **Internet Access – Off ‐campus Use**

*Myth*: *I can provide Internet access to my students and staff at home (for educational purposes – of course)*

- Not true. Off-campus Internet access is not an E-rate eligible service
- The FCC's "Learning on the Go" is a **pilot** program, which allowed up to \$10M to support interactive off ‐premise (home) wireless device connectivity for the **20** schools and libraries chosen to participate
	- Pilot program is not accepting any new applicants

Myths and Misconceptions I 2012 Schools and Libraries Fall Applicant Trainings

### **USAC**

### **Eligible Services Myths**

#### **Understanding the Two ‐in ‐Five Rule**

*Myth*: *If a school in my district or branch in my system uses a year under the Two ‐in ‐Five Rule, it counts for the district/system as a whole*

- Wrong. The Two-in-Five Rule applies to the entities listed on the Block 4 worksheet cited on the Internal Connections funding request (i.e., the individual schools, libraries, and/or non ‐instructional facilities listed on the worksheet). Entities can use *two* years within any five ‐year period, looking back and looking forward from that year
- If the entity is a NIF, then the schools or libraries on the Block 4 worksheet have used a year under Two ‐in ‐Five

### **USAC Eligible Services Myths Understanding the Two‐in‐Five Rule (continued)** *Myth*: *I received a commitment for Internal Connections, but I will get this year back if I don't invoice for any equipment.* • Partially correct but missing a crucial step: USAC considers you to have used a year of Two‐in‐Five if you have an Internal Connections *commitment* • When *no disbursements* have been made on Internal Connections funding requests, you can get a year back *if* (and only if) you file an FCC Form 500 to cancel the unused FRN

Myths and Misconceptions I 2012 Schools and Libraries Fall Applicant Trainings 7

## **Eligible Services Myths**

#### **Understanding the Two‐in‐Five Rule (continued)**

*Myth: I can receive discounts on a PBX this year and switches for each of the following two years because they are different types of Internal Connections*

- Not true. The Two‐in‐Five Rule applies regardless of the type of Internal Connections services received
- If the first‐year PBX and the second‐year switch requests are funded, USAC would deny the third‐year request for violating the Two‐in‐Five Rule

Myths and Misconceptions 1 2012 Schools and Libraries Fall Applicant Trainings 8

### **USAC**

**USAC** 

### **Eligible Services Myths**

#### **Service Provider Identification Numbers**

*Myth*: *USAC issued a SPIN to my service provider, so the service provider is certified by USAC and all their services are eligible for discounts*

- False. The Service Provider Identification Number (SPIN) is a unique number assigned by USAC for identification and tracking purposes *only*
- USAC does not provide blanket approvals for a service provider's offerings, but reviews requests based on that year's **Eligible Services List** and other factors

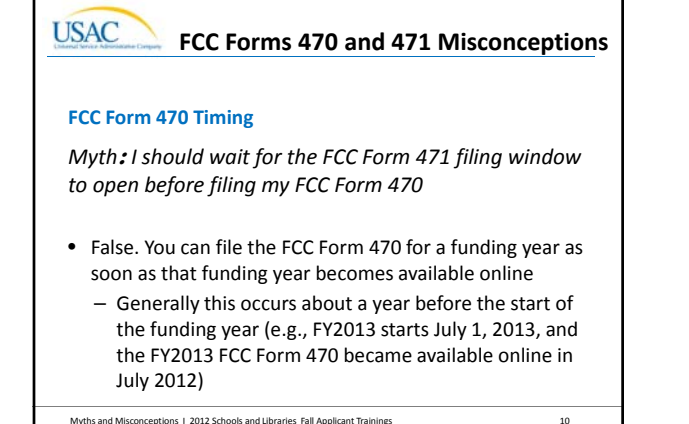

**USAC FCC Forms 470 and 471 Misconceptions**

#### **Filing Multiple Forms**

*Misconception*: *I need to file an FCC Form 470 every year.*

- YES… If you intend to purchase services under a tariffed or month-to-month basis, you must post a new FCC Form 470 each year \*\*\* each year *\*However\**
- NO…If you have purchased services under a multi‐year contract or a contract with voluntary extensions, you do not have to file a new FCC Form 470 for the life of the contract.
- Remember: You MUST file an FCC Form 471 every year even if you have a multi‐year contract

Myths and Misconceptions 1 2012 Schools and Libraries Fall Applicant Trainings 11 11

#### **USAC FCC Forms 470 and 471 Misconceptions**

#### **Filing Multiple Forms**

*Misconception*: *I can apply for P1 and P2 services on one FCC Form 471*

- We recommend that you don't. If P1 and P2 services are combined on the same FCC Form 471, USAC cannot issue commitments on the P1 services until a funding decision can be made on the P2 services
- However, you don't have to file P1 services from different providers on separate FCC Forms 471 – you can put them all on the same form, just on separate FRNs (same for P2)

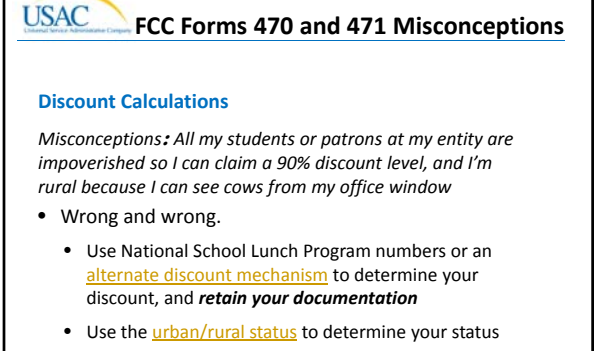

• Use the *discount matrix* to determine your discount

Myths and Misconceptions 1 2012 Schools and Libraries Fall Applicant Trainings 13

### **USAC FCC Forms 470 and 471 Misconceptions Transitional Errors** *Misconception*: *I'm new to E‐rate and don't understand the forms, so I can just copy information from the FCC Forms 470 and 471 my entity filed last year that USAC approved.* • Don't do this without making sure the information is accurate. Copying information from a past year's forms could result in inaccurate or dated information.

• Eligible services, entities, costs, discount levels, and other data entered on program forms should be carefully reviewed each funding year.

Myths and Misconceptions 1 2012 Schools and Libraries Fall Applicant Trainings 14

#### **USAC FCC Forms 470 and 471 Misconceptions**

#### **Transitional Errors (PINs)**

*Misconception*: *I'm new to E‐rate and I don't have a PIN, so I'll call the Client Service Bureau and request one; or I'll just use the PIN from my former boss's PIN mailer.*

- Wrong. PINs cannot be requested. An authorized person who does not have a PIN must file an FCC Form 470, 471, or 486 on paper – or file online and submit a paper certification page – before USAC can issue a PIN to that authorized person.
- Even more wrong. PINs are considered equivalent to a handwritten signature and are specific both to an authorized person and to a Billed Entity. Don't use them interchangeably between authorized persons or Billed Entities.

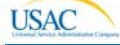

### **Competitive Bidding and Contracts Misconceptions**

#### **State Master Contracts**

*Myth*: *My state posted an FCC Form 470 and signed contracts with three service providers as a result. I can just pick any one of the three to complete my FCC Form 471.*

- Wrong. You must conduct a bid evaluation for all three service providers able to provide services under these contracts (a "mini‐bid") and choose the most cost‐ effective solution.
- However, you don't need to post an FCC Form 470 just to conduct this mini‐bid.

Myths and Misconceptions 1 2012 Schools and Libraries Fall Applicant Trainings 16

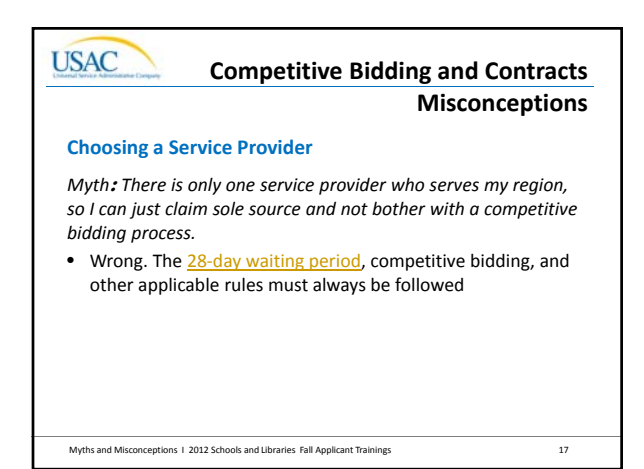

### **USAC**

#### **PIA Myths and Misconceptions**

#### **PIA Correspondence**

*Myth*: *I put my Billed Entity Number on everything I sent to PIA during review – that should be enough for them to figure out who I am and match my documents with my application*

- Wrong: The more identifying information you provide, the better:
	- FCC Form 471 application number(s)
	- Funding Request Numbers
	- Item 21 attachment number(s)
	- Contact information, especially phone and email
- We may have trouble identifying individual pages if they get separated

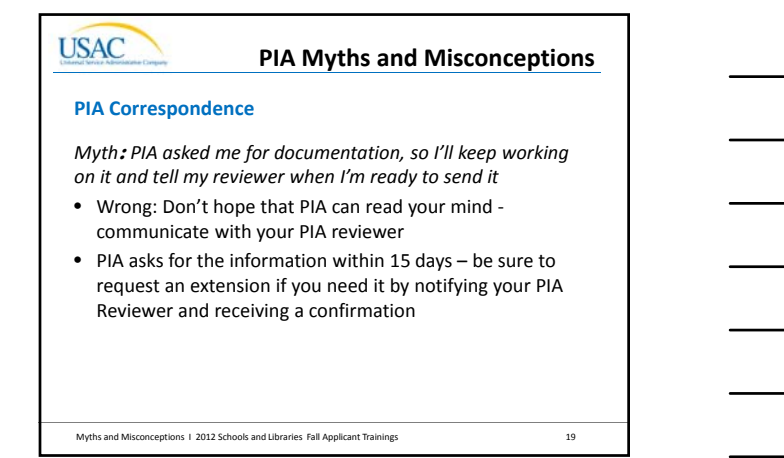

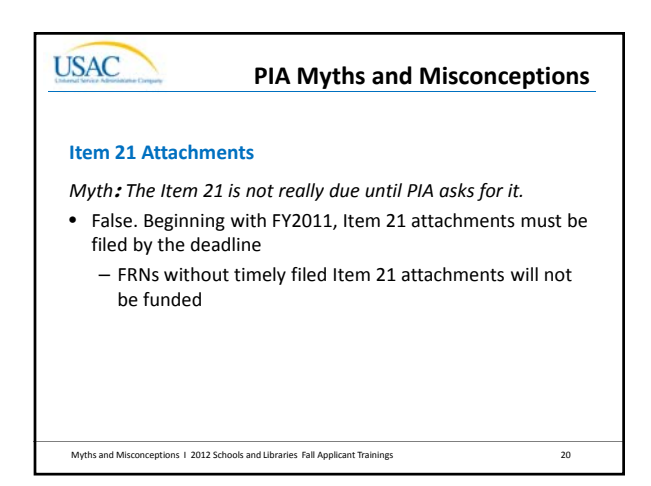

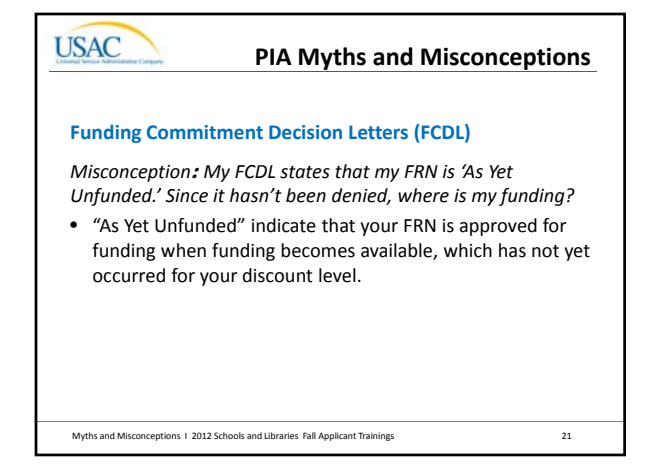

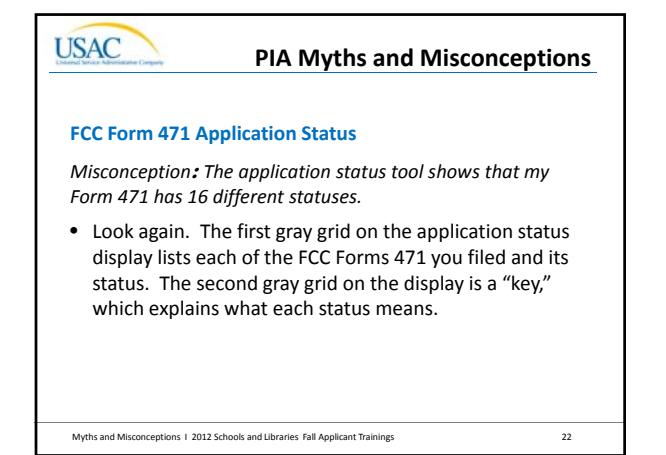

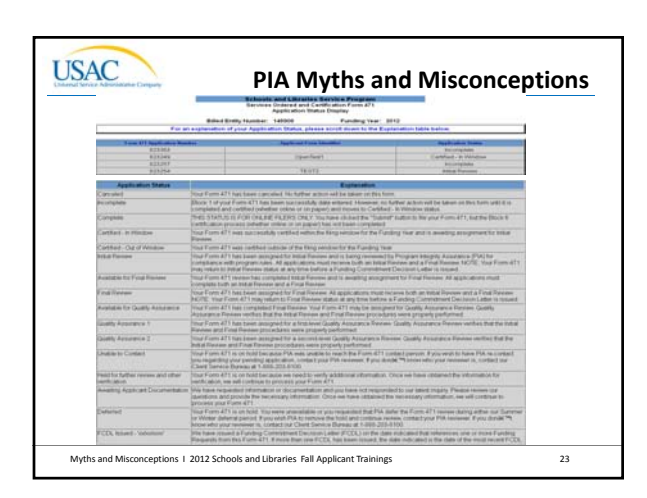

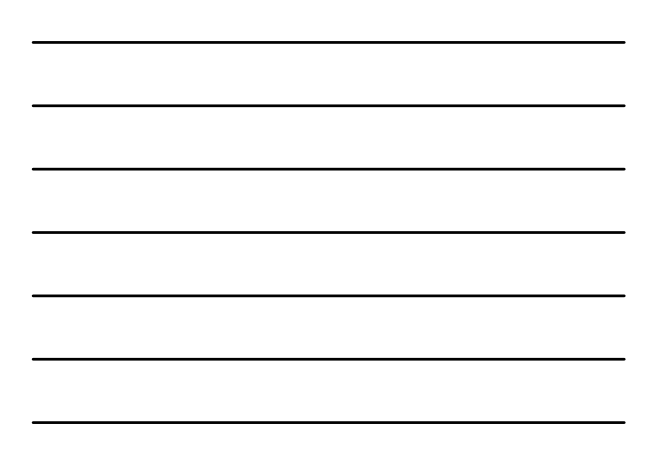

#### **USAC FCC Form 486 & Invoicing Misconceptions**

### **Requirements Before Invoicing USAC**

*Misconception*: *I received my FCDL, so my grant check is in the mail as well*

- Wrong: E-rate is not a grant program
- After USAC issues an FCDL, services must start, applicants must file an FCC Form 486, and service providers must file an FCC Form 473
- Applicants must then either pay for services in full and file an FCC Form 472 (BEAR) or ask the service provider to provide discounted bills

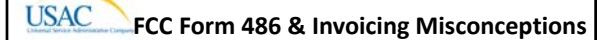

#### **Certifying CIPA Compliance on FCC Form 486**

*Misconception*: *I filter all my computers and wrote an Internet safety policy, therefore I am CIPA compliant*

- Not quite there are other components to CIPA, for example:
	- Public hearing or meeting about the Internet safety policy for which reasonable public notice was provided
	- SCHOOLS You should have already amended your Internet safety policy to provide for the education of minors about appropriate online behavior
- Be sure to review the CIPA guidance on the USAC website

Myths and Misconceptions I 2012 Schools and Libraries Fall Applicant Trainings 25

#### **USAC FCC Form 486 & Invoicing Misconceptions**

### **Understanding Invoicing Reductions and Denials**

*Misconception*: *Once my BEAR has been denied I will have to appeal the decision to get my funding*

- No, if you correct the problem identified on the BEAR Notification Letter, you can simply resubmit the BEAR Form.
- If you don't understand why your BEAR Form was denied or reduced, submit a question or call the Client Service Bureau.

Myths and Misconceptions I 2012 Schools and Libraries Fall Applicant Trainings 26

### **USAC Post‐Commitment MisconceptionsFCC Form 500** *Misconception*: *When I have unused funds from my commitment, I should leave the money where it is in case I need it later for something else* • No, unused commitment funds cannot be transferred to other years or FRNs • PLEASE file an FCC Form 500 to return any unused funds to USAC so that they can be used for other commitments

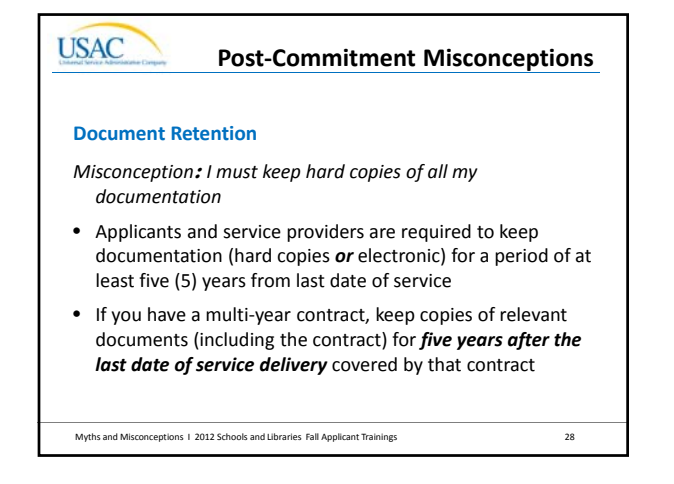

### **Post‐Commitment Misconceptions**

### **Operational SPIN Change Reminders**

**USAC** 

*Misconception*: *I found a new service provider who is cheaper, so I did a SPIN change. Now USAC and I both spend less, so everybody wins.*

- You can't do a SPIN change just to get a cheaper price there must be a legitimate reason to change providers (e.g., breach of contract, unable to perform)
- Moreover, the new service provider must have received the next highest point value in the original bid evaluation (unless only one or no bids were received)

Myths and Misconceptions 1 2012 Schools and Libraries Fall Applicant Trainings 29

#### **Post‐Commitment Misconceptions**

#### **Extensions**

**USAC** 

- *Misconception*: *I need to extend my contract, service delivery deadline and invoice deadline, so I'll just file an FCC Form 500 for all three.*
- 33 1/3 percent correct (best case scenario)
	- *If* you can extend your contract (\*hint: read your contract\*) and you do so, filing an FCC Form 500 reports the new expiration date to USAC
	- You must, however, file separate extension requests for the other two deadlines, totaling three submissions to USAC

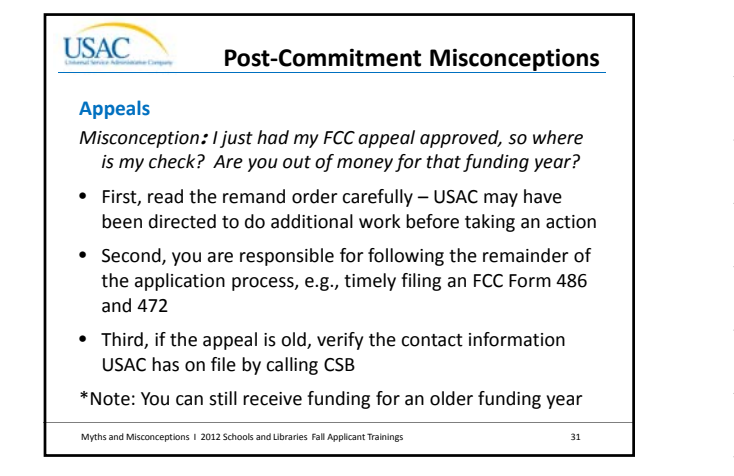

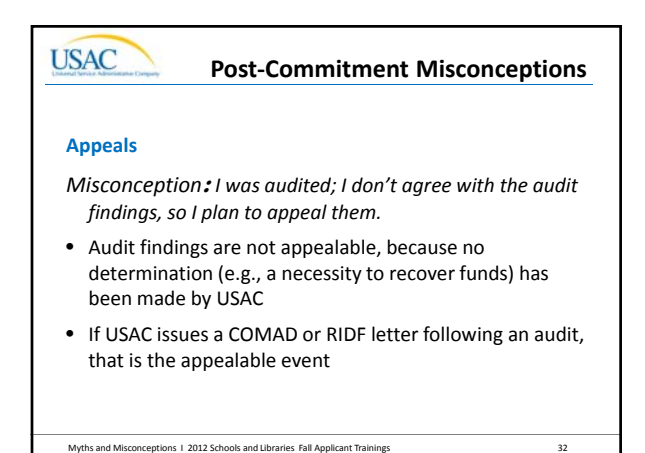

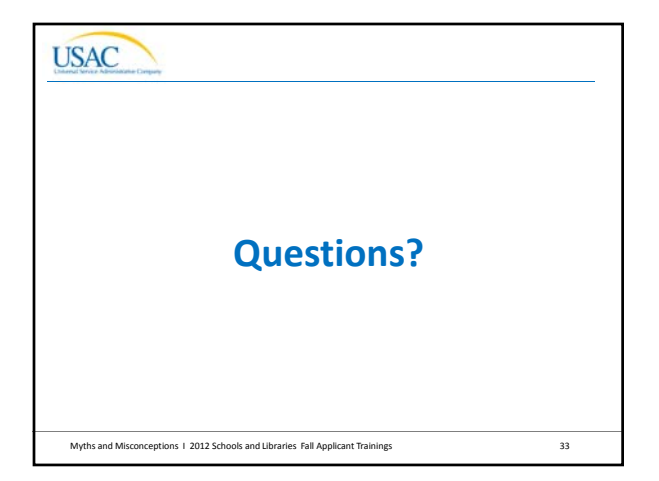

## The E‐rate Program

### **Changes and Corrections**

Fall 2012 Applicant Trainings

## **USAC Changes and Corrections Overview** • Ministerial and clerical errors • SPIN changes • Service substitutions • Invoice deadline extensions • Service delivery deadline extensions Changes and Corrections I 2012 Schools and Libraries Fall Applicant Trainings 2

### **USAC**

**USAC** 

### **Changes and Corrections**

#### **General guidelines**

- Provide contact information in case we have questions
- Use the appropriate document(s) on the USAC website as a guide when preparing your request, and include all pertinent information noted in the document(s)
- Include evidence of your authorization, for example:
	- Be the contact person or authorized person on the form
	- Email your request from your entity's domain name

- Provide a consultant letter of agency or similar document
- Submit your request before the deadline

### **USAC Ministerial and Clerical Errors Ministerial and clerical (M&C) errors** • M&C errors "include only the kinds of errors that a typist might make when entering data from one list to another, such as mistyping a number, using the wrong name or phone number, failing to enter an item from the source list onto the application, or making an arithmetic error." (Order FCC 11-60, released April 14, 2011)

• Examples of allowable and non‐allowable errors can be found in the Ann Arbor Order (DA 10‐2354, released December 16, 2010) and in the Ministerial & Clerical **Errors** web page on the USAC website

Changes and Corrections I 2012 Schools and Libraries Fall Applicant Trainings 4

### **USAC Ministerial and Clerical Errors Submitting corrections** • Submit M&C corrections to an FCC Form 470 using the process described in the Receipt Notification Letter (RNL) by email, fax, or online – NOTE: There are only a few allowable corrections to FCC Forms 470, as changes to some fields could affect the competitive bidding process • For example, if you add a category of service or make a significant change to the scope of a project, then your revised FCC Form 470 will be posted as a new form.

Changes and Corrections I 2012 Schools and Libraries Fall Applicant Trainings 5

### **USAC**

### **Ministerial and Clerical Errors**

#### **Submitting corrections (continued)**

- Submit M&C corrections to an FCC Form 471 using the process described in the Receipt Acknowledgment Letter (RAL) by email, fax, or online
- M&C corrections can also be made during the PIA review process
	- Remember that PIA reviewers can identify some but not all – potential M&C errors

Changes and Corrections 1 2012 Schools and Libraries Fall Applicant Trainings 6 NOTE: RAL corrections will be made to the version of the FCC Form 471 displayed on the USAC website as the "Current" view

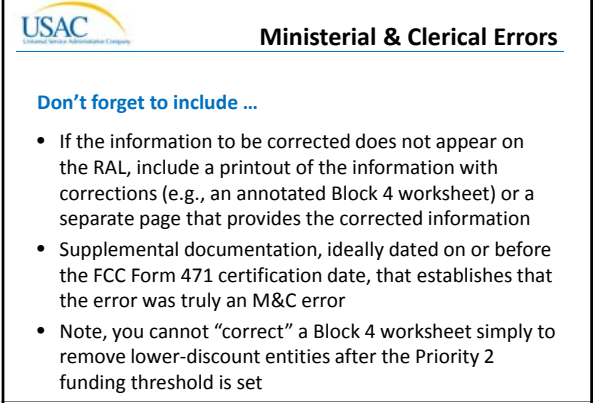

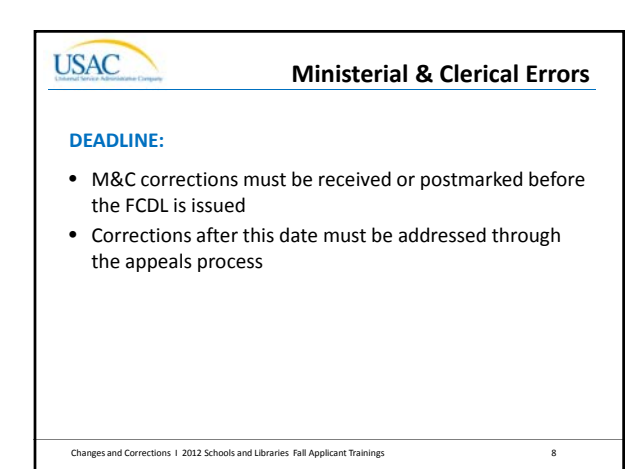

### **USAC**

**SPIN Changes**

#### **SPIN change requests**

- SPIN change requests are filed to change the Service Provider Identification Number (SPIN) associated with a particular Funding Request Number (FRN)
	- A corrective SPIN change request (pre‐ or post‐ commitment) – fixes a data entry error, reflects a merger or acquisition, or corrects information that was not a result of an applicant action
	- An operational SPIN change request (post‐ commitment only) – changes the actual service provider

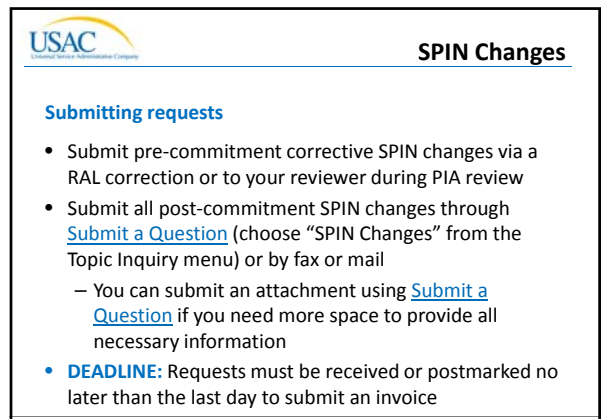

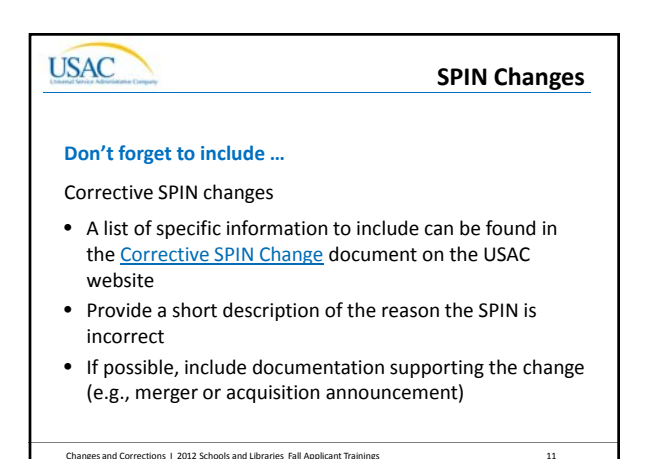

## **USAC Don't forget to include …**

Operational SPIN changes

• A list of specific information to include can be found in the Operational SPIN Change document on the USAC website

**SPIN Changes**

• If any service was provided by the original SPIN, clearly indicate the dates, charges, and other pertinent information for both the original and new SPINs

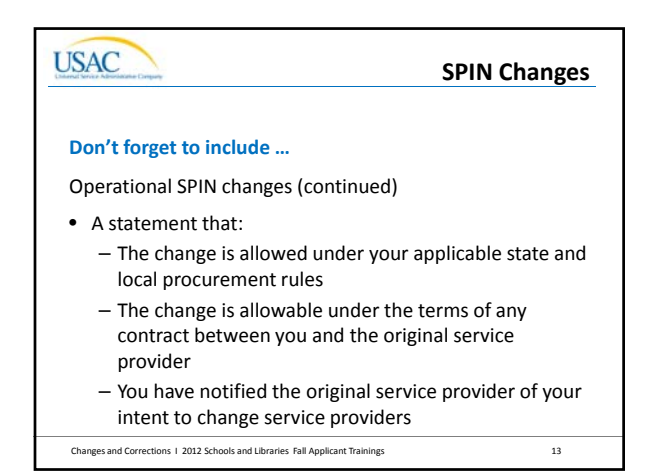

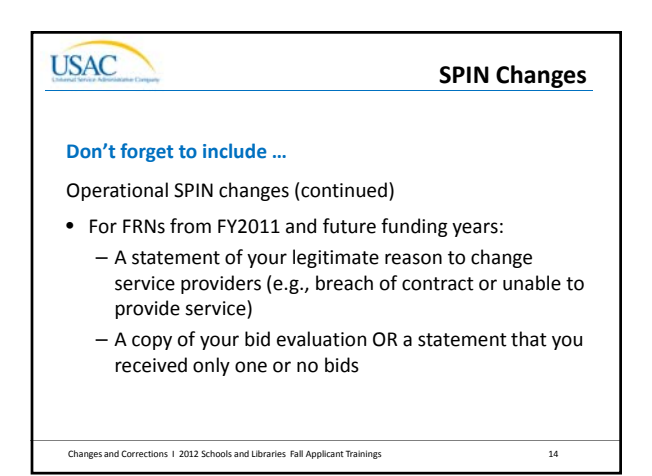

### **USAC**

**SPIN Changes**

### **Don't forget to include …**

Operational SPIN changes (continued)

- For FRNs from FY2011 and future funding years, it is helpful to provide a copy of the following:
	- Your bid evaluation document
	- Documentation, if any, to support your legitimate reason for changing service providers

Changes and Corrections 1 2012 Schools and Libraries Fall Applicant Trainings 15

5

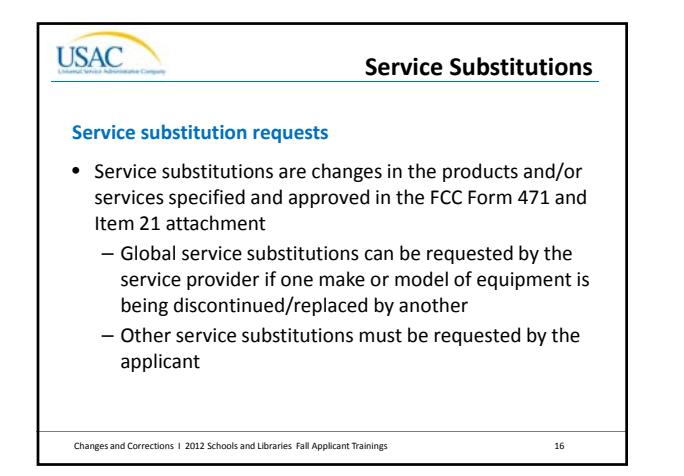

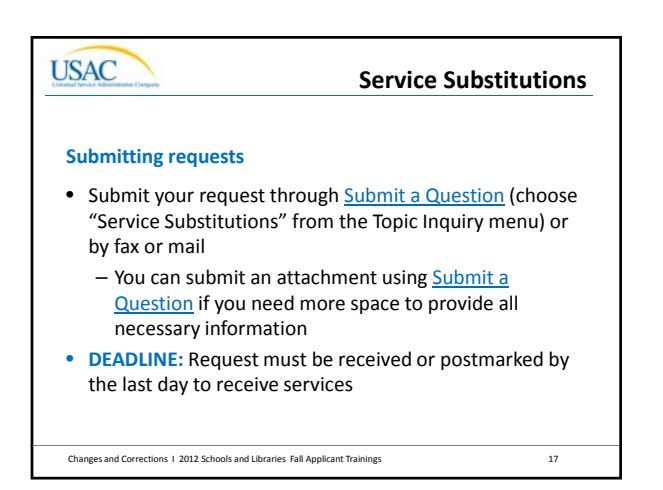

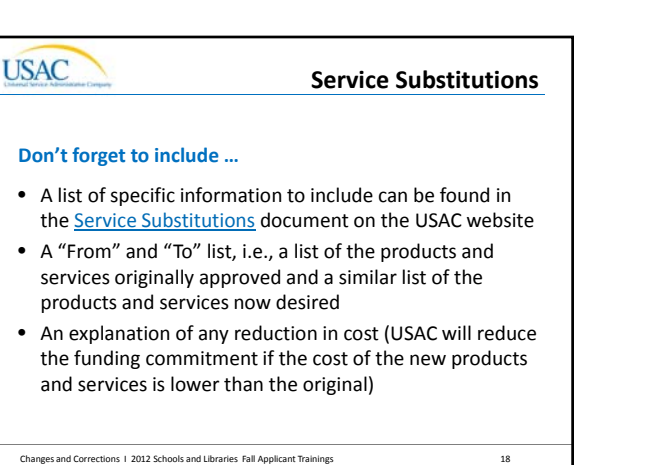

6

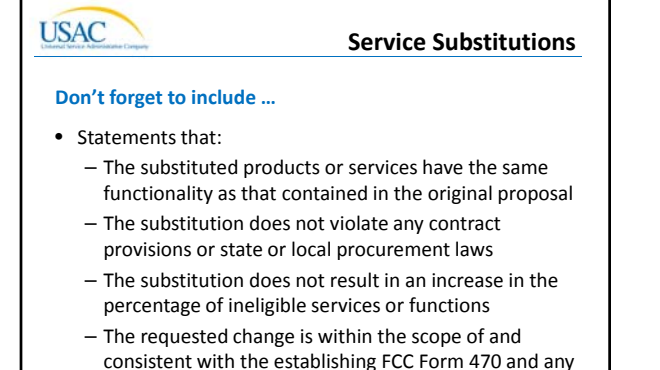

### **Invoice Deadline Extensions**

#### **Invoice deadline extension requests**

**USAC** 

• Applicants and service providers can request an extension of the deadline to file invoices

RFPs issued for the original services

- FCC Form 472 (BEAR Form)
- FCC Form 474 (SPI Form)
- After the invoice deadline has passed, an extension request must be filed with and granted by USAC before an invoice can be processed
- More than one extension can be granted for an FRN

Changes and Corrections I 2012 Schools and Libraries Fall Applicant Trainings 20

### **USAC Invoice Deadline ExtensionsSubmitting requests** • Submit your request through Submit a Question (choose "Invoice Deadline Extension Request" from the Topic Inquiry menu) or by fax or mail • The applicant or the service provider can prepare and submit a request • **DEADLINE:** Requests should be received or postmarked no later than 120 days after the last day to invoice

– Requests submitted after this date should include a detailed explanation of the reason for the delay

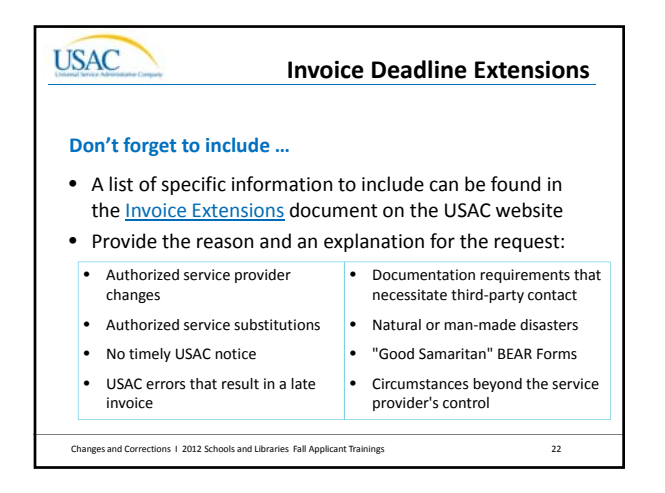

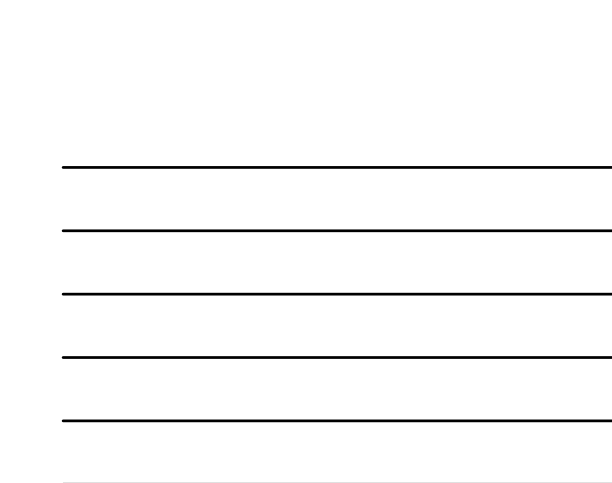

automatically (see next slide)

non‐recurring services

**USAC** 

• In general, service providers have until September 30 following the close of a funding year to deliver and install

**Service delivery deadline extension requests**

– Some extensions of this deadline can occur

– Others must be requested by either the applicant or the service provider due to specific circumstances

### **USAC**

### **Service Delivery Extensions**

**Service Delivery Extensions**

#### **Service delivery extension requests (continued)**

- One‐year extensions occur automatically (and need not be requested) if USAC issues one of the following on or after March 1:
	- Funding Commitment Decision Letter (FCDL)
	- Operational SPIN change approval
	- Service substitution approval
- You should follow up with USAC if you believe you should have received an extension but you do not see the extended date on the FRN Extension Table

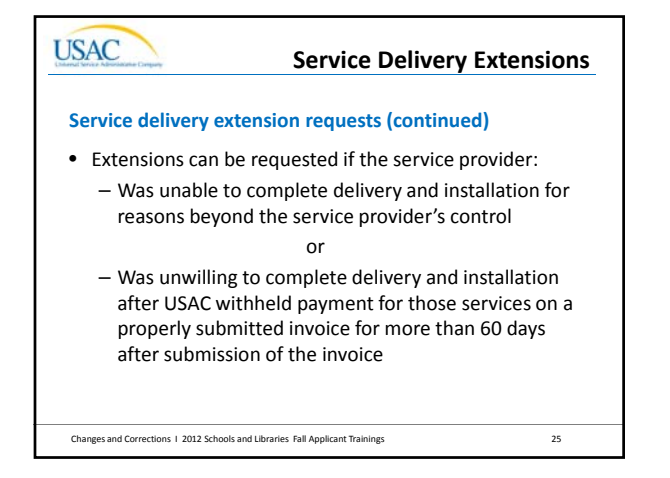

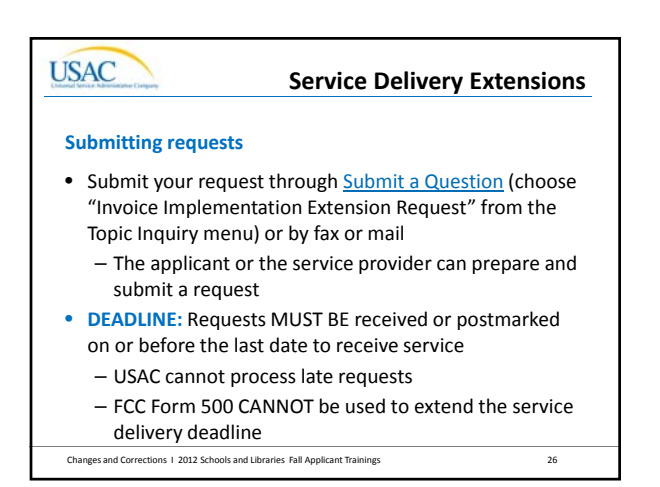

### **USAC**

### **Service Delivery Extensions**

#### **Don't forget to include …**

- A list of specific information to include can be found in the **Service Delivery** document on the USAC website
- The applicant or service provider must provide documentation or other support for either the service provider's inability or unwillingness to complete delivery and installation

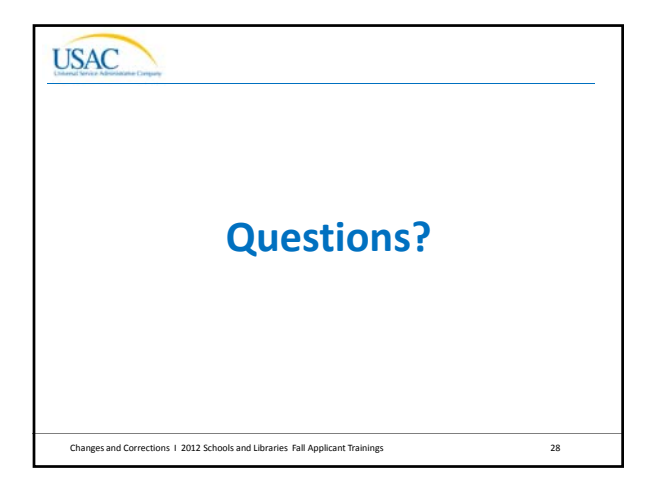